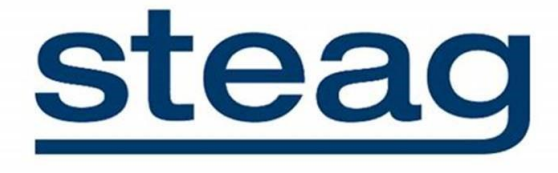

**Suivi environnemental post implantation d'éoliennes du parc éolien de Cormainville, commune de Cormainville (Eure-et-Loir 28)**

#### **RENNES (siège social)**

Parc d'activités d'Apigné 1 rue des Cormiers - BP 95101 35651 LE RHEU Cedex **Tél : 02 99 14 55 70 Fax : 02 99 14 55 67 [rennes@ouestam.fr](file://///srv-rennes/utilisateurs/Outils%20pour%20projets/Modèles%20et%20matrices%20de%20documents/rennes@ouestam.fr)**

#### **NANTES**

Le Sillon de Bretagne 8, avenue des Thébaudières 44800 SAINT-HERBLAIN **Tél. : 02 40 94 92 40 Fax : 02 40 63 03 93 [nantes@ouestam.fr](mailto:nantes@ouestam.fr)**

# **Rapport de l'étude environnementale**

**2021** Code. affaire : 21-0124 Resp. étude : Brice Normand

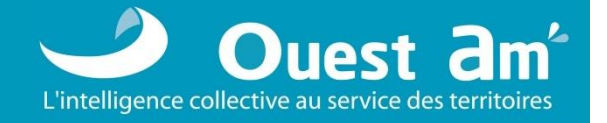

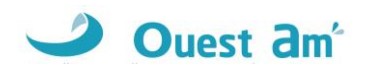

Ce document a été réalisé par :

*Brice Normand – écologue Christophe Billoin – technicien faune Loïc Bellion – chiroptérologue Corentin Goislot – chargé d'études Loïc Salaün – technicien faune Laurie Hubert – technicienne faune*

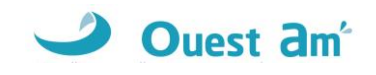

## **Sommaire**

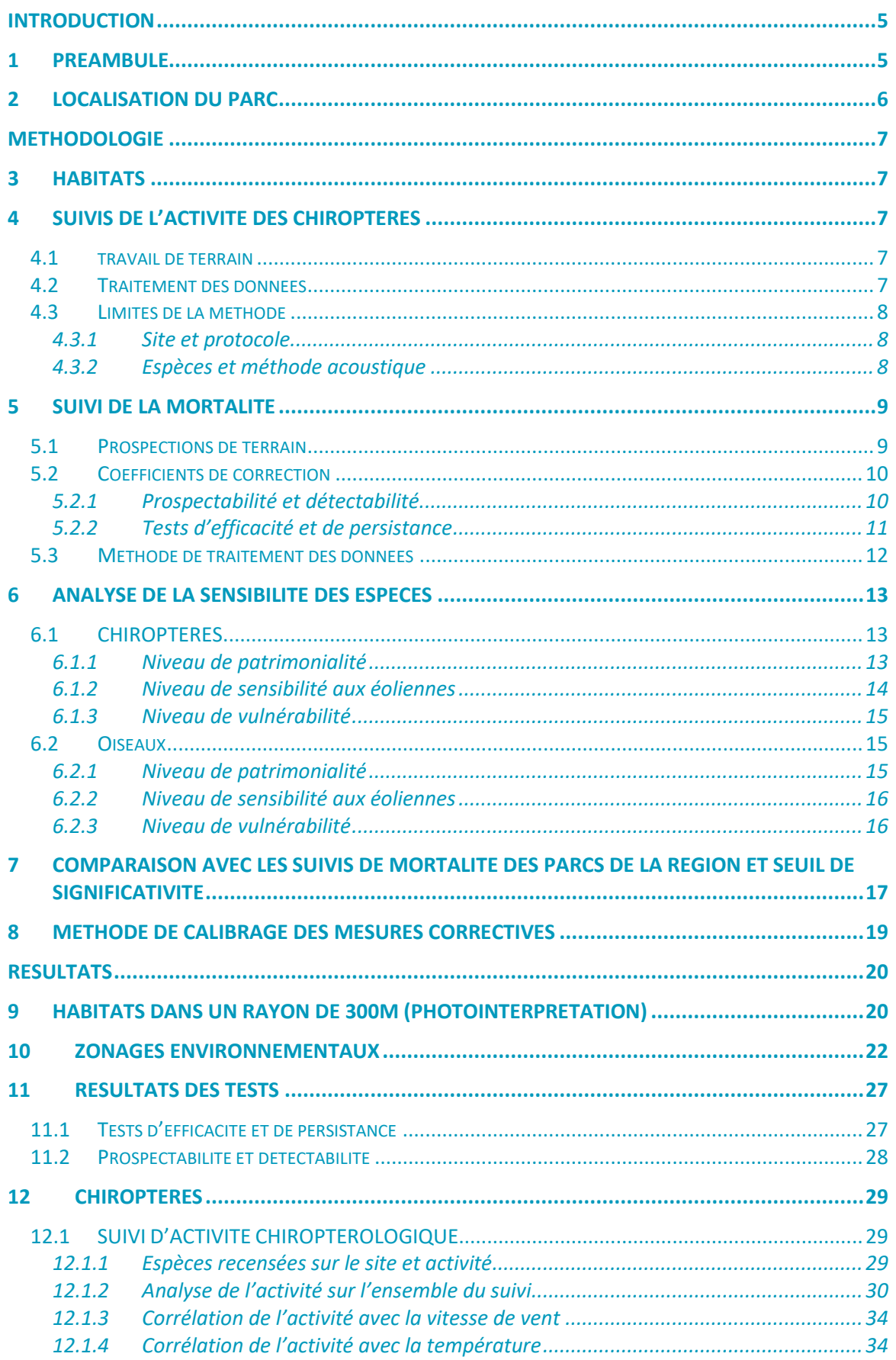

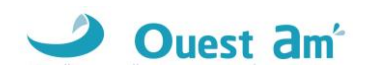

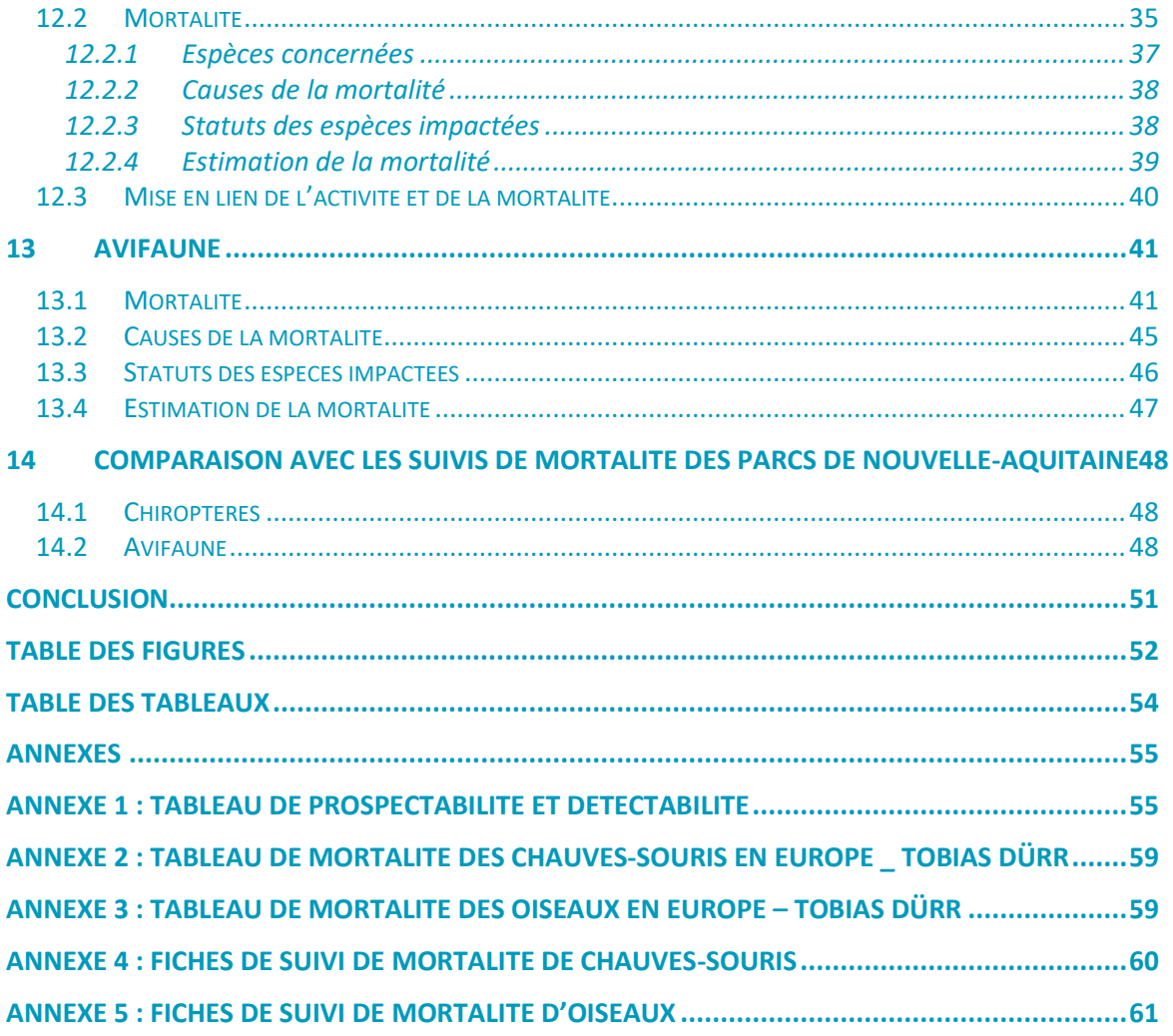

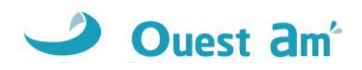

# <span id="page-4-1"></span><span id="page-4-0"></span>**INTRODUCTION**

## **1 PREAMBULE**

A la demande de la société **STEAG**, un suivi environnemental du parc en exploitation de Cormainville sur la commune du même nom, a été confié au bureau d'études OUEST AM' sur les périodes de mai à octobre 2021.

#### <span id="page-4-2"></span>**Tableau 1: parc éolien de Cormainville**

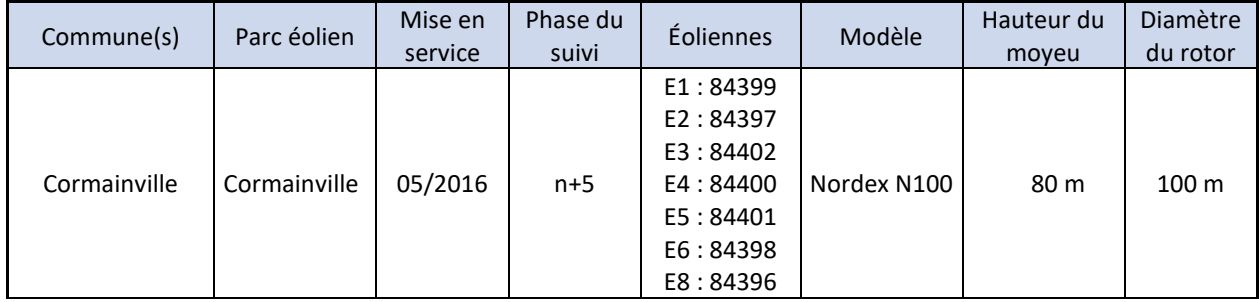

Le suivi environnemental est composé de trois parties :

- ✓ suivi de la mortalité des chauves-souris et des oiseaux,
- ✓ suivi comportemental des chauves-souris effectué par l'intermédiaire d'un enregistrement continu en nacelle,
- ✓ comparaison des données de mortalité avec la synthèse réalisée par Ouest Am' sur les données de mortalités disponibles entre 2008 et 2020 sur tous les parcs suivis de Nouvelle-Aquitaine.

Notre proposition respecte les documents de référence suivants :

- ✓ **arrêté du 22 juin 2020 modifiant l'arrêté du 26 août 2011 relatif aux installations de production d'électricité utilisant l'énergie mécanique du vent au sein d'une installation soumise à autorisation au titre de la rubrique 2980 de la législation des installations classées pour la protection de l'environnement,**
- ✓ arrêté du 26 août 2011 concernant les installations classées ICPE (et notamment l'article 12),
- $\checkmark$  protocole des suivis environnementaux de parcs éoliens terrestres MEDDE avril 2018

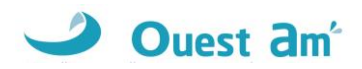

# <span id="page-5-0"></span>**2 LOCALISATION DU PARC**

Le parc de Cormainville est situé sur la commune de Cormainville dans le département d'Eure-et-Loir (28) en Centre-Val de Loire.

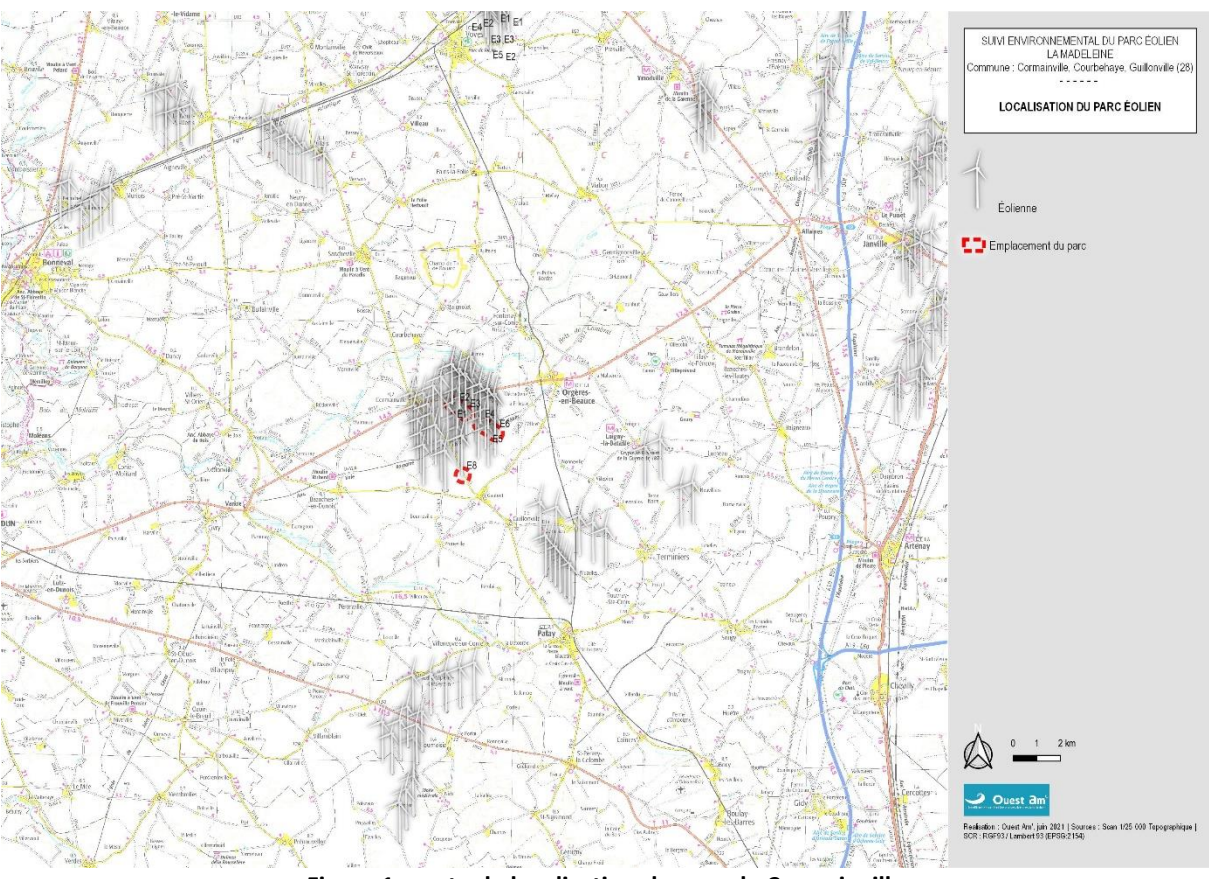

<span id="page-5-1"></span>**Figure 1 : carte de localisation du parc de Cormainville**

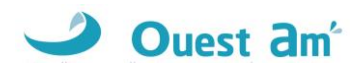

# <span id="page-6-0"></span>**METHODOLOGIE**

# <span id="page-6-1"></span>**3 HABITATS**

L'aire d'étude pour l'identification ou la caractérisation des communautés végétales et des habitats (typologie Corine Land Cover et BD Topo) comprend les parcelles situées dans un rayon de 300 mètres autour des éoliennes. Il s'agit d'un travail de photo-interprétation des photographies aériennes les plus récentes.

# <span id="page-6-2"></span>**4 SUIVIS DE L'ACTIVITE DES CHIROPTERES**

### <span id="page-6-3"></span>**4.1 TRAVAIL DE TERRAIN**

Le suivi de l'activité des chiroptères a été réalisé durant toute la durée de prospection par l'intermédiaire d'un enregistreur continu en nacelle : le GSM-Batcorder. Il couvre la période de suivi de mortalité, c'est-à-dire la période **de mai à octobre**.

Le dispositif comprend :

- $\checkmark$  1 GSM-Batcorder
- $\checkmark$  1 disque microphone
- ✓ 1 batterie plomb
- $\checkmark$  1 chargeur/connecteur alimentation
- ✓ des fixations

Ce dernier a été installé sur l'éolienne **E3** du parc de Cormainville **le 3 mai** avec les réglages suivants :

- Quality : 20
- Threshold : -36dB
- Posttriger : 800ms
- Cut off frequency : 14kHz
- Noise filter : on
- <span id="page-6-4"></span>Horaires : 1 heure avant la tombée de la nuit jusqu'à 1 heure après le lever du jour

### **4.2 TRAITEMENT DES DONNEES**

Le GSM Batcorder enregistre les sons sur des cartes SD par séquence.

Les fichiers ont été décompressés et analysés avec les logiciels du système Batcorder, BCAdmin 4®.

Une vérification manuelle doit alors être faite à l'aide de logiciels de visualisation des sonagrammes tels que Batsound®, Kaleidoscope® ou bcAnalyze3® light. Cette seconde détermination des espèces

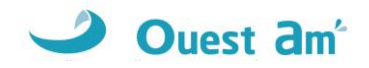

permet d'éliminer les éventuelles erreurs du logiciel. Elle est fondée sur les connaissances actuelles (Barataud M. 2015 – Ecologie acoustique des Chiroptères d'Europe, identification des espèces, études de leurs habitats et comportements de chasse. 3<sup>e</sup> éd. Biotope, Mèze ; Muséum national d'Histoire naturelle, Paris (collection Inventaires et biodiversité), 344p.).

Tous les fichiers relatifs à la présence de chiroptères enregistrés sont vérifiés manuellement. Les fichiers considérés comme « sons parasites » par le logiciel de traitement automatique sont vérifiés systématiquement si leur volume est faible, s'il est trop important un échantillonnage d'au moins 80% est analysé.

A partir de ces déterminations, on obtient des données d'activité mesurées en secondes cumulées, permettant une analyse de l'activité plus précise et pouvant être réutilisées pour d'éventuelles comparaisons ultérieures.

### <span id="page-7-1"></span><span id="page-7-0"></span>**4.3 LIMITES DE LA METHODE**

### **4.3.1 SITE ET PROTOCOLE**

Le suivi acoustique est réalisé sur la base d'un seul enregistreur, conformément au protocole national d'avril 2018. Les données sont donc extrapolées à l'échelle du parc. Cette configuration permet cependant de capter des signaux de transit lorsque les éoliennes se situent sur des trajectoires de migration. Il est important de noter que les signaux de transit sont beaucoup moins nombreux (les chiroptères les utilisant peu afin de limiter les dépenses d'énergie) et plus espacés dans le temps. Il est donc plus difficile de les capter. De plus, il est fortement probable qu'une partie des migrations ou des phases de transit se fassent en silence lorsque les individus utilisent les mêmes trajectoires.

### <span id="page-7-2"></span>**4.3.2 ESPECES ET METHODE ACOUSTIQUE**

Il est difficile de détecter des espèces émettant des signaux à faible intensité, de courte durée et/ou dans des fréquences ne portant qu'à faible distance. C'est par exemple le cas pour les Rhinolophes, et les petites espèces de Murins (BARATAUD, 2012). *A contrario*, certaines espèces émettent des signaux plus longs et dans des fréquences détectables à longues distances, c'est le cas des noctules par exemple.

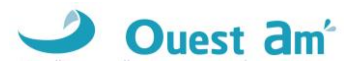

# <span id="page-8-0"></span>**5 SUIVI DE LA MORTALITE**

### <span id="page-8-1"></span>**5.1 PROSPECTIONS DE TERRAIN**

La mission a consisté à prospecter à pied les alentours immédiats des éoliennes selon un quadrillage inclus dans un carré de **100 mètres de côté autour de chaque éolienne** (soit 1 hectare par éolienne) grâce à des points de repères visuels. Les transects au sein de ce quadrillage sont espacés de 5 à 10 mètres en fonction des contraintes liées au terrain et à la végétation. Ce quadrillage permet une prospection rigoureuse à raison de 45 minutes environ par éolienne (pouvant varier de 35 minutes à 1 heure selon les contraintes liées à la végétation et à la visibilité).

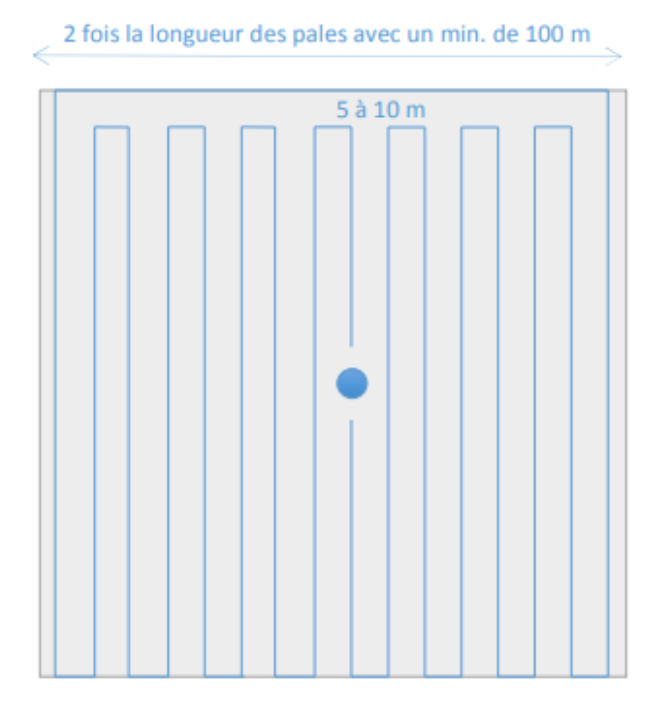

**Figure 2 : schéma de prospection sous les éoliennes**

<span id="page-8-2"></span>Ce quadrillage d'un hectare par éolienne ainsi matérialisé permet une prospection rigoureuse et standardisée conçue à l'origine pour les oiseaux mais parfaitement transposable aux chauves-souris.

Lorsque toute la surface n'est pas accessible (végétation trop haute, haies et boisements, travaux agricoles en cours …) l'observateur note la surface qu'il a pu prospecter, afin d'appliquer ensuite un facteur de correction.

Les passages sont réalisés une fois par semaine, en respectant si possible un intervalle de 7 jours, conformément au protocole national de suivi.

<span id="page-8-3"></span>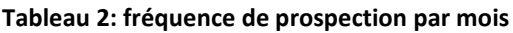

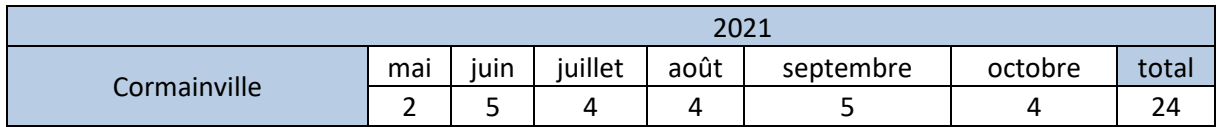

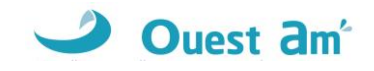

Le suivi de mortalité a été réalisé **du 18 mai au 26 octobre 2021**. Au total, **24 passages** de prospection pour la mortalité avifaune et chiroptères ont été réalisés durant ce suivi.

Les résultats sont notés sur une fiche de terrain avec les informations suivantes :

- ✓ l'identification de l'espèce (si possible),
- ✓ l'état apparent du cadavre (description précise),
- ✓ la localisation précise de la découverte (éolienne concernée, emplacement par rapport à celleci, coordonnées GPS),
- ✓ la surface prospectée et la détectabilité de celle-ci,
- ✓ les conditions météorologiques.

Chaque observation s'accompagne de photos.

L'identification des espèces se fait :

- ✓ de visu sur le terrain, pour les oiseaux peu dégradés,
- ✓ avec un examen plus précis des plumes (si nécessaire pour les oiseaux en état de décomposition avancée),
- ✓ pour les chauves-souris, par analyse biométrique, examen des organes génitaux, de la dentition et de la forme des tragus.

### <span id="page-9-1"></span><span id="page-9-0"></span>**5.2 COEFFICIENTS DE CORRECTION**

### **5.2.1 PROSPECTABILITE ET DETECTABILITE**

Pour estimer le taux de mortalité des oiseaux et des chiroptères, 5 valeurs sont requises :

- ✓ le nombre de carcasses trouvées aux alentours des éoliennes ;
- $\checkmark$  la persistance moyenne des carcasses (en jours) ;
- ✓ l'efficacité des observateurs à détecter des carcasses (en %) ;
- $\checkmark$  la proportion de la parcelle inventoriée (en %);
- $\checkmark$  la détectabilité des cadavres en fonction de la végétation (en %).

**La prospectabilité** du carré autour de chaque éolienne se rapporte à la possibilité pour l'observateur d'inspecter ou non l'intégralité de la surface de ce carré. Ainsi, l'occupation du sol peut présenter par exemple un fourré impénétrable sur 10% de la surface du carré, qui reste ainsi non prospecté, alors que des cadavres de chauves-souris peuvent néanmoins s'y trouver.

**La détectabilité** est liée aux difficultés plus ou moins grandes que rencontre l'observateur en fonction de l'état de la végétation sous l'éolienne, et de son évolution en cours d'étude. Un carré peut être occupé en partie par une culture de maïs dont les rangées sont pénétrables et donc prospectables, mais dont la hauteur et le recouvrement, de plus en plus conséquents au fur et à mesure de l'avancement de la saison, rendent difficiles, voire quasi impossibles, les découvertes de cadavres. C'est aussi le cas des céréales à paille ou du ray-grass lorsque la végétation est haute et dense. La zone est alors « prospectable » sans que la détectabilité des cadavres y soit pour autant complète.

De cette manière, pour chaque passage, un tableau (annexe 1) est rempli avec la prospectabilité sous chaque éolienne et la détectabilité qui est indiquée par un niveau de couverture végétale :

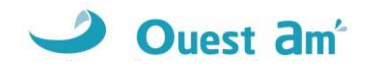

- $\checkmark$  niveau D1 : sol nu (sols labourés, plateformes, ...),
- ✓ niveau D2 : végétation basse et peu dense (pâturages, prairies fauchées, …),
- ✓ niveau D3 : végétation haute ou dense.

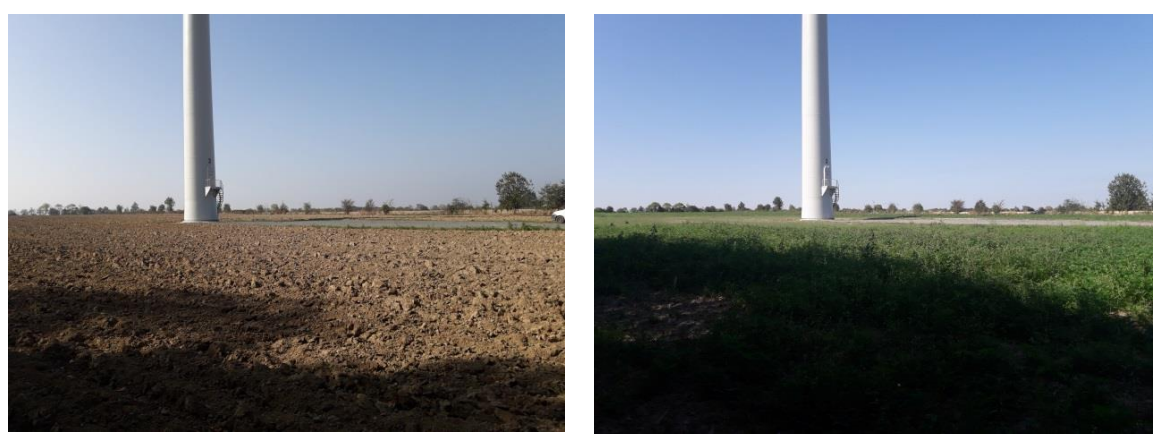

**Figure 3 : photographies d'exemples de prospectabilité avec des détectabilités différentes (hors site)**

### <span id="page-10-1"></span><span id="page-10-0"></span>**5.2.2 TESTS D'EFFICACITE ET DE PERSISTANCE**

Les coefficients correcteurs (test d'efficacité et persistance) ont été établis lors de deux phases de tests en fin de printemps et en automne.

L'**efficacité de recherche**, calculée en comparant le nombre de cadavres retrouvés à celui des cadavres préalablement déposés sous l'éolienne, est lié à la performance visuelle de l'observateur. Le test est fait sous une ou deux éoliennes représentatives des habitats observés (avec les différentes hauteurs de végétation possible) sur l'ensemble du parc.

La **persistance** est liée à la présence de charognards (corvidés, mustélidés, renards, insectes nécrophores ...). Pour l'établir, il faut récupérer, hors site d'étude, des cadavres de souris ou oiseaux de petite taille avant de les déposer dans les carrés de recherche sous les éoliennes. La persistance est suivie par des passages répétés, le lendemain du jour de dispersion, puis 2 fois par semaines jusqu'à disparition des cadavres ou après une période de 14 jours. La persistance moyenne des cadavres sur le parc est égale à la moyenne du nombre de jours avant la disparition de chacun des poussins déposés pour le test.

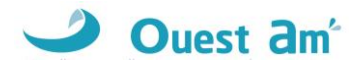

### <span id="page-11-0"></span>**5.3 METHODE DE TRAITEMENT DES DONNEES**

Les estimateurs de mortalité sont des formules reposant sur des hypothèses de modélisation de la mortalité, plus ou moins simplifiées. A ce jour, aucun modèle n'a été défini comme plus efficace que les autres. L'utilisation de ces trois formules, sert à homogénéiser les résultats entre les études en demandant ces données pour toutes les analyses.

<span id="page-11-1"></span>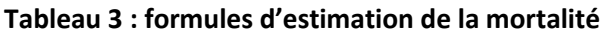

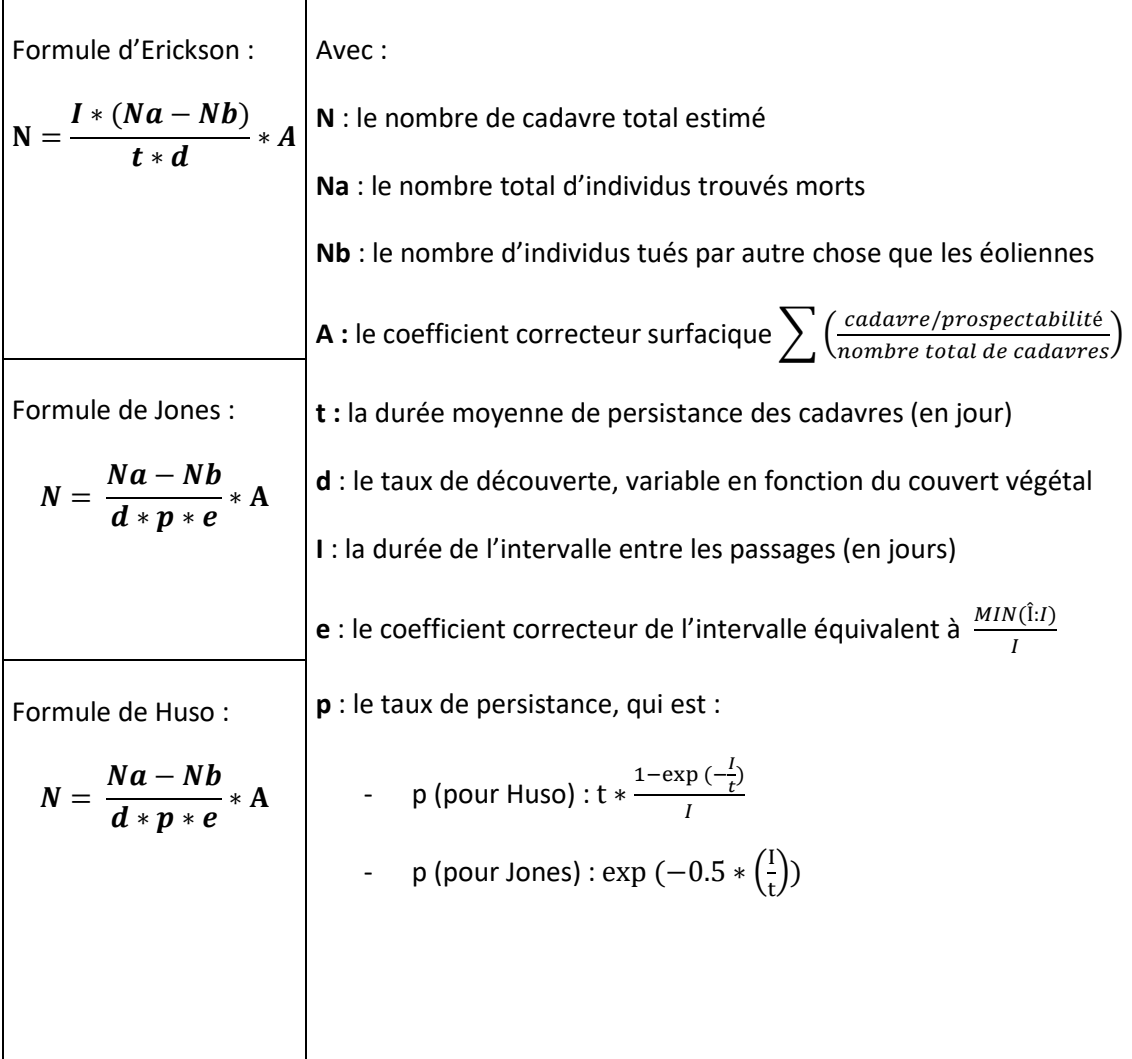

L'utilisation de ces formules peut donner, sous certaines conditions, des résultats aberrants. La formule de Jones calcule le taux de persistance en utilisant une exponentielle inverse, ce qui donne des surestimations de mortalité lorsque la persistance est faible. Le calcul du taux de persistance de la formule de Huso atténue ce problème, mais sans le résoudre totalement. La formule d'Erickson ne prend pas en compte ce taux de persistance.

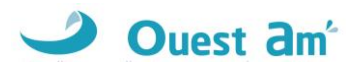

# <span id="page-12-0"></span>**6 ANALYSE DE LA SENSIBILITE DES ESPECES**

### <span id="page-12-1"></span>**6.1 CHIROPTERES**

La méthode employée est basée sur le document « Guide de préconisation pour la prise en compte des enjeux chiroptérologiques et avifaunistiques dans les projets éoliens - Région Hauts-de-France » (DREAL Hauts-de-France, septembre 2017 ; cité ci-après sous la dénomination « Guide de préconisation HdF ») **et adapté à l'ancienne Région Centre par Ouest Am'.**

### <span id="page-12-2"></span>**6.1.1 NIVEAU DE PATRIMONIALITE**

**Les espèces patrimoniales et non patrimoniales sont identifiées selon leur statut de conservation régional et national.**

Ainsi, une espèce est caractérisée de patrimoniale ou non selon les critères suivants :

- ✓ **Espèce patrimoniale :** toutes les espèces avec le ou les statuts de conservation NT, VU, EN, CR ou inscrite en Annexe 2 de la Directive Habitats Faune Flore (DHFF). Niveaux de patrimonialité modéré, fort et très fort.
- ✓ **Espèce non patrimoniale** : toutes les espèces ayant le ou les statuts de conservation DD, NA, NE et LC. Niveaux de patrimonialité non évaluable et faible.

Par la suite, un indice de conservation est ainsi attribué à chacune des espèces selon son niveau de patrimonialité lié au statut de conservation :

- o Espèce non protégée (aucune espèce de chiroptères) = absence d'enjeu = indice 0,
- $\circ$  DD, NA, NE = Non évaluable = indice 1,
- $\circ$  LC = Faible = indice 2,
- o NT et espèces inscrites en Annexe 2 de la DHFF = Modéré = indice 3,
- $\circ$  VU = forte = indice 4.
- $\circ$  CR, EN et RE, = très forte = indice 5.

#### <span id="page-12-3"></span>**Tableau 4 : patrimonialité et indice de conservation des chiroptères**

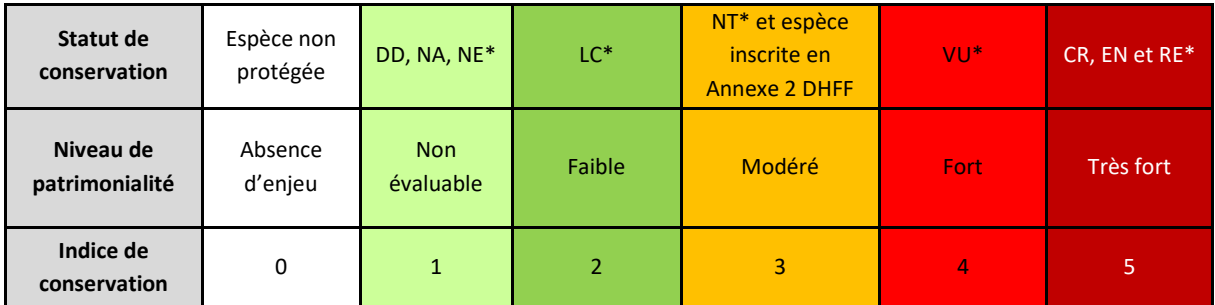

**\*DD : Données insuffisantes, NA : Non applicable, NE : Non évalué, LC : Préoccupation mineure, NT : Quasimenacée, VU : Vulnérable, EN : En Danger, CR : En danger critique d'extinction, RE : Disparu.**

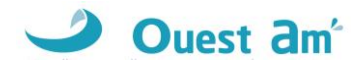

### <span id="page-13-0"></span>**6.1.2 NIVEAU DE SENSIBILITE AUX EOLIENNES**

**Toutes les espèces de chiroptères n'ont pas la même sensibilité face aux éoliennes**. Cette sensibilité varie selon le type de vol (migratoire, nuptial, de chasse…) ainsi qu'en fonction de l'utilisation des habitats.

Le niveau de sensibilité générale de chaque espèce est précisé par EUROBATS<sup>1</sup> (Rodrigues et al.,  $2015)^2$  :

#### <span id="page-13-1"></span>**Tableau 5 : évaluation du niveau de sensibilité EUROBATS - chiroptères**

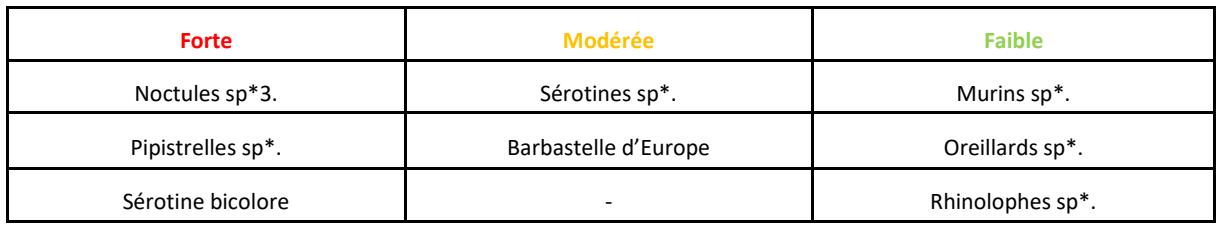

Toutefois, les données de mortalité au niveau national de Tobias Dürr<sup>4</sup> ont également été analysées pour déterminer le niveau de sensibilité des espèces de la manière suivante :

#### <span id="page-13-2"></span>**Tableau 6 : évaluation du niveau de sensibilité selon la mortalité réelle en Europe**

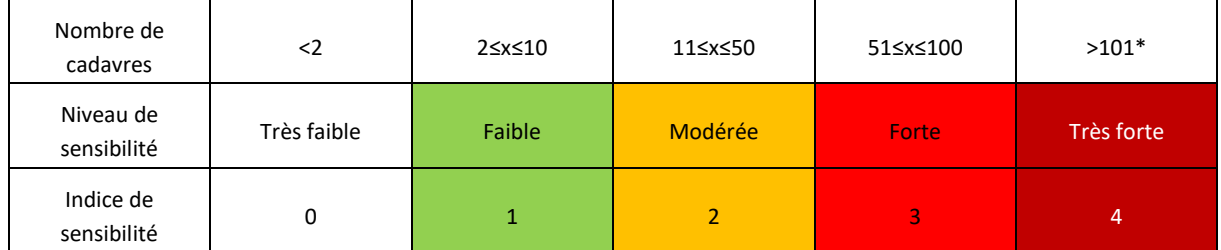

**\* Le niveau de sensibilité « très forte ; >101 cadavres » a été ajouté au tableau de la DREAL Hauts de France déjà existant pour les chiroptères.**

Ainsi, la comparaison entre l'indice précisé par EUROPBATS et celui issus des données de Tobias Dürr a été effectué espèce par espèce. Celui rendant compte d'un niveau de sensibilité plus élevé a alors été conservé.

 $^1$ Eurobats : *Eurobats : Accord sur la conservation des populations de chauves-souris européennes. Sources : https://www.eurobats.org/about\_eurobats/introduction\_to\_agreement*

*<sup>2</sup> Rodrigues, L., Bach, L., Dubourg-Savage, M. J., Karapandža, B., Kovač, D., Kervyn, T., ... & Harbusch, C. (2015). Guidelines for consideration of bats in wind farm projects: Revision 2014. UNEP/EUROBATS.*

<sup>3</sup> \*Le terme « sp » signifie « toutes les espèces du genre » cités précédemment.

<sup>&</sup>lt;sup>4</sup> Dürr T. (2020). Fledermausverluste / Vogelverluste an Windenergieanlagen – bat / birds' fatalities at windturbines in Europe. Daten aus der *zentralen Fundkartei der Staatlichen Vogelschutzwarte im Landesamt für Umwelt Brandenburg. Sources et données : <https://lfu.brandenburg.de/cms/detail.php/bb1.c.312579.de>*

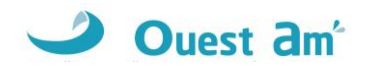

### <span id="page-14-0"></span>**6.1.3 NIVEAU DE VULNERABILITE**

L'évaluation du niveau de risque prend en compte les deux indices précédents (indice de conservation x indice de sensibilité).

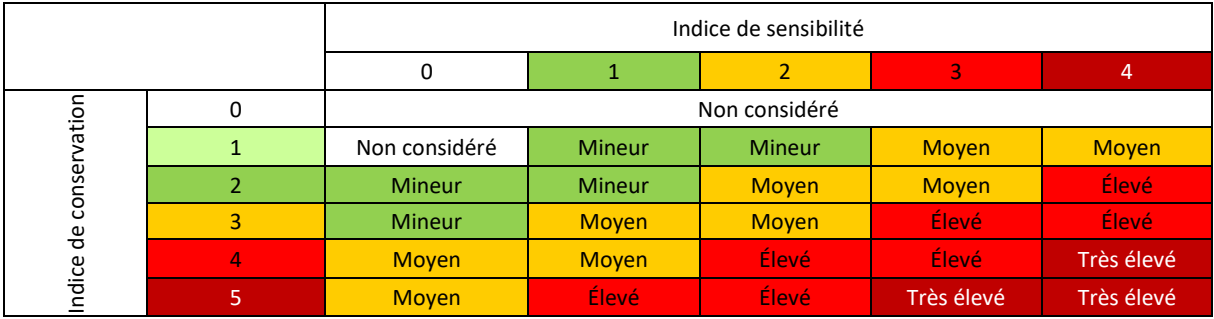

### <span id="page-14-3"></span>**Tableau 7 : évaluation du niveau de risque – chiroptères**

### <span id="page-14-1"></span>**6.2 OISEAUX**

### <span id="page-14-2"></span>**6.2.1 NIVEAU DE PATRIMONIALITE**

La méthode employée est basée sur le document « Guide de préconisation pour la prise en compte des enjeux chiroptérologiques et avifaunistiques dans les projets éoliens - Région Hauts-de-France » (DREAL Hauts-de-France, septembre 2017 ; cité ci-après sous la dénomination « Guide de préconisation HdF ») **et adapté à à l'ancienne Région Centre par Ouest Am'.**

D'après le guide de préconisation HdF, « le niveau de patrimonialité d'une espèce se détermine à partir de son statut de conservation national. Toutefois, « si une liste rouge régionale respectant les lignes directrices de l'Union internationale pour la conservation de la nature (UICN) est validée […], l'indice de patrimonialité est déterminé à partir des données régionales ». Cette préconisation est ici reprise, à la différence que dans le cas où le statut d'une espèce serait plus défavorable au niveau national qu'au niveau régional, c'est le statut le plus défavorable qui sera pris en compte (cette situation est exceptionnelle).

Dans le cas de l'ancienne Région Centre, il n'existe qu'un référentiel régional pour les oiseaux :

Liste rouge des oiseaux nicheurs de Centre (2013)

#### ✓ **Patrimonialité des populations nicheuses**

Pour la période de reproduction, c'est la liste rouge des oiseaux nicheurs de Centre qui est prise en compte.

Cette liste, qui respecte strictement les directives de l'UICN, traduit bien les niveaux de menace de Centre, sauf cas exceptionnel où l'espèce possède un statut de patrimonialité supérieur au niveau national.

Le tableau suivant illustre le niveau de patrimonialité donné aux espèces pour la période de nidification (issu de la LR des oiseaux nicheurs de Centre).

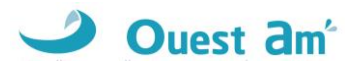

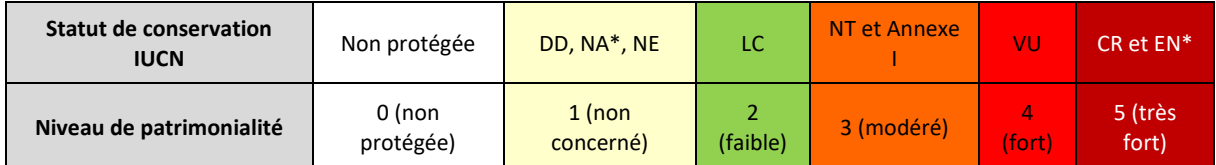

#### <span id="page-15-2"></span>**Tableau 8 : niveau de patrimonialité des oiseaux en période de nidification**

Légende des statuts : Non protégée : espèces non soumise à un arrêté de protection national ou européen.DD : Données insuffisantes ; NA : Non applicable ; NAa : Non applicable (espèce non soumise à évaluation) car introduite après l'année 1500 ; NAb, NAc : Non applicable (espèce non soumise à évaluation) car (b) présente de manière occasionnelle ou marginale et non observée chaque année en métropole, (c) régulièrement présente en métropole en hivernage ou en passage, mais ne remplissant pas les critères d'une présence significative, ou (d) régulièrement présente en métropole en hivernage ou en passage, mais pour laquelle le manque de données disponibles ne permet pas de confirmer que les critères d'une présence significative sont remplis), ; NE : Non évalué ; LC : préoccupation mineure ; NT : Quasi-menacée ; Annexe I : Directive oiseaux ; VU : Vulnérable ; EN : En Danger ; CR : En danger critique d'extinction.

#### ✓ **Patrimonialité des populations hivernantes et migratrices**

Aucune liste régionale n'étant disponible pour les périodes migratoires et en hiver, il n'est pas possible d'attribuer un niveau de patrimonialité pour ces périodes.

### <span id="page-15-0"></span>**6.2.2 NIVEAU DE SENSIBILITE AUX EOLIENNES**

Un niveau de sensibilité aux éoliennes est défini pour chaque espèce d'oiseau au regard de **la connaissance sur la mortalité connue** (Tobias Dürr, 2021). Ainsi, les espèces sont classées selon trois niveaux de sensibilité :

Le tableau suivant reprend le niveau de sensibilité par rapport au nombre de cadavres au niveau européen. La compilation des données de Tobias Dürr reprenant le nombre de cadavres par pays (depuis 2002 avec quelques données plus anciennes).

<span id="page-15-3"></span>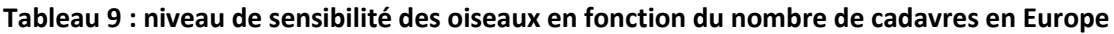

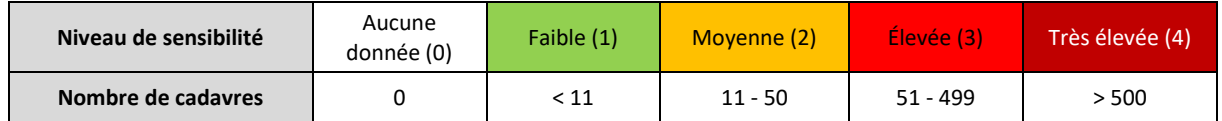

#### <span id="page-15-1"></span>**6.2.3 NIVEAU DE VULNERABILITE**

Le niveau de vulnérabilité d'une espèce est obtenu en croisant le niveau de patrimonialité de l'espèce avec son niveau de sensibilité à l'éolien.

#### <span id="page-15-4"></span>**Tableau 10 : définition du niveau de vulnérabilité pour les espèces en période de nidification**

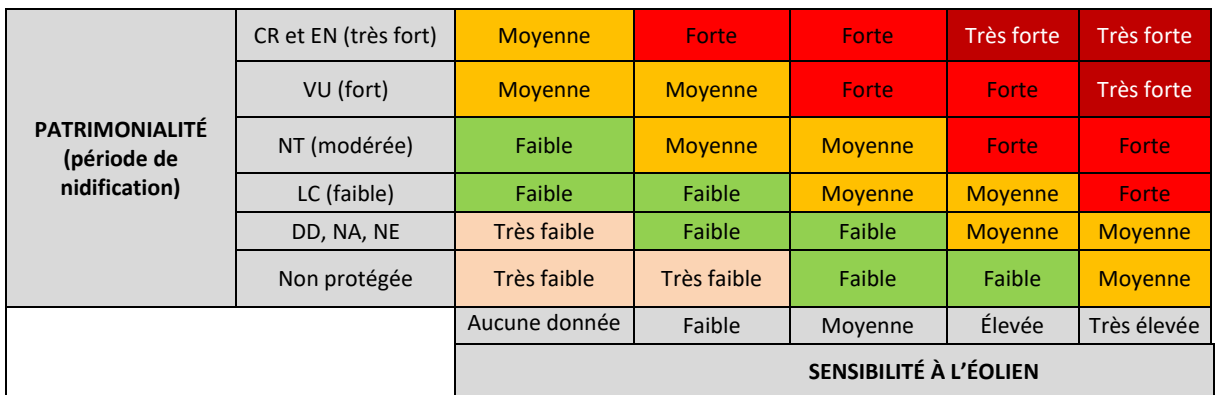

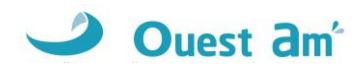

# <span id="page-16-0"></span>**7 COMPARAISON AVEC LES SUIVIS DE MORTALITE DES PARCS DE LA REGION ET SEUIL DE SIGNIFICATIVITE**

Afin de pouvoir effectuer une comparaison au niveau régional de la mortalité des chiroptères et des oiseaux (en fonction de la quantité de données fiables disponibles), Ouest Am' a réalisé une étude en 2020 sur les données de mortalité collectées sur la période 2003 à 2020.

Les données sont issues des suivis réalisés par Ouest Am' et des données collectées auprès des services de l'État. L'étude a été réalisée sur les régions Bretagne, Pays de la Loire, Normandie et Nouvelle-Aquitaine. Tous les suivis existants ont été collectés pour la Bretagne, les Pays-de-la-Loire et la Nouvelle-Aquitaine. Pour les autres départements, les données sont actuellement lacunaires ou sont en cours d'analyse.

**Aucune donnée n'étant collectée pour la région Centre-Val de Loire, la mortalité constatée sur le parc de Cormainville sera comparée avec les données de la région de Nouvelle-Aquitaine car les milieux naturels sont généralement assez similaires entre ces deux régions.**

Seules les données statistiquement robustes ont été conservées pour les comparaisons : les suivis avec un minimum de 20 visites par an.

Les résultats sont donnés sous la forme d'un graphique de classement des parcs du plus mortifère au moins mortifère pour les chauves-souris et pour les oiseaux sur la période 2003-2020. Le nom des parcs est rendu anonyme par un numéro.

Le graphique comprend l'année de suivi « après la date de mise en service » (MSI), le nombre de cadavres par suivi et le nombre de cadavres par éolienne et par visite. La boite à moustaches illustre le nombre de cadavres par éolienne et par visite de tous les suivis étudiés.

### **Le paragraphe suivant décrit la représentation graphique sous forme de boîte à moustache dans les graphiques précédemment cités (cf. figure suivante) :**

- **La boîte centrale** délimitée par le premier et le troisième quartile contient 50% des observations. La position de **la médiane** à l'intérieur de la boîte indique qu'il existe autant de valeurs supérieures qu'inférieures à cette valeur dans l'échantillon ;
- Les frontières se trouvent à 1,5 fois la longueur de la boîte de part et d'autre de celle-ci. En général, celles-ci n'apparaissent pas sur le diagramme. Ce sont les valeurs adjacentes qui apparaissent, c'est-à-dire les valeurs réellement observées les plus proches des frontières et à l'intérieur de celles-ci. Les 2 valeurs adjacentes inférieure et supérieure forment **les moustaches** ;
- **Les valeurs observées éloignées / extrêmes** se trouvent à plus de 1,5 fois la longueur de la boîte de part et d'autre de celle-ci. Elles sont identifiées par un cercle ;
- **La croix** dans la boîte indique la position de la moyenne sur l'échantillon.

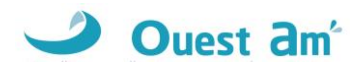

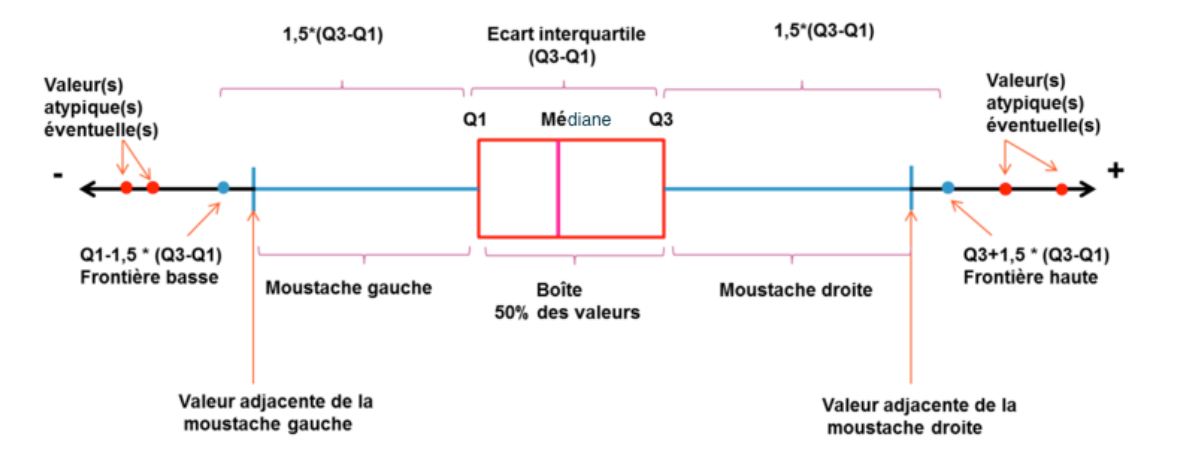

**Figure 4 : Interprétation d'une boîte à moustaches (www.ilovestatistics.be)**

<span id="page-17-0"></span>D'après les valeurs du nombre de cadavres par éolienne et par visite de tous les suivis étudiés, différents niveaux de mortalité sont définis selon le barème suivant :

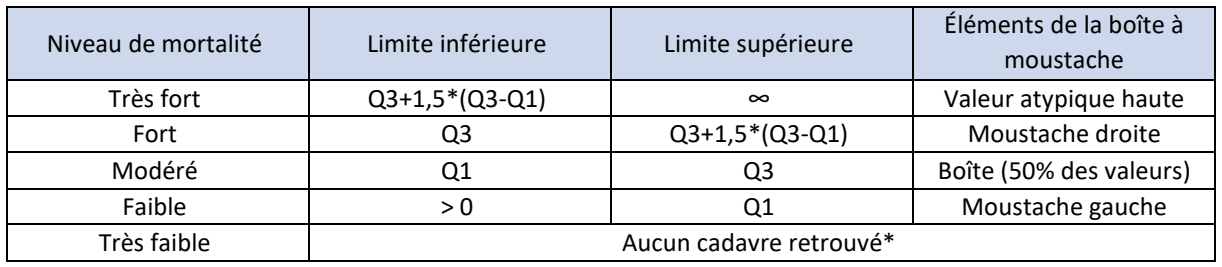

<span id="page-17-1"></span>**Tableau 11 : classes de niveau de mortalité**

\*aucun cadavre retrouvé ne signifie pas nécessairement qu'aucun individu n'a été impacté.

<span id="page-17-2"></span>Au regard de cette analyse, **la significativité de la mortalité est définie comme suit** :

**Tableau 12 : classes de niveau de mortalité et significativité**

| Niveau de mortalité         | Significatif | Non significatif |  |  |  |
|-----------------------------|--------------|------------------|--|--|--|
| Très fort                   |              |                  |  |  |  |
| Fort                        |              |                  |  |  |  |
| Modéré (de la moyenne à Q3) |              |                  |  |  |  |
| Modéré (de Q1 à la moyenne) |              |                  |  |  |  |
| Faible                      |              |                  |  |  |  |
| Très faible                 |              |                  |  |  |  |

Sur les graphiques, trois autres moyennes régionales sont précisées pour information en fonction de l'année du suivi :

- la mortalité par éolienne et par visite des suivis réalisés entre 2008 et 2015 soit 27 suivis,
- la mortalité par éolienne et par visite des suivis réalisés entre 2016 et 2018 soit 26 suivis,
- la mortalité par éolienne et par visite des suivis réalisés entre 2019 et 2020 soit 3 suivis.

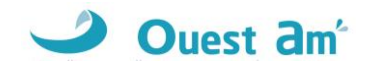

Il s'agit de montrer l'évolution de la mortalité dans le temps et l'impact du renforcement de la réglementation avec l'application des protocoles de 2015 et de 2018.

# <span id="page-18-0"></span>**8 METHODE DE CALIBRAGE DES MESURES CORRECTIVES**

Afin de pouvoir rendre une conclusion concernant l'impact du parc éolien sur la faune volante, Ouest Am' a donc développé une méthode qui permet de définir si le parc nécessite ou non des mesures correctives.

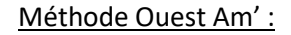

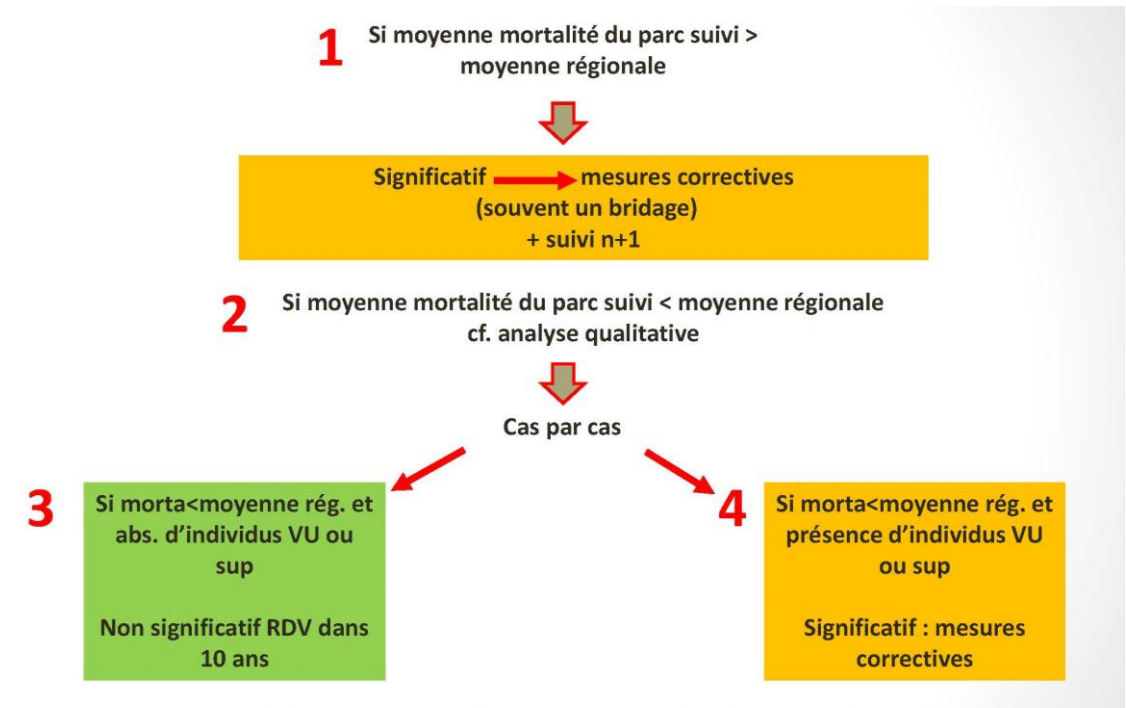

Même principe pour les oiseaux et pour les chauves-souris

Les mesures correctives les plus fréquentes sont :

- ✓ Le bridage (définit selon les niveaux d'activité et de mortalité constatés),
- ✓ La restauration ou la création d'habitats ou de gîtes pour les espèces concernées (à bonne distance du parc et des autres parcs existants),
- $\checkmark$  Le suivis de populations d'espèces patrimoniales associé à une surveillance du parc pour ces espèces,
- $\checkmark$  La mise en place de systèmes d'effarouchement ou de bridage en temps réel (probird/dtbird/probat etc.), notamment pour les rapaces patrimoniaux de grande taille,
- $\checkmark$  Etc.

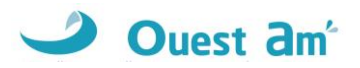

# <span id="page-19-0"></span>**RESULTATS**

# <span id="page-19-1"></span>**9 HABITATS DANS UN RAYON DE 300M (PHOTOINTERPRETATION)**

Les habitats situés dans un rayon de 300 mètres autour de chaque éolienne ont été déterminés par photo-interprétation à l'aide des codes CORINE Land Cover et BD Topo – Zone de végétation (cf. carte page suivante).

Cette analyse permet de distinguer un type d'habitat sur le périmètre d'étude :

✓ Terres arables hors périmètres d'irrigation (100%).

La carte ci-après montre principalement un paysage d'openfield typique de la région.

Ces habitats sont théoriquement peu attractifs pour les chiroptères. Les oiseaux quant à eux peuvent utiliser les zones de cultures pour des haltes migratoires, comme zone de nourrissage voire de reproduction pour certains oiseaux nicheurs de plaine.

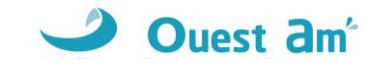

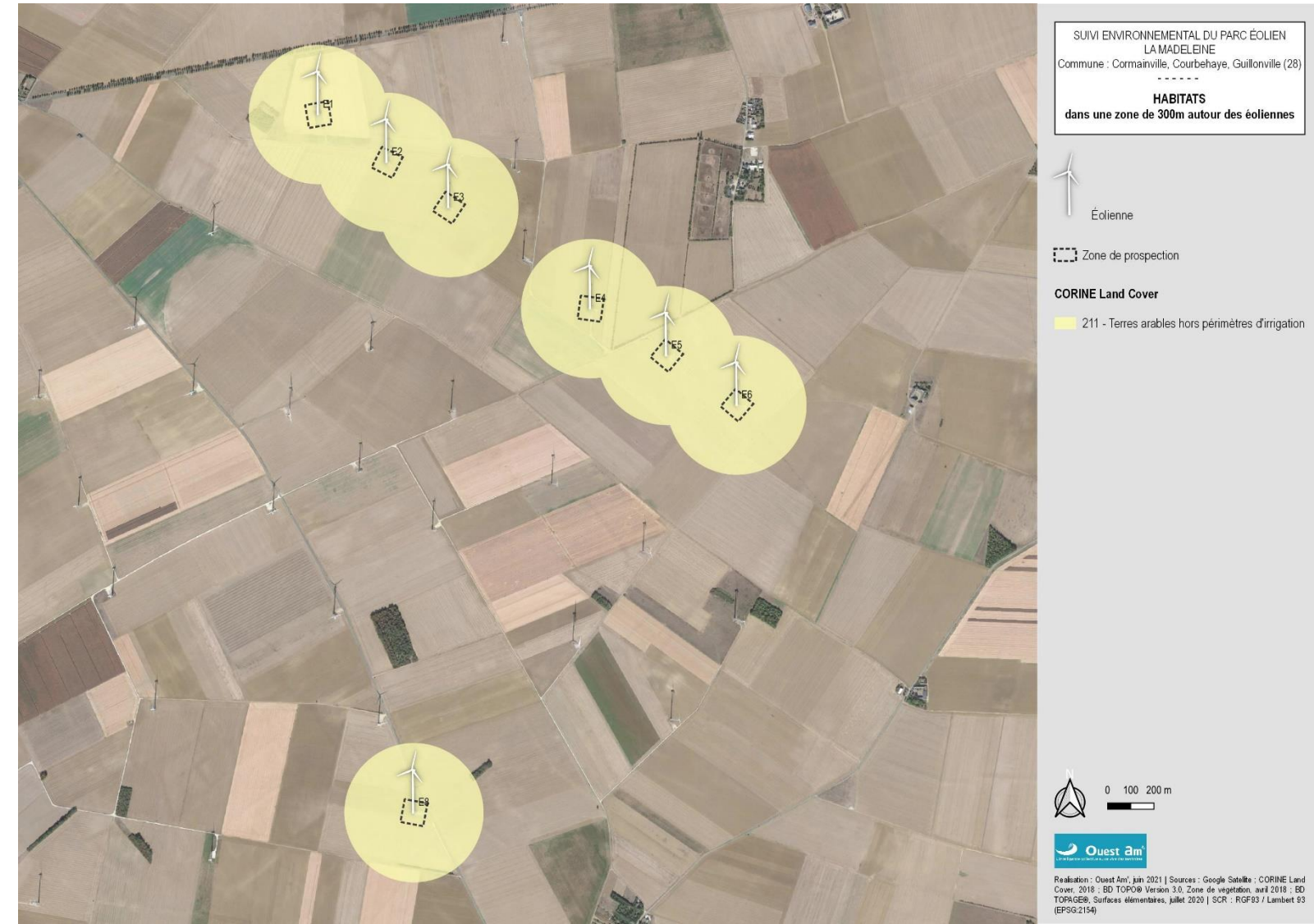

<span id="page-20-0"></span>**Figure 5 : carte des habitats à proximité des aires de prospection**

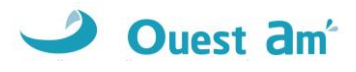

## <span id="page-21-0"></span>**10 ZONAGES ENVIRONNEMENTAUX**

Dans un rayon de 5km autour du parc, dix zonages environnementaux sont présents :

- **Zone Spéciale de Conservation « Vallée du Loir et affluents aux environs de Châteaudun » (FR2400553) :**

Présence de formations des eaux courantes remarquables sur les rivières de la Conie et de l'Aigre avec le Potamot de Berchtold et une mousse, la Fontinale. Ces rivières à débit très variable en étroite relation avec les variations de la nappe phréatique accueillent des formations des eaux calmes eutrophes avec la Grenouillette, l'Utriculaire commune et une bryophyte, *Ricciocarpos natans*. Formations tourbeuses, de type neutro-alcalin, accueillant un cortège varié d'espèces protégées sur le plan régional : Marisque, Thélyptère des marais. Localement, sur le réseau hydrographique, présence de sites favorables à la reproduction de poissons comme le Chabot ou la Bouvière (inscrits à l'Annexe II de la directive Habitats). Le site comporte un cortège de muscinées remarquables. Prairies maigres abritant, selon l'humidité du sol, un cortège riche en Laîches et Œnanthes, ou en Œillets des Chartreux et Scilles d'automne. Pelouses d'orientations et de pentes variées, riches en espèces thermophiles en limite d'aire de répartition (Cardoncelle douce), en Orchidées et en nombreux insectes singuliers (Zygènes, Lycènes, Ascalaphe à longues cornes, Mante religieuse). Présence de landes à Buis. Grès permettant le développement de groupements allant des végétations pionnières des roches siliceuses aux landes à Ajoncs. Les massifs forestiers engendrent du fait de la variété des sols, une mosaïque de formations allant de la chênaiehêtraie à Houx à la chênaie thermophile calcicole. Les coteaux en exposition Nord présentent des chênaies charmaies sur pente ou en fond de vallon, riches en espèces (Gagée jaune, Scille d'automne, Corydale solide, nombreuses fougères, Isopyre faux-pigamon et Potentille des montagnes en limite d'aire de répartition). Populations de chauves-souris connues depuis le XIXème siècle hibernant dans les galeries et les caves d'anciennes marnières.

#### - **Zone de Protection Spéciale « Beauce et vallée de la Conie » (FR2410002) :**

L'intérêt du site repose essentiellement sur la présence en période de reproduction des espèces caractéristiques de l'avifaune de plaine (80% de la zone sont occupées par des cultures) : Œdicnème criard (35-45 couples), alouettes (dont 15-30 couples d'Alouette calandrelle, espèce en limite d'aire de répartition), cochevis, bruants, Perdrix grise (population importante), Caille des blés, mais également les rapaces typiques de ce type de milieux (Busards cendré et Saint-Martin). La vallée de la Conie, qui présente à la fois des zones humides (cours d'eau et marais) et des pelouses sèches sur calcaire apporte un cortège d'espèces supplémentaire, avec notamment le Hibou des marais (nicheur rare et hivernant régulier), le Pluvier doré (en migration et aussi en hivernage) ainsi que d'autres espèces migratrices, le Busard des roseaux et le Martin-pêcheur d'Europe (résidents), et plusieurs espèces de passereaux paludicoles (résidents ou migrateurs). Enfin, les quelques zones de boisement accueillent notamment le Pic noir et la Bondrée apivore.

#### - **ZICO « Vallée de la Conie et Beauce centrale » (00026) :**

Milieux : cultures céréalières, bois de feuillus, cours d'eau, marais et végétation ripicole, pelouses sèches sur sol calcaire et friches. Intérêt ornithologique : Busard des roseaux, Busard Saint-Martin, Busard cendré, Bondrée apivore, Oedicnème criard, Martin-Pêcheur, Petit Gravelot et Alouette calandrelle sont les espèces nicheuses les plus remarquables. Faucon pèlerin, Faucon émerillon, Vanneau huppé, Pluvier doré et Hibou des marais présents l'hiver. Cigogne noire observée au passage.

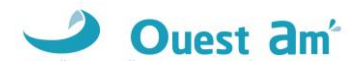

### - **ZNIEFF de type I « Pelouses de la vallée de Bazoches » (240030441) :**

Cette ZNIEFF se trouve à un peu moins de 2 km au Nord de Bazoches-en-Dunois. Il s'agit d'une zone abritant des pelouses relictuelles et des lisières calcicoles thermophiles, ainsi que des secteurs de friches assez riches en espèces déterminantes et abritant notamment une population d'Odontites jaubertianus. Le site abrite au total une dizaine d'espèces déterminantes dont 2 protégées : l'Odontite de Jaubert et l'Anémone pulsatille. Le traitement des cultures tend à eutrophiser ces pelouses dont la richesse a tendance à diminuer, et la fruticée ferme progressivement le milieu. Néanmoins, dans un contexte général de disparition des milieux de pelouses, on peut considérer que cette zone présente un intérêt écologique notable et qu'elle mérite une reconnaissance en ZNIEFF de type 1.

#### - **ZNIEFF de type I « Pelouses de Moronville » (240030442) :**

Cette ZNIEFF se situe à 2 km environ au Nord-Ouest du bourg de Cormainville. Il s'agit d'un complexe de pelouses en voie de fermeture par de la fruticée et de la chênaie sessiliflore calcicole thermophile. Le traitement des cultures tend en outre à eutrophiser ces pelouses dont la richesse a tendance à diminuer depuis une vingtaine d'années. Néanmoins, la zone abrite encore une quinzaine d'espèces déterminantes et les pelouses du Mesobromion sont encore assez étendues, dans un contexte général de disparition de ces milieux.

### - **ZNIEFF de type I « Terrain militaire de Bouard et vallée de Fontenay » (240001103) :**

Cette ZNIEFF se situe sur la petite commune de Baignolet (Sud du département d'Eure-et-Loir), au Nord et à l'Est du bourg. Il s'agit principalement d'un terrain militaire couvert par des pelouses calcicoles sur près d'un tiers de sa surface. Il est extrêmement rare de rencontrer une si grande étendue de pelouses d'un seul tenant en région Centre et notamment en Beauce d'Eure-et-Loir où cet habitat est soit labouré, soit embroussaillé. Il compte de belles zones de pelouses abritant une vingtaine d'espèces végétales déterminantes de ZNIEFF, dont deux espèces sous protection régionale : l'Orchis brûlée (*Neotinea ustulata*) et l'Ophrys frelon (*Ophrys fuciflora*). Dans certains secteurs, notamment au sud du camp, les pelouses sont plus rases et, dans les zones écorchées, se développent des espèces annuelles, telles que la Cotonnière dressée (*Bombycilaena erecta*), très rare en Eure-et-Loir. Sur le plan faunistique, cette zone compte une population de Dectique verrucivore (*Decticus verrucivorus*), en danger sur la liste rouge régionale, et une importante population de Mercure (*Arethusana arethusa*), espèce vulnérable. On notera aussi la présence du Pélodyte ponctué, en danger en région Centre. Il est favorisé par la forte proportion des milieux ouverts sur la zone. La reproduction du Busard Saint-Martin et de l'Œdicnème criard est avérée sur la zone. Les activités de la sécurité civile (parachutisme notamment) et les manœuvres utilisant des grenades, qui constituaient un dérangement notable pour les cortèges avifaunistiques, sont très réduites à ce jour. A ce noyau principal s'ajoute la vallée de Fontenay qui abrite encore quelques secteurs de pelouses, mais qui présente un degré de fermeture beaucoup plus avancé. Néanmoins, cette vallée sèche abrite encore une quinzaine d'espèces végétales déterminantes, dont une espèce protégée : *Cephalanthera damasonium*. Il s'agit d'un des plus vastes sites de pelouses de la région. Sans entretien approprié, les végétations de fourrés s'étendent sur celles des pelouses, notamment sur la partie nord du site. Les zones de pelouses devraient bénéficier prochainement de travaux de restauration et d'entretien par le Conservatoire des Espaces Naturels du Centre.

### - **ZNIEFF de type II « Vallée de la Conie du bois d'en bas a Secouray » (240001101) :**

Cette ZNIEFF concerne la portion de la vallée de la Conie entre le bourg de Courbehaye et le hameau de Secouray. Elle décrit globalement un arc de cercle à environ 1,5 km à l'Ouest du bourg de Cormainville. Les milieux sont en bon état de conservation. L'avifaune présente un grand intérêt ; zone humide : Busard des roseaux et Râle d'eau nicheurs, Butor étoilé hivernant ; pelouses et jachères : Œdicnème criard,

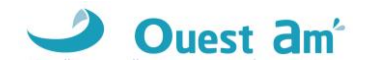

Chevêche d'Athéna. Les pelouses et jachères abritent un riche cortège entomologique (Lépidoptères, Orthoptères et également un Névroptère à affinité méditerranéenne marquée : Libelloides longicornis). Enfin, plus de 20 espèces végétales déterminantes ont été recensées sur l'ensemble de la zone. Il s'agit pour une large part d'espèces de pelouses calcicoles, parmi lesquelles on peut citer *Pulsatilla vulgaris* et *Odontites jaubertianus*. La vallée de la Conie et les milieux adjacents représentent donc un corridor très riche pour la flore et la faune, au cœur du plateau beauceron. L'étendue de cette zone et l'homogénéité des milieux nous conduisent à la passer en type II, alors qu'elle était en type I dans l'inventaire de première génération. Trois ZNIEFF de type I sont en outre incluses dans la ZNIEFF de type II "Vallée de la Conie du bois d'en bas à Secouray" : - les pelouses de Moronville, - les pelouses de la vallée de Bazoches, - les pelouses des Champs Ronceux.

### - **ZNIEFF de type II « Conie de Courbehaye à Fontenay-sur-Conie » (240030602) :**

Cette ZNIEFF se situe à environ 1 km au Nord-Ouest d'Orgères-en-Beauce. Il s'agit de la vallée de la Conie. Les milieux humides présentent un intérêt patrimonial, notamment par rapport au cortège d'oiseaux nicheurs : Sarcelle d'été, Busard des roseaux, Busard Saint-Martin, Râle d'eau, Phragmite des joncs… En revanche, la Rousserolle turdoïde semble avoir disparu du site au cours de ces quinze dernières années. Trois espèces végétales déterminantes ont également été observées, dont *Utricularia vulgaris*, protégée en région Centre. Les conditions de conservation sont relativement bonnes. Le niveau de la nappe conditionne les assèchements et leur durée au cours de l'année. Cette ZNIEFF constituant un ensemble écologique diversifié en termes d'habitats et d'espèces, il semble judicieux de la classer en type II.

### - **ZNIEFF de type II « Bois de Cambray » (240001102) :**

Cette ZNIEFF se situe à environ 1,2 km au Nord-Est d'Orgères-en-Beauce et s'inscrit dans le prolongement de la ZNIEFF de type II "Conie de Courbehaye à Fontenay-sur-Conie". Il s'agit d'un bois de superficie notable à l'échelle de la Beauce. La présence d'un ruisseau intermittent au sein du boisement est liée à une des "sources" de la Conie située dans le parc du Château, ce qui permet l'expression de quelques groupements hygrophiles avec notamment la présence de l'Ansérine rouge (*Oxybasis rubra*) ou de la Samole de Valérand (*Samolus valerandi*). Une douzaine d'espèces d'Orchidées a été recensée parmi lesquelles l'Orchis singe (*Orchis simia*), la Céphalanthère pâle (*Cephalanthera damasonium*) ou l'Ophrys mouche (*Ophrys insectifera*), toutes trois déterminantes. Notons particulièrement la présence de l'Helléborine à petites feuilles (*Epipactis microphylla*), espèce qui présente au bois de Cambrai ses seules populations connues actuellement en Eure-et-Loir. Cette espèce est rare et localisée dans les plaines du nord de la France, ce qui lui vaut d'être protégée en région Centre. Au total, une petite vingtaine d'espèces végétales déterminantes a été observée. L'inventaire reste à poursuivre. On note également la reproduction avérée du Pigeon colombin (*Columba oenas*). Les caractéristiques écologiques de cette zone correspondent davantage à la définition d'une ZNIEFF de type II. Cette zone, recensées en ZNIEFF de type I dans l'inventaire de première génération, est donc passée en ZNIEFF de type II.

### - **ZNIEFF de type II « Vallée de la Conie sud près Peronville » (240001106) :**

Cette ZNIEFF très linéaire s'étend de Villeneuve-sur-Conie à Péronville. Elle constitue le cours supérieur de la Conie, intégrant l'exsurgence de la nappe phréatique des calcaires de Beauce au niveau du lieu-dit "la Détourbe". La Conie, dans son cours supérieur, présente des caractéristiques géomorphologiques très particulières, la rivière étant totalement dépendante du niveau de la nappe de Beauce. Le cours supérieur de la rivière couvert par la ZNIEFF peut ainsi passer d'une année sur l'autre de périodes totalement sèches, avec une mise en culture de son lit (maïs, céréales) dans le premier kilomètre, à des périodes d'inondation permanente, durant lesquelles des espèces végétales singulières comme *Utricularia vulgaris* s'expriment à nouveau. De nombreux oiseaux recolonisent les saulaies et les phragmitaies à la faveur de la remontée

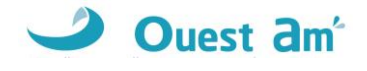

de la nappe. On peut citer le Milan noir, le Busard des roseaux, le Vanneau huppé, le Râle d'eau, l'Aigrette garzette, la Sarcelle d'été (1988), la Rousserolle verderolle (1982), la Rousserolle turdoïde (1995), la Locustelle luscinoïde, la Bouscarle de Cetti, voire le Butor étoilé. Les affleurements et friches calcaires permettent au Busard-Saint-Martin, à la Chevêche d'Athéna et à l'Œdicnème criard de s'y maintenir et d'y chasser. Leur présence est en relation avec un cortège diversifié de Lépidoptères et d'Orthoptères aux densités importantes. S'y rencontrent notamment l'Éphippigère des vignes (*Ephippiger ephippiger*) et la Decticelle bicolore (*Metrioptera bicolor*). Cette zone était en partie en ZNIEFF de type I dans l'inventaire première génération. Son intérêt en tant que vaste ensemble écologique homogène et diversifié nous conduit à étendre la ZNIEFF première génération et à la passer en type II. La zone type II "Vallée de la Conie Sud près Péronville" inclut en outre les ZNIEFF de type I "Pelouses de Bardilier", en Eure-et-Loir et "Mouillère des sources de la Conie", dans le Loiret.

*Source :<inpn.mnhn.fr> et www.donnees.centre.developpement-durable.gouv.fr/Zonages-Nature-pdf/ZICOCE02.pdf*

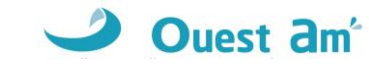

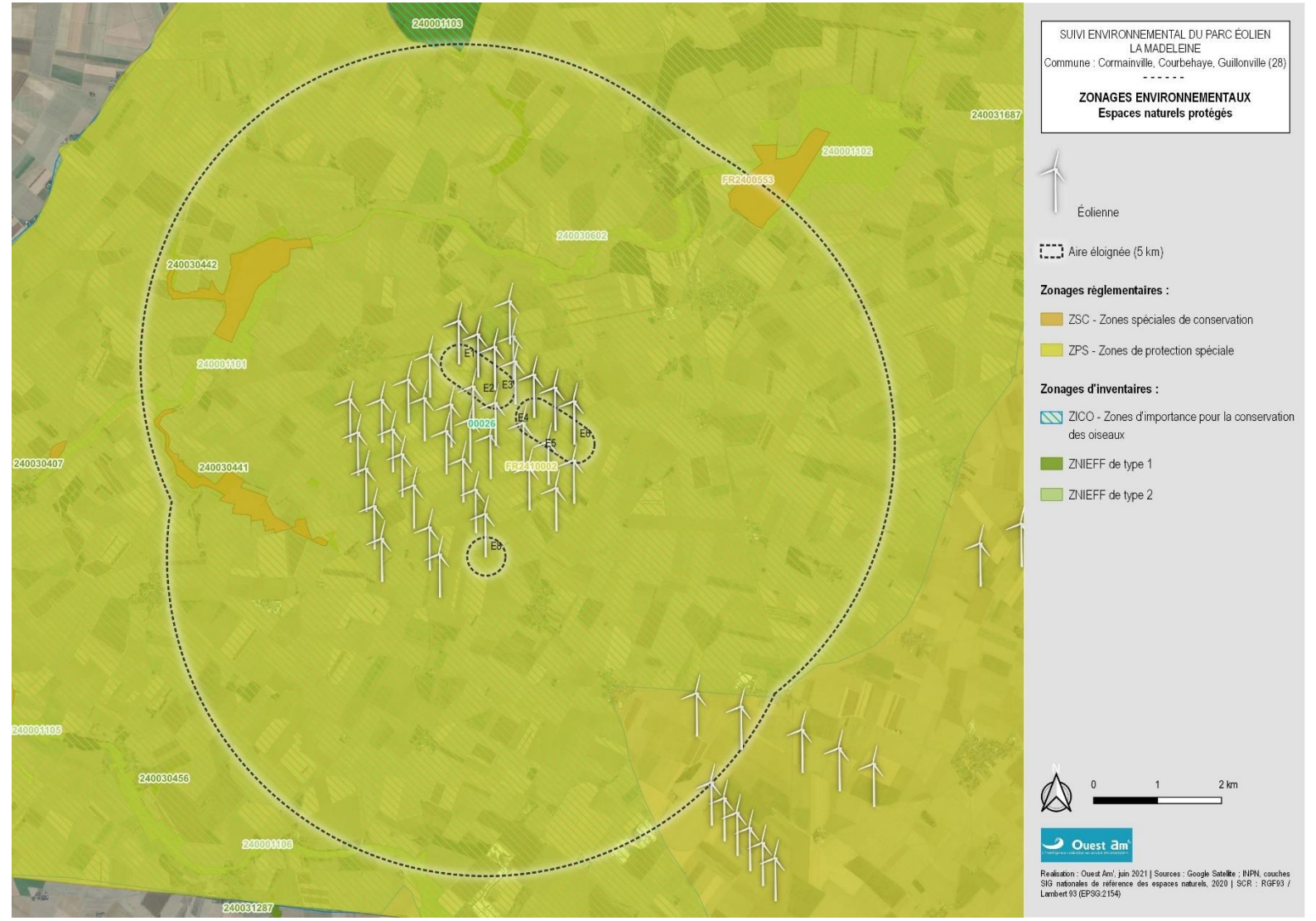

<span id="page-25-0"></span>**Figure 6 : carte du contexte environnemental du parc de Cormainville**

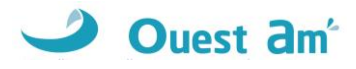

# <span id="page-26-0"></span>**11 RESULTATS DES TESTS**

# <span id="page-26-1"></span>**11.1 TESTS D'EFFICACITE ET DE PERSISTANCE**

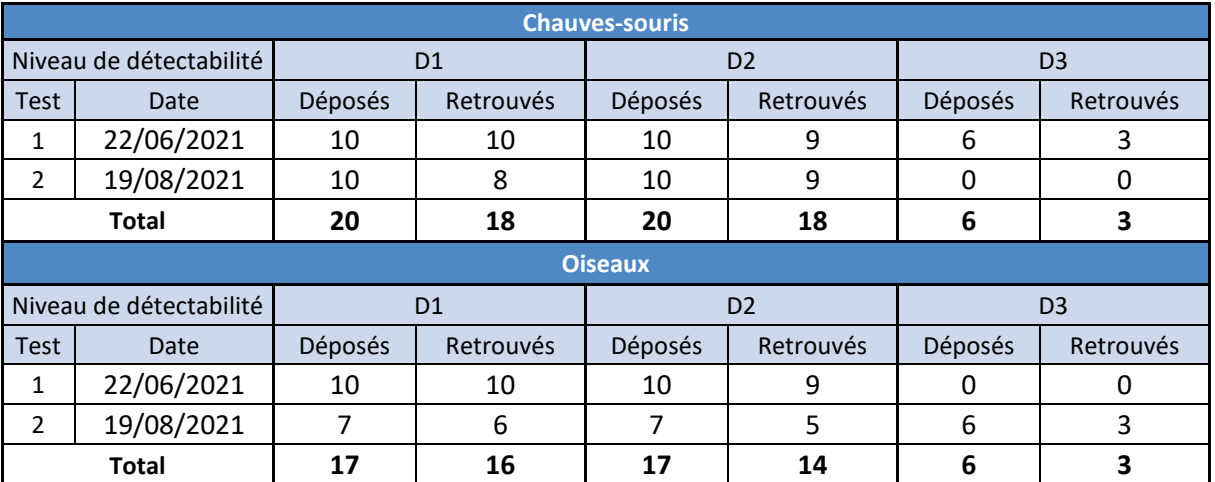

#### <span id="page-26-2"></span>**Tableau 13 : indice d'efficacité d'observation**

**Le taux de détection** calculé à partir de la note d'efficacité de recherche des deux tests et le pourcentage de recouvrement moyen par éolienne **est en moyenne de 0,76 pour les chauves-souris et de 0,77 pour les oiseaux**.

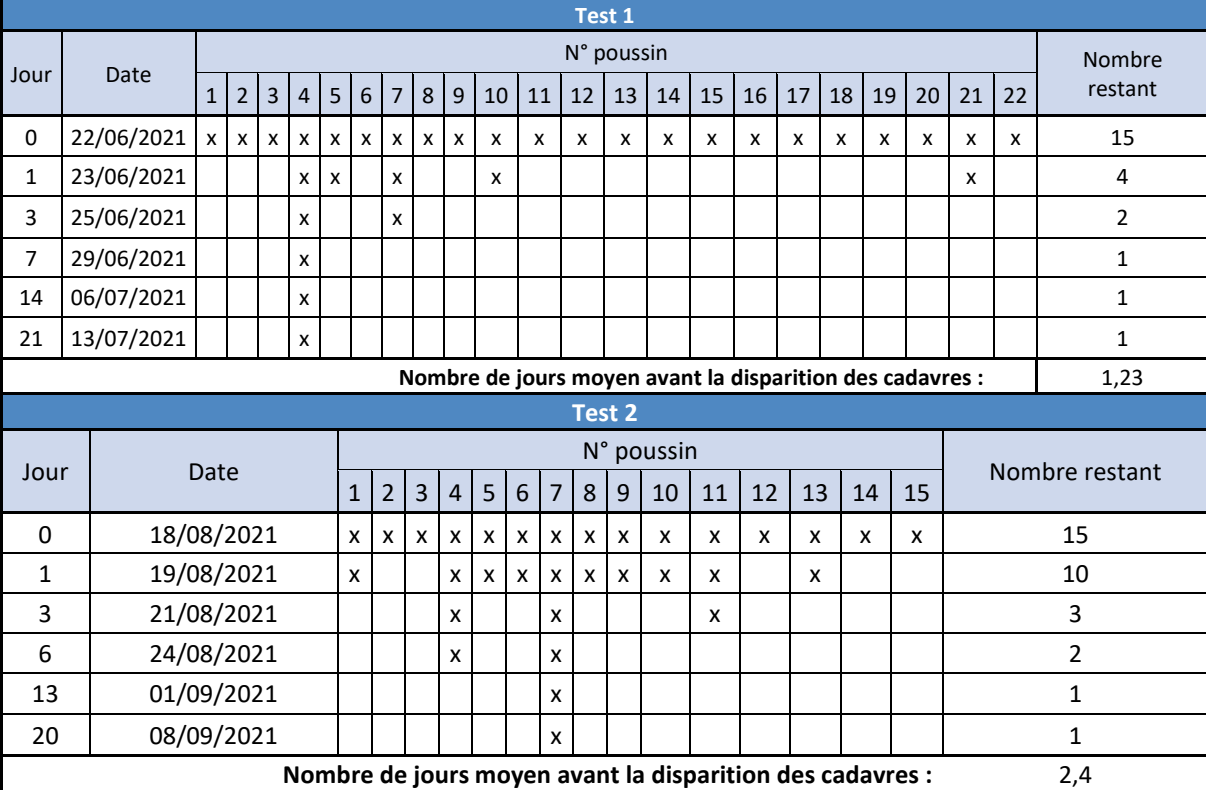

#### <span id="page-26-3"></span>**Tableau 14 : indice de persistance utilisé pour calculer les estimations de mortalité**

Avec la formule de persistance, on obtient une **persistance moyenne de 1,81 jours**.

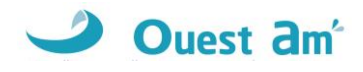

### <span id="page-27-0"></span>**11.2PROSPECTABILITE ET DETECTABILITE**

Selon les différentes composantes de l'occupation du sol sous les éoliennes, selon son évolution saisonnière et selon l'évolution des modes de gestion, la prospectabilité et la détectabilité ont varié au cours des recherches. Le graphique suivant montre, pour chaque éolienne, la surface réellement prospectée lors de chaque passage.

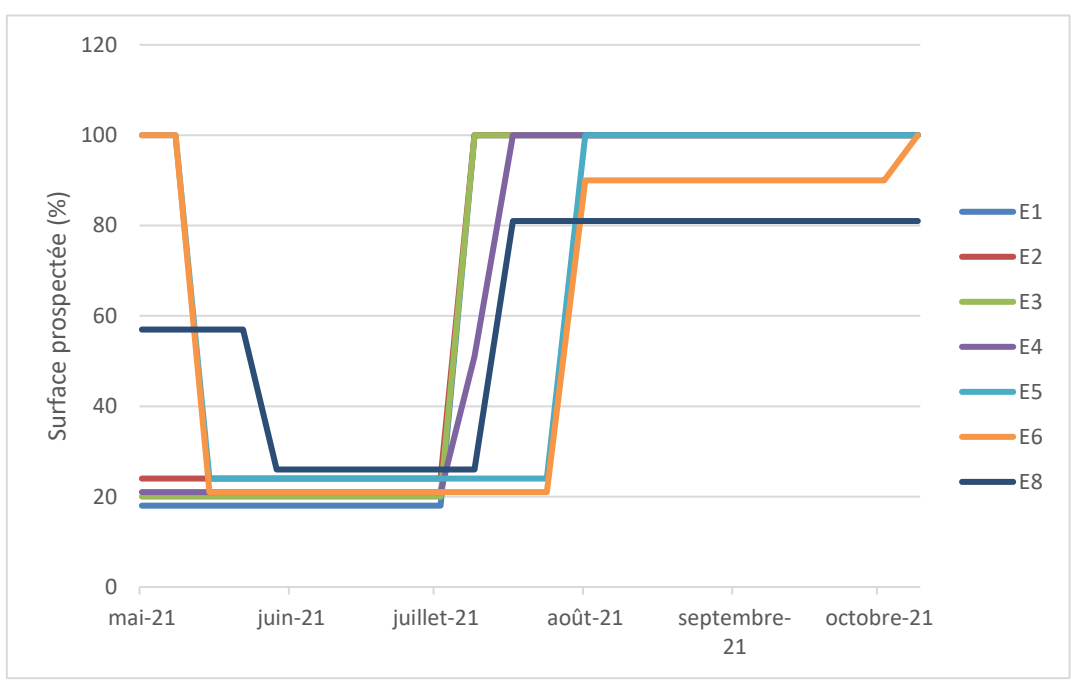

**Figure 7 : évolution de la prospectabilité au cours du suivi**

<span id="page-27-1"></span>Les valeurs ci-dessous indiquent les périodes **pendant lesquelles la prospectabilité est la moins bonne** :

- ✓ E1 : culture, prospectabilité impactée de 82% du 18 mai au 19 juillet.
- ✓ E2 : culture, prospectabilité impactée de 76% du 18 mai au 19 juillet.
- ✓ E3 : culture, prospectabilité impactée de 80% du 18 mai au 19 juillet.
- ✓ E4 : culture, prospectabilité impactée de 79% du 18 mai au 19 juillet.
- ✓ E5 : culture, prospectabilité impactée de 76% du 1er juin au 10 août.
- ✓ E6 : culture, prospectabilité impactée de 79% du 1 er juin au 10 août.
- ✓ E8 : culture, prospectabilité impactée de 74% du 15 juin au 26 juillet.

Sur l'ensemble de ce suivi, la prospectabilité est globalement bonne sur l'ensemble du parc avec 64,5% des surfaces prospectées (mais elle est mauvaise entre mi-mai et mi-juillet pour E1 à E4 et entre juin et juillet voire août pour E5, E6 et E8) :

- ✓ 68,3% pour l'éolienne E2,
- ✓ 66,7% pour l'éolienne E3,
- ✓ 65,8% pour l'éolienne E1,
- ✓ 65,2% pour l'éolienne E5,
- ✓ 65% pour l'éolienne E4,
- $\times$  61% pour l'éolienne E8,
- ✓ 59,6% pour l'éolienne E6.

Ce facteur impacte logiquement les calculs d'estimation de mortalité avec une influence plus ou moins marquée selon la formule.

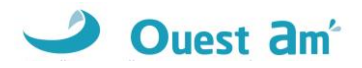

# <span id="page-28-0"></span>**12 CHIROPTERES**

### <span id="page-28-1"></span>**12.1 SUIVI D'ACTIVITE CHIROPTEROLOGIQUE**

### <span id="page-28-2"></span>**12.1.1 ESPECES RECENSEES SUR LE SITE ET ACTIVITE**

Le suivi acoustique a mis en évidence la présence d'au moins **5 espèces de chiroptères**. Parmi ces espèces, les plus fréquentes sont les « Pipistrelloid » (Pipistrelle commune, Pipistrelle de Kuhl et Pipistrelle de Nathusius) avec 567 secondes d'enregistrement total sur l'ensemble du suivi. Ensuite nous trouvons les « Nyctalloid » (Noctule commune et Noctule de Leisler) avec 439 secondes d'enregistrement.

L'espèce ayant la plus forte activité sur le site est la **Pipistrelle commune** avec 430 secondes enregistrées sur l'ensemble de la période d'écoute. On trouve ensuite la **Noctule commune** avec 354 secondes d'enregistrement. Ensuite, de manière moins importante, nous trouvons la **Pipistrelle de Kuhl** avec 90 secondes enregistrées, la **Noctule de Leisler** avec 85 secondes et la **Pipistrelle de Nathusius** avec 47 secondes d'enregistrement.

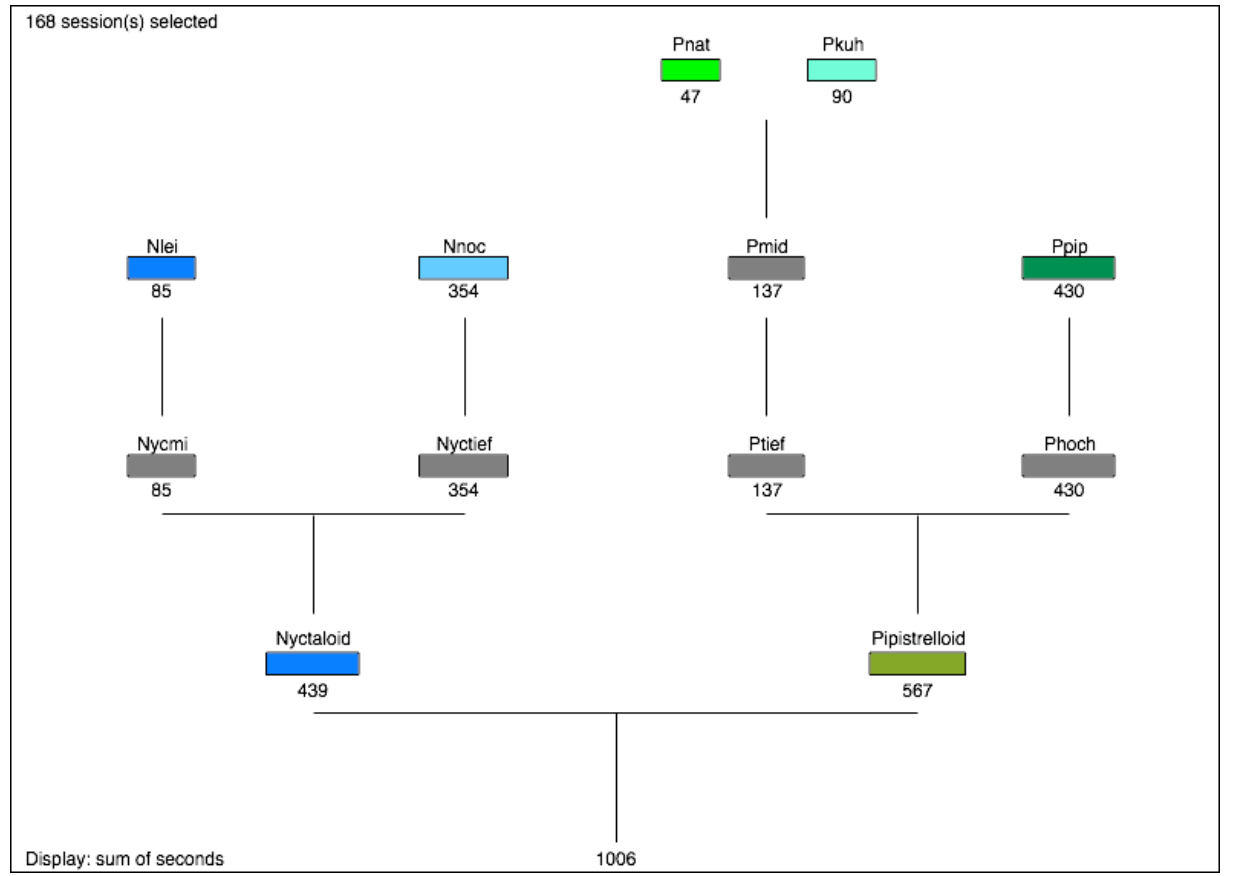

Les espèces recensées sont particulièrement sensibles aux éoliennes (noctules et pipistrelles).

#### **Figure 8 : nombres de secondes enregistrées pour toutes les espèces recensées lors du suivi.**

<span id="page-28-3"></span>Les différents regroupements sont liés à la ressemblance des sons émis par les chiroptères. **Nyctaloid** : Groupe des noctules et des sérotines, **Nycmi** : regroupement des **Eser** (*Eptesicus serotinus*)/**Nlei** (*Nyctalus leisleri*)/Vmur (*Vespertilio murinus*), **Nyctief** : regroupement des **Nnoc** (*Nyctalus noctula*)/Nlas (*Nyctalus lasiopterus*)/Tten (*Tadarida tentotis*), **Pipistrelloid** : Groupe des pipistrelles, **Phoch** : regroupement des **Ppip** (*Pipistrellus pipistrellus*)/Ppyg (*Pipistrellus pygmaeus*)/Msch (*Miniopterus schreibersii*), **Ptief** : regroupement des Hsav (*Hypsugo savii*)/Pmid, **Pmid** : regroupement des **Pkuh** (*Pipistrellus kuhlii*)/**Pnat** (*Pipistrellus nathusii*).

<span id="page-29-2"></span>**Tableau 15 : statuts de protection et de conservation des chauves-souris recensées en région Centre Val de Loire**

| Nom vernaculaire         | Nom scientifique          | <b>LR</b><br><b>France</b><br>(2017) | LR<br>Centre<br>(2015) | <b>Directive</b><br><b>Habitats</b><br>(1992) | Protection<br>nationale<br>(2007) | Indice de<br>conservation | Indice de<br>sensibilité | Indice de<br>vulnérabilité |
|--------------------------|---------------------------|--------------------------------------|------------------------|-----------------------------------------------|-----------------------------------|---------------------------|--------------------------|----------------------------|
| Noctule commune          | Nyctalus noctula          | VU                                   | <b>NT</b>              | An.4                                          | art. 2                            | $\overline{4}$            |                          | 2,5                        |
| Noctule de Leisler       | Nyctalus leisleri         | <b>NT</b>                            | <b>NT</b>              | An.4                                          | art. 2                            | 3                         |                          |                            |
| Pipistrelle commune      | Pipistrellus pipistrellus | <b>NT</b>                            | LC                     | An.4                                          | art. 2                            | 3                         |                          |                            |
| Pipistrelle de Nathusius | Pipistrellus nathusii     | <b>NT</b>                            | <b>NT</b>              | An.4                                          | art. $2$                          | $\overline{3}$            |                          |                            |
| Pipistrelle de Kuhl      | Pipistrellus kuhlii       | LC                                   | LC                     | An.4                                          | art. 2                            | $\mathcal{P}$             |                          | 1,5                        |

### <span id="page-29-0"></span>**12.1.2 ANALYSE DE L'ACTIVITE SUR L'ENSEMBLE DU SUIVI**

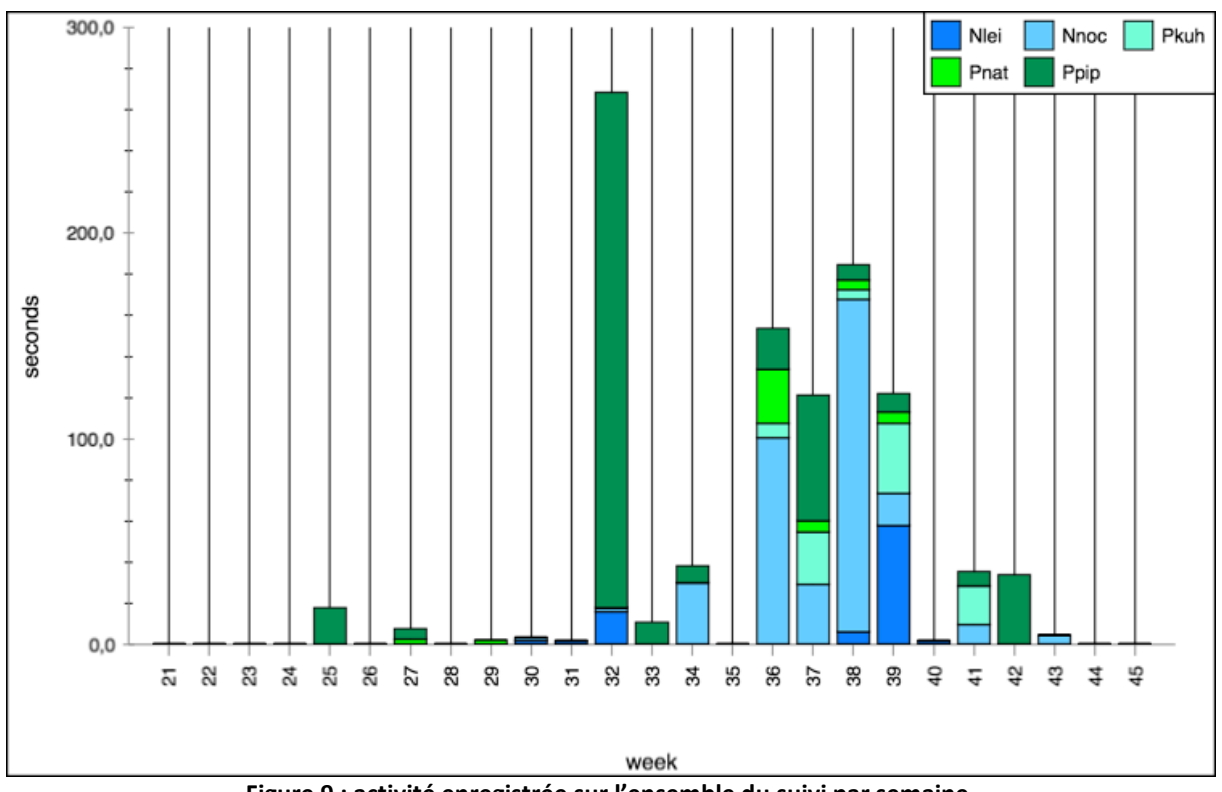

**Figure 9 : activité enregistrée sur l'ensemble du suivi par semaine.**

<span id="page-29-1"></span>L'activité enregistrée ne dépasse pas 20 secondes par semaine entre les semaines 21 et 31 (fin mai à début août). Un pic d'activité est ensuite enregistré en semaine 32 (août) puis diminue fortement en semaine 33 (août). Entre les semaines 36 et 39 (septembre), l'activité est plus soutenue. L'activité chute ensuite en semaine 40 (septembre) et ne dépasse pas 40 secondes par semaine jusqu'à la fin du suivi.

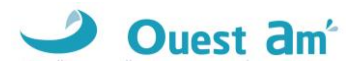

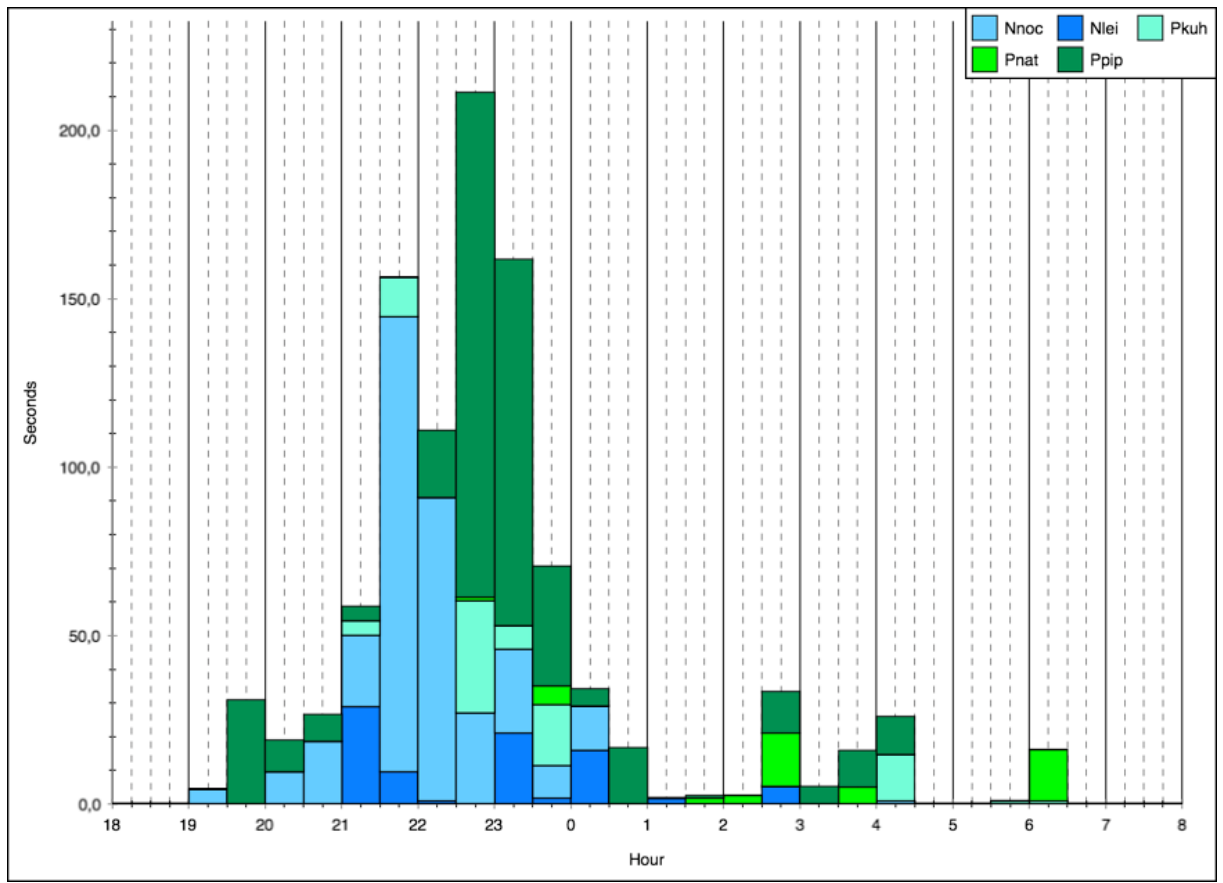

**Figure 10 : activité enregistrée en fonction de l'heure de la nuit sur l'ensemble de la période d'enregistrement.**

<span id="page-30-0"></span>Sur l'ensemble de la période d'enregistrement, les chauves-souris ont été actives à partir de 19h00 jusqu'à 6h30 avec une activité plus soutenue entre 21h et 00h. Le maximum d'activité a été enregistré entre 22h30 et 23h.

**L'échelle des graphiques ci-après est variable en fonction de la quantité de contacts afin de pouvoir visualiser les activités quelle que soit le niveau d'activité.**

- La **Pipistrelle commune** a été enregistrée de juin à octobre. C'est la seule espèce à avoir été contactée en juin.
- La **Noctule commune** a été enregistrée de juillet à octobre.
- La **Noctule de Leisler** a été enregistrée de juillet à septembre.
- La **Pipistrelle de Kuhl** a été enregistrée d'août à octobre.
- La **Pipistrelle de Nathusius** a été enregistrée en juillet et en septembre.

<span id="page-31-5"></span><span id="page-31-4"></span><span id="page-31-2"></span><span id="page-31-1"></span>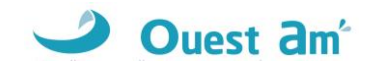

<span id="page-31-3"></span><span id="page-31-0"></span>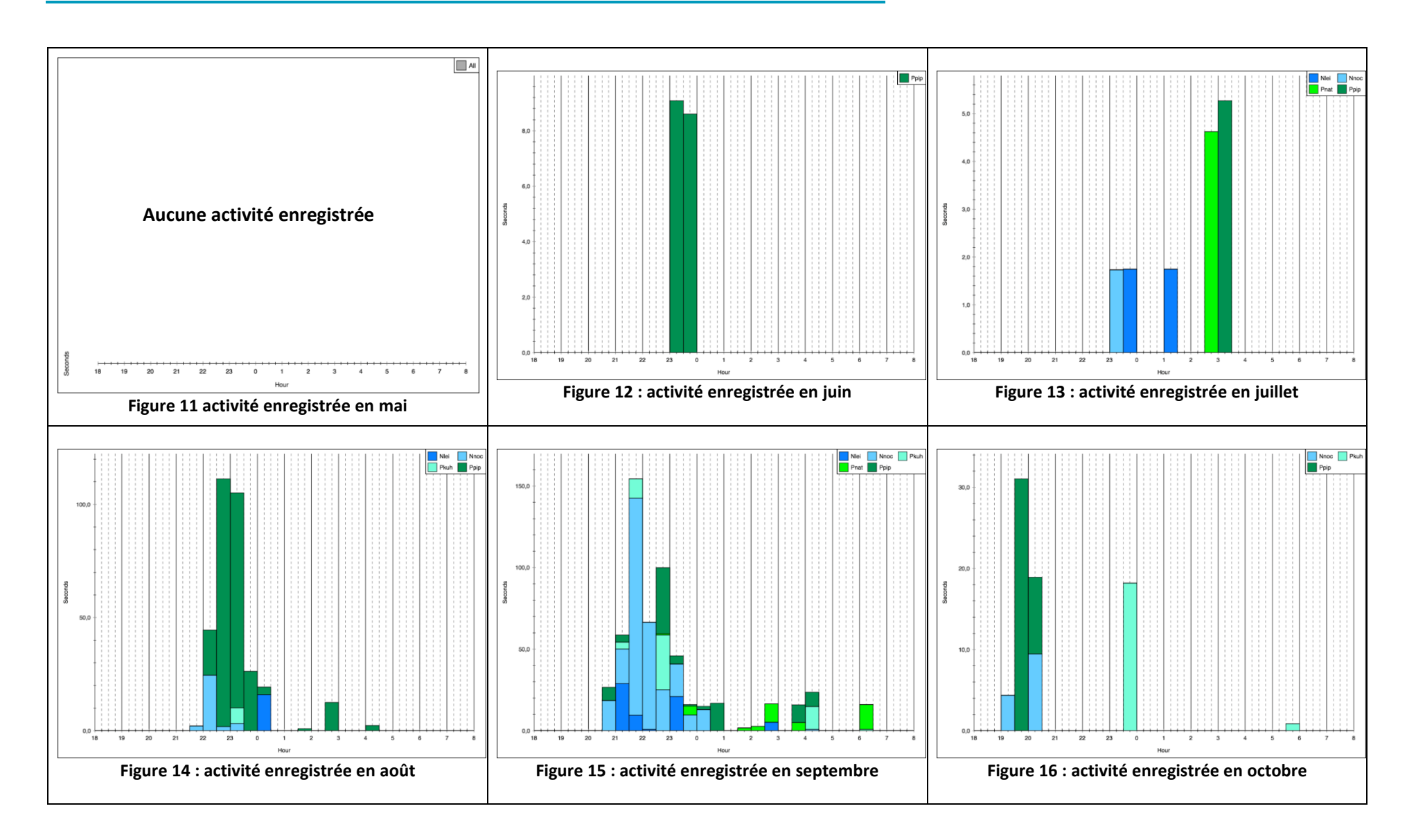

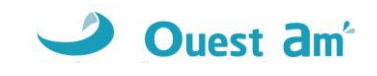

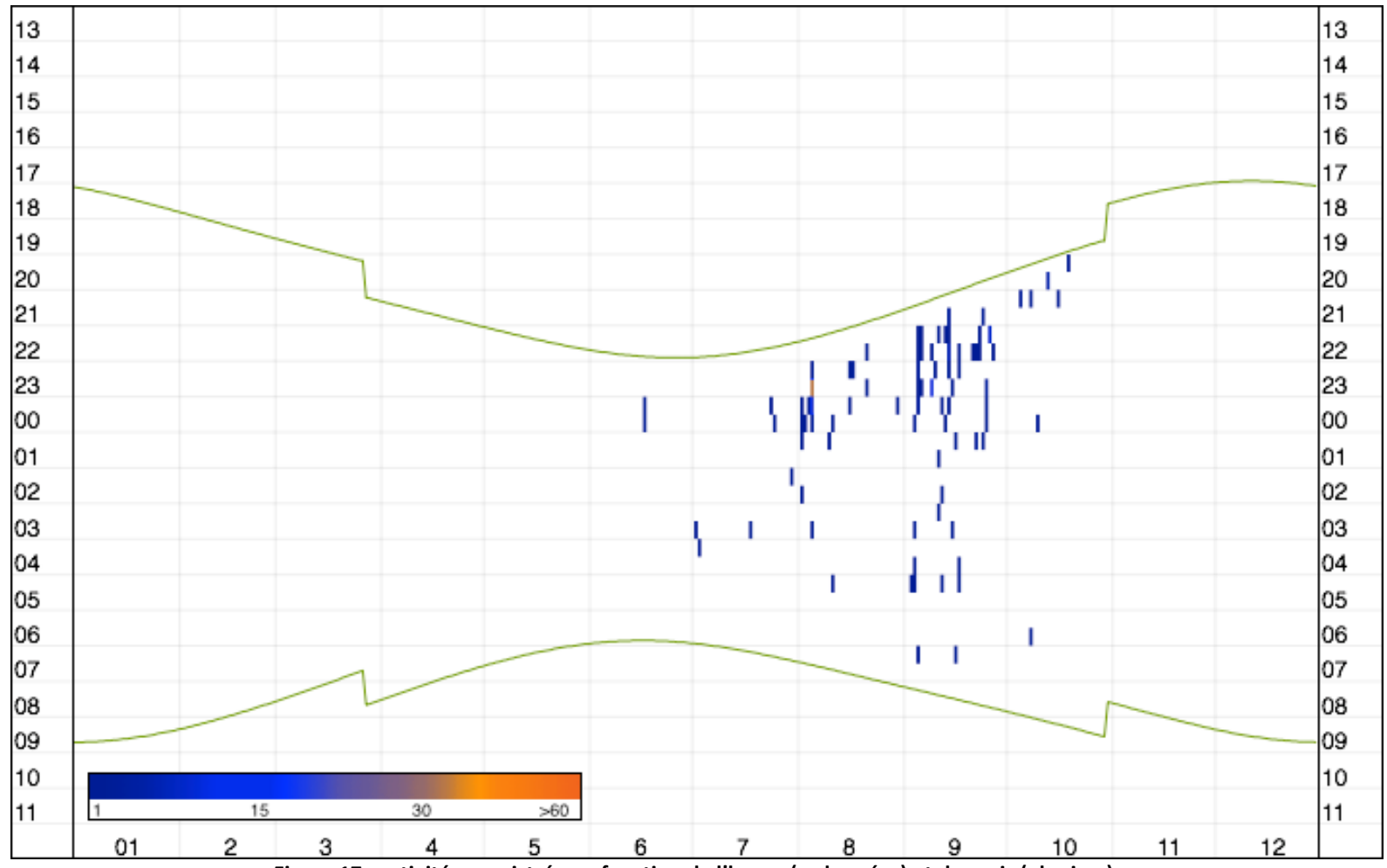

**Figure 17 : activité enregistrée en fonction de l'heure (ordonnées) et du mois (abscisse).**

<span id="page-32-0"></span>Les couleurs des traits représentent le nombre de secondes cumulées par tranche horaire de 30 minutes. Les traits verts représentent les heures de lever et de coucher du soleil.

### <span id="page-33-0"></span>**12.1.3 CORRELATION DE L'ACTIVITE AVEC LA VITESSE DE VENT**

En 2021, l'activité a été enregistrée à partir d'une vitesse de vent de 0 m/s et jusqu'à 9 m/s. 90% de l'activité est comprise entre 0 m/s et 7,2 m/s.

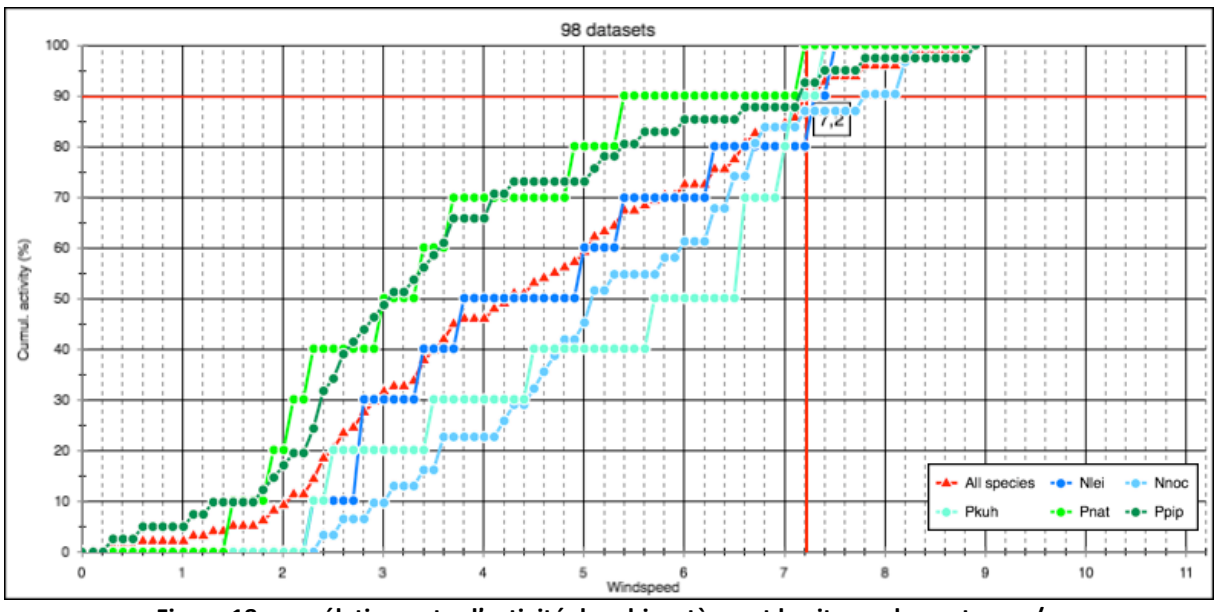

**Figure 18 : corrélation entre l'activité des chiroptères et la vitesse du vent en m/s.**

### <span id="page-33-2"></span><span id="page-33-1"></span>**12.1.4 CORRELATION DE L'ACTIVITE AVEC LA TEMPERATURE**

L'activité des chiroptères sur le parc de Cormainville est comprise entre 15°C et 28°C, température correspondant sans doute à la température maximum enregistrée durant la nuit sur le site durant cette étude et non la température maximum pour l'activité des chiroptères. 90% de l'activité est comprise entre 16,9°C et 28°C.

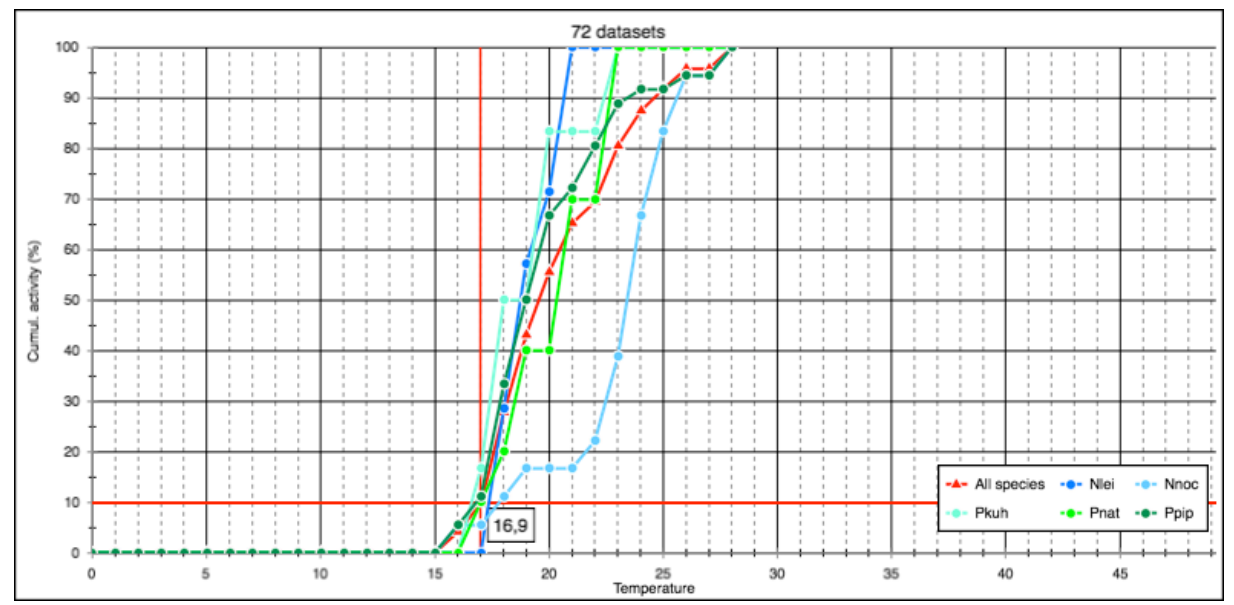

<span id="page-33-3"></span>**Figure 19 : corrélation entre la température et l'activité.**

### <span id="page-34-0"></span>**12.2 MORTALITE**

**Au total, un cadavre de chiroptère** a été découvert durant ce suivi de 24 passages sous les éoliennes du parc de Cormainville. Le cadavre a pu être identifié jusqu'à l'espèce et a été trouvé à une distance de 25 mètres par rapport au mât de l'éolienne.

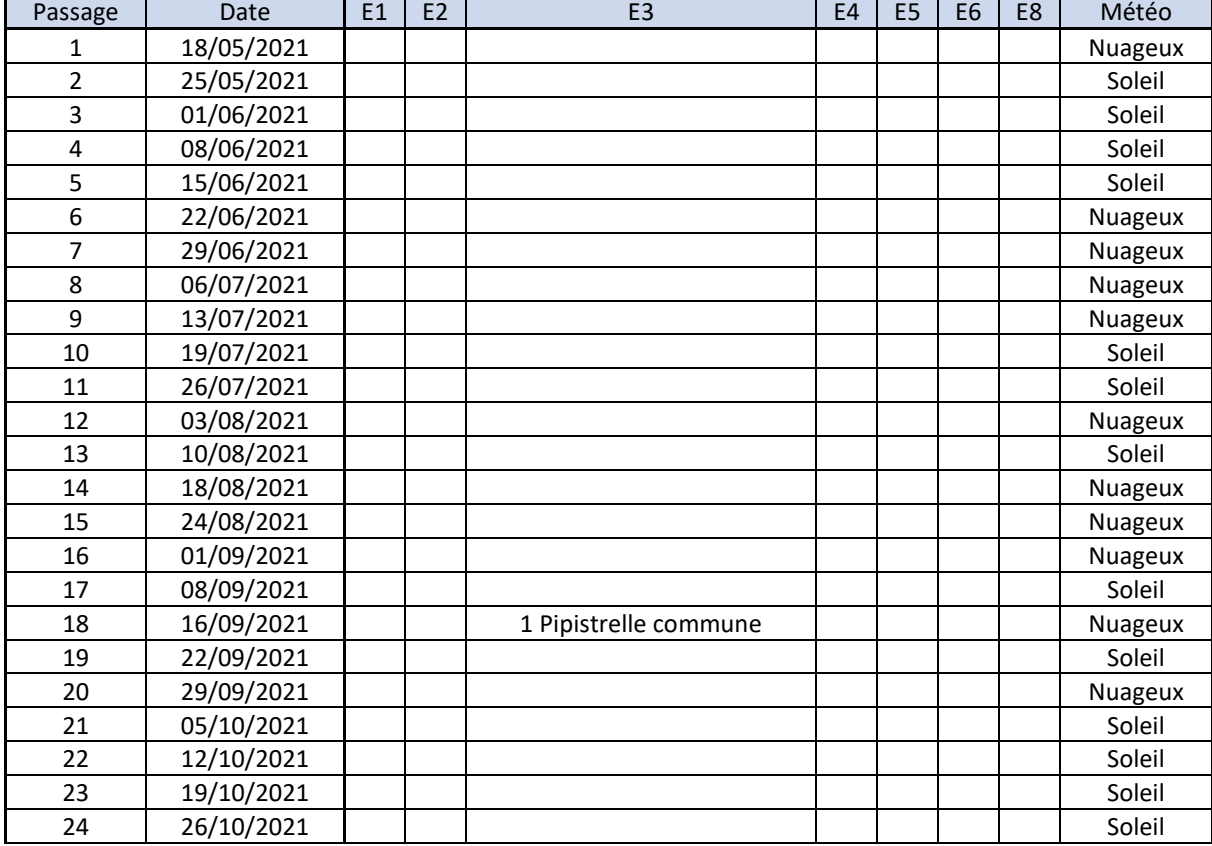

#### <span id="page-34-1"></span>**Tableau 16 : mortalité des chiroptères**

### <span id="page-34-2"></span>**Tableau 17 : informations concernant les cadavres trouvés**

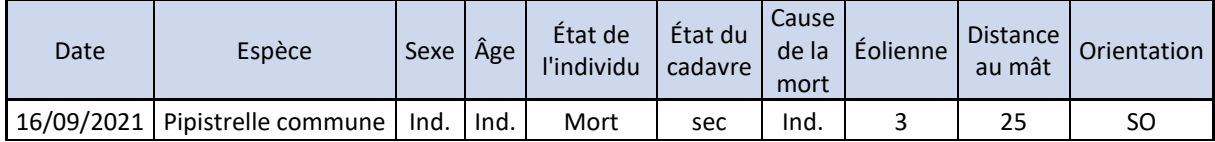

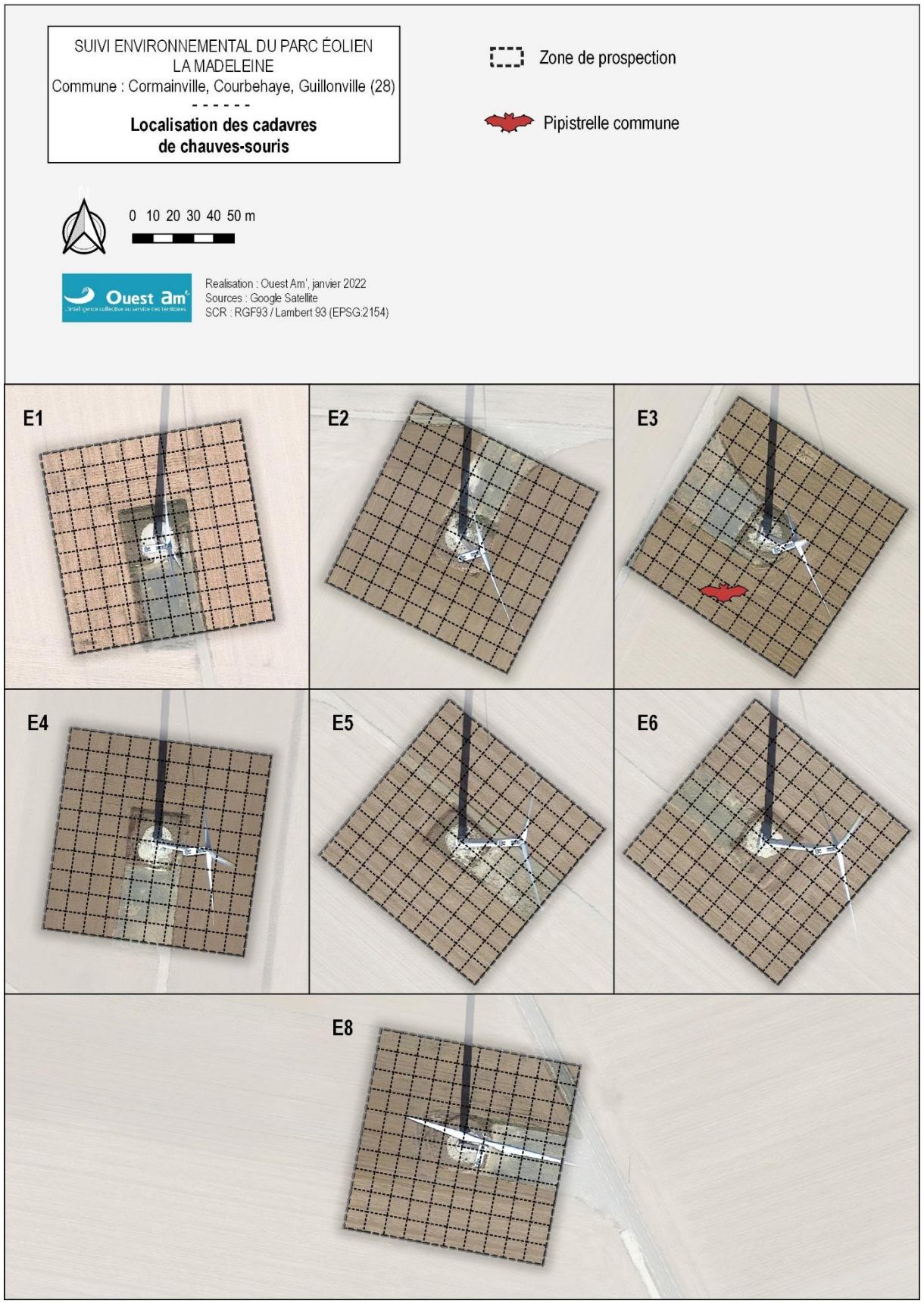

<span id="page-35-0"></span>**Figure 20 : localisation des cadavres de chauves-souris par éolienne**

### <span id="page-36-0"></span>**12.2.1 ESPECES CONCERNEES**

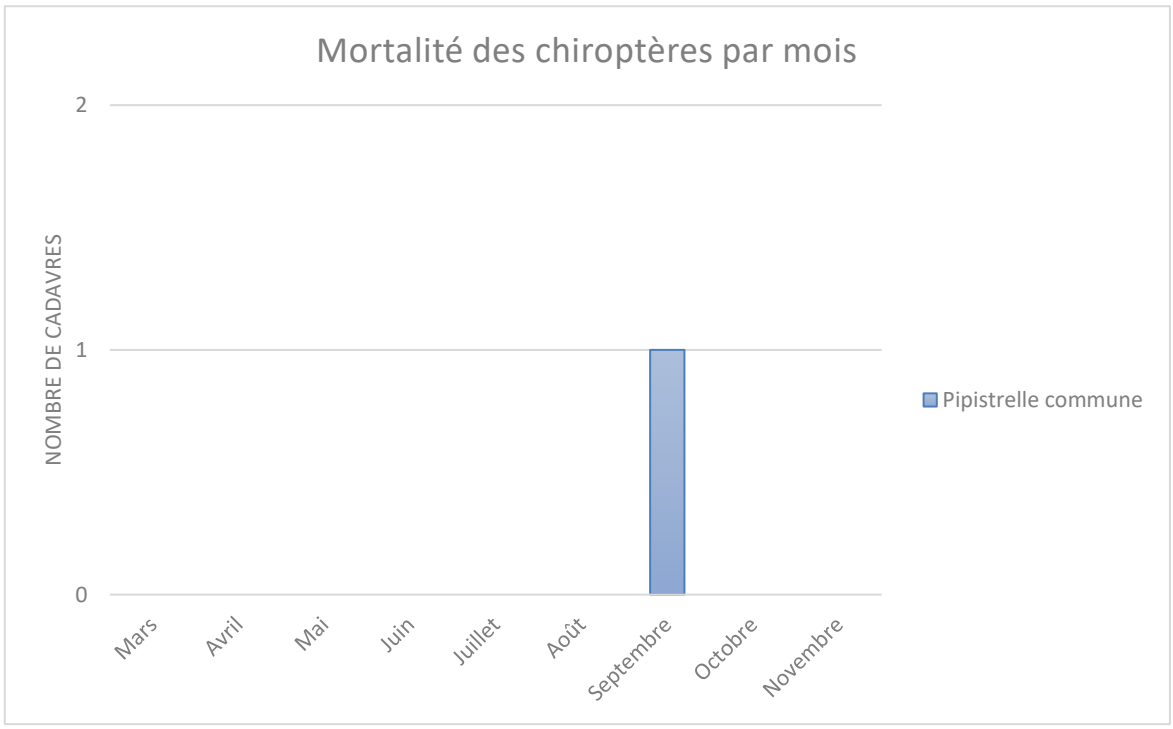

**Figure 21 : mortalité par mois et par espèce**

<span id="page-36-1"></span>Le cadavre de Pipistrelle commune a été trouvé au mois de septembre correspondant à la période d'accouplement dans le cycle biologique des chiroptères.

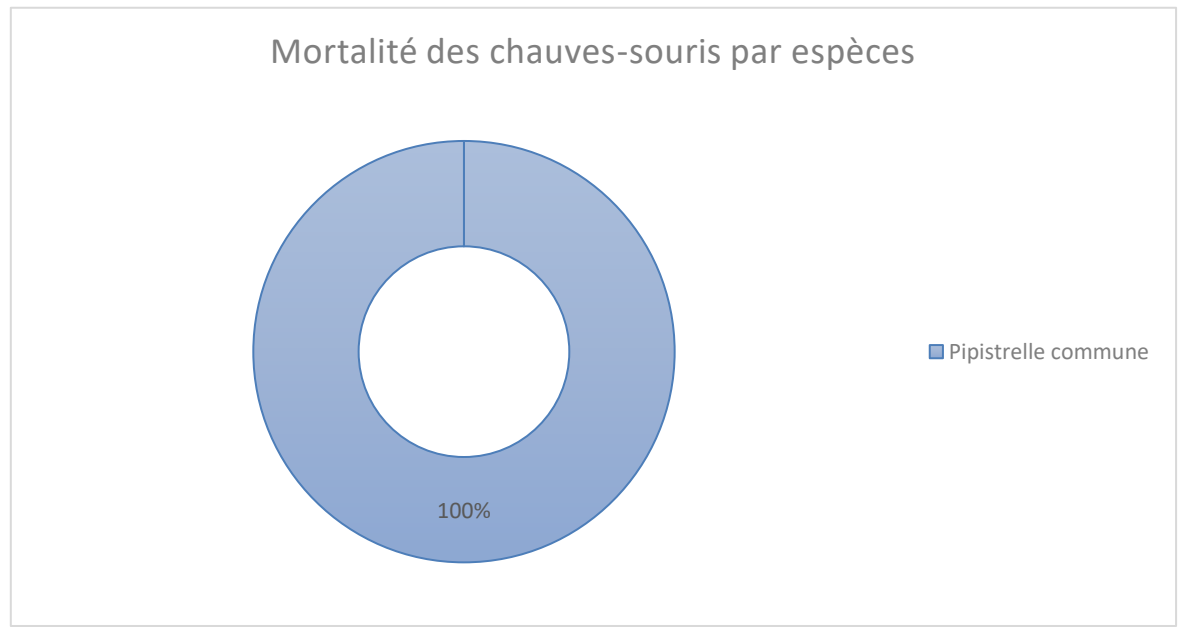

**Figure 22 : effectif des espèces de chauves-souris découvertes**

<span id="page-36-2"></span>La Pipistrelle commune représente 100% de la mortalité des chiroptères de ce suivi avec un cadavre trouvé.

100% Mortalité des chauves-souris par éoliennes  $\square$ E3

**Figure 23 : mortalité par éolienne**

<span id="page-37-2"></span>L'unique cadavre de chauves-souris a été découvert sous l'éolienne E3. Elle concentre donc 100% de la mortalité des chiroptères du suivi. Aucun cadavre de chauves-souris n'a été trouvé sous les éoliennes E1, E2, E4, E5, E6 et E8.

### <span id="page-37-0"></span>**12.2.2 CAUSES DE LA MORTALITE**

Il est difficile, et même parfois impossible, d'être catégorique au sujet des raisons qui ont provoqué la mort des chauves-souris observées sous les éoliennes. En effet, l'état de putréfaction ou de dessiccation d'un cadavre est parfois tel qu'à défaut d'autopsie vétérinaire approfondie, la cause de la mort ne peut être clairement identifiée, alors qu'il n'empêche pas forcément la diagnose ostéodentaire ou même le sexage de l'individu collecté.

Au vu de la distance où le cadavre a été trouvé par rapport au mât de l'éolienne (25 mètres), il est très probable qu'il soit mort par collision ou par barotraumatisme (variation de la pression) en l'absence de blessure apparente.

### <span id="page-37-1"></span>**12.2.3 STATUTS DES ESPECES IMPACTEES**

Les statuts de protection et de menace des espèces impactées sont rappelés ci-dessous.

<span id="page-37-3"></span>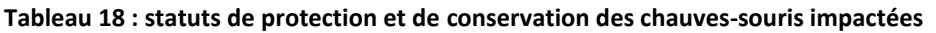

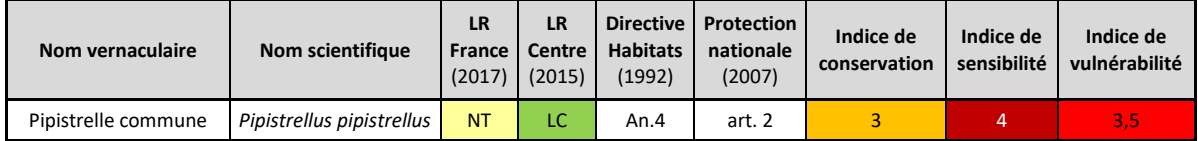

*LC : préoccupation mineure ; NT : quasi-menacé ; VU : vulnérable ; EN : en danger ; DD : données insuffisantes ; NA : non applicable*

La **Pipistrelle commune** est classée « quasi menacée » (NT) sur la liste France et « en préoccupation mineure » (LC) sur la liste rouge Centre. Elle possède un très fort indice de sensibilité et un indice de vulnérabilité élevé.

### <span id="page-38-0"></span>**12.2.4 ESTIMATION DE LA MORTALITE**

L'estimation de la mortalité a été calculée à l'aide de 3 méthodes : Erickson, Jones, et Huso, conformément aux exigences du protocole national d'avril 2018.

| <b>CHIROPTÈRES</b> |                    |           |                   |                            |                           |                                          |                             |                     |            |                     |                                 |              |                              |           |
|--------------------|--------------------|-----------|-------------------|----------------------------|---------------------------|------------------------------------------|-----------------------------|---------------------|------------|---------------------|---------------------------------|--------------|------------------------------|-----------|
| N° Éolienne        | Nombre de cadavres | comptés   | Taux de détection | Prospectabilité<br>moyenne | Coefficient<br>correcteur | Intervalle entre les<br>passages (jours) | moyenne d'un<br>Persistance | Taux de persistance |            | Intervalle effectif | ಕೆ<br>Coefficient<br>correcteur |              | Nombre de cadavres<br>estimé |           |
|                    | Na                 | <b>Nb</b> | d                 |                            | $\mathbf{A}$              | Ш                                        | $\mathbf t$                 | p (Jones)           | $p$ (Huso) | Î                   | ê                               | N (Erickson) | N (Jones)                    | N (Huso)  |
| E1                 | 0                  | 0         | 0,76              | 0,66                       | 0,00                      | 7,00                                     | 1,81                        | 0,15                | 0,25       | 3,63                | 0,52                            | 0            | $\pmb{0}$                    | $\pmb{0}$ |
| E <sub>2</sub>     | 0                  | 0         | 0,77              | 0,68                       | 0,00                      | 7,00                                     | 1,81                        | 0,15                | 0,25       | 3,63                | 0,52                            | 0            | 0                            | 0         |
| E3                 | 1                  | 0         | 0,77              | 0,67                       | 1,50                      | 7,00                                     | 1,81                        | 0,15                | 0,25       | 3,63                | 0,52                            | 8            | 27                           | 15        |
| E4                 | 0                  | 0         | 0,76              | 0,65                       | 0,00                      | 7,00                                     | 1,81                        | 0,15                | 0,25       | 3,63                | 0,52                            | 0            | 0                            | $\pmb{0}$ |
| E <sub>5</sub>     | 0                  | 0         | 0,76              | 0,65                       | 0,00                      | 7,00                                     | 1,81                        | 0,15                | 0,25       | 3,63                | 0,52                            | 0            | 0                            | $\pmb{0}$ |
| E <sub>6</sub>     | 0                  | 0         | 0,74              | 0,60                       | 0,00                      | 7,00                                     | 1,81                        | 0,15                | 0,25       | 3,63                | 0,52                            | 0            | 0                            | 0         |
| E8                 | 0                  | 0         | 0,77              | 0,61                       | 0,00                      | 7,00                                     | 1,81                        | 0,15                | 0,25       | 3,63                | 0,52                            | 0            | $\pmb{0}$                    | $\pmb{0}$ |
| Parc               | 1                  | 0         | 0,76              | 0,65                       | 1,55                      | 7,00                                     | 1,81                        | 0,15                | 0,25       | 3,63                | 0,52                            | 8            | 27                           | 15        |

<span id="page-38-1"></span>**Tableau 19 : estimation de la mortalité des chiroptères**

Les estimations du nombre de cadavres de chauves-souris sont les suivantes :

- ✓ 0 individu pour l'éolienne E1,
- ✓ 0 individu pour l'éolienne E2,
- ✓ 8 à 27 individus pour l'éolienne E3,
- ✓ 0 individu pour l'éolienne E4,
- $\checkmark$  0 individu pour l'éolienne E5,
- ✓ 0 individu pour l'éolienne E6,
- ✓ 0 individu pour l'éolienne E8.

**Soit entre 8 et 27 cas de mortalité pour l'ensemble du parc** selon les formules.

### <span id="page-39-0"></span>**12.3MISE EN LIEN DE L'ACTIVITE ET DE LA MORTALITE**

*Nb : seule l'éolienne E3 a été équipée d'un enregistreur conformément au protocole en vigueur.* 

L'unique cadavre de chauves-souris trouvé au cours de ce suivi a été découvert sous l'éolienne E3. Le cadavre a été trouvé au cours de la semaine 37 soit pendant une période où l'activité enregistrée était importante (cf. graphique ci-dessous).

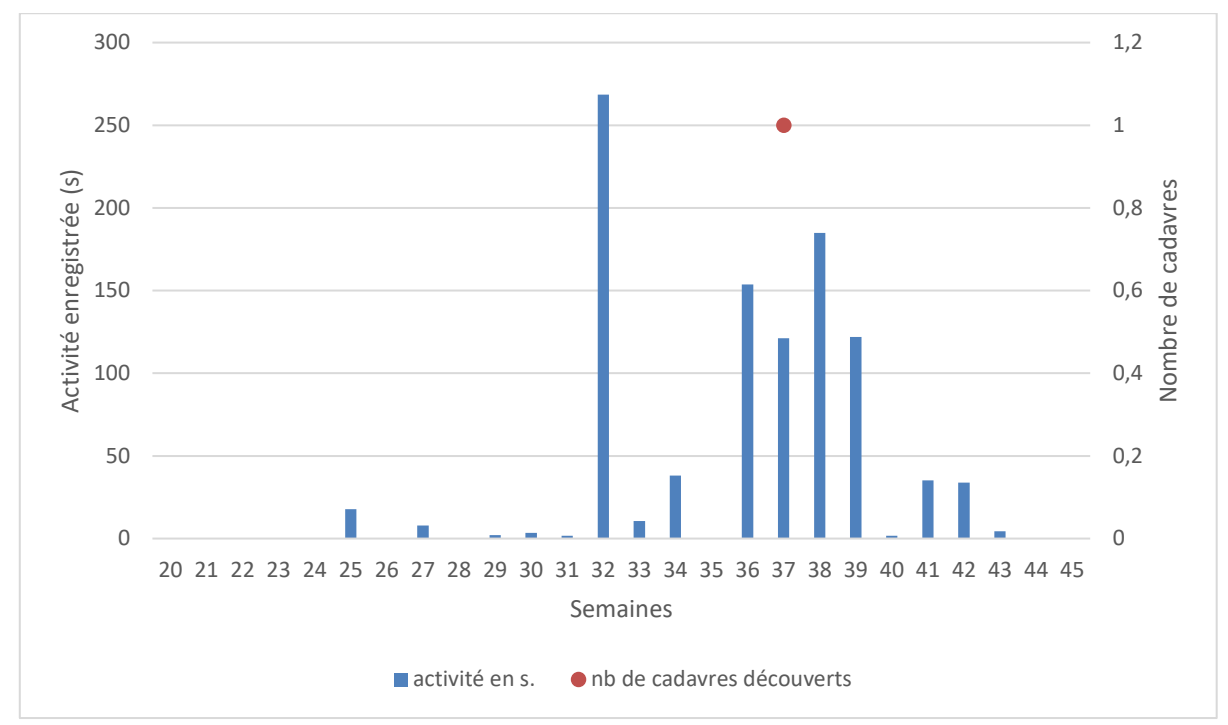

<span id="page-39-1"></span>**Figure 24 : comparaison entre la durée d'activité enregistrée et le nombre de cadavres découverts**

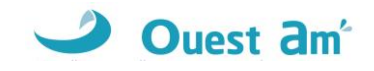

# <span id="page-40-0"></span>**13 AVIFAUNE**

### <span id="page-40-1"></span>**13.1 MORTALITE**

**Au total, neuf cadavres d'oiseaux** ont été découverts sous les éoliennes du parc de Cormainville au cours des 24 passages réalisés lors de ce suivi. Tous les cadavres ont pu être déterminés jusqu'à l'espèce. Ils ont été trouvés à des distances allant de 1 à 60 m par rapport au mât de l'éolienne.

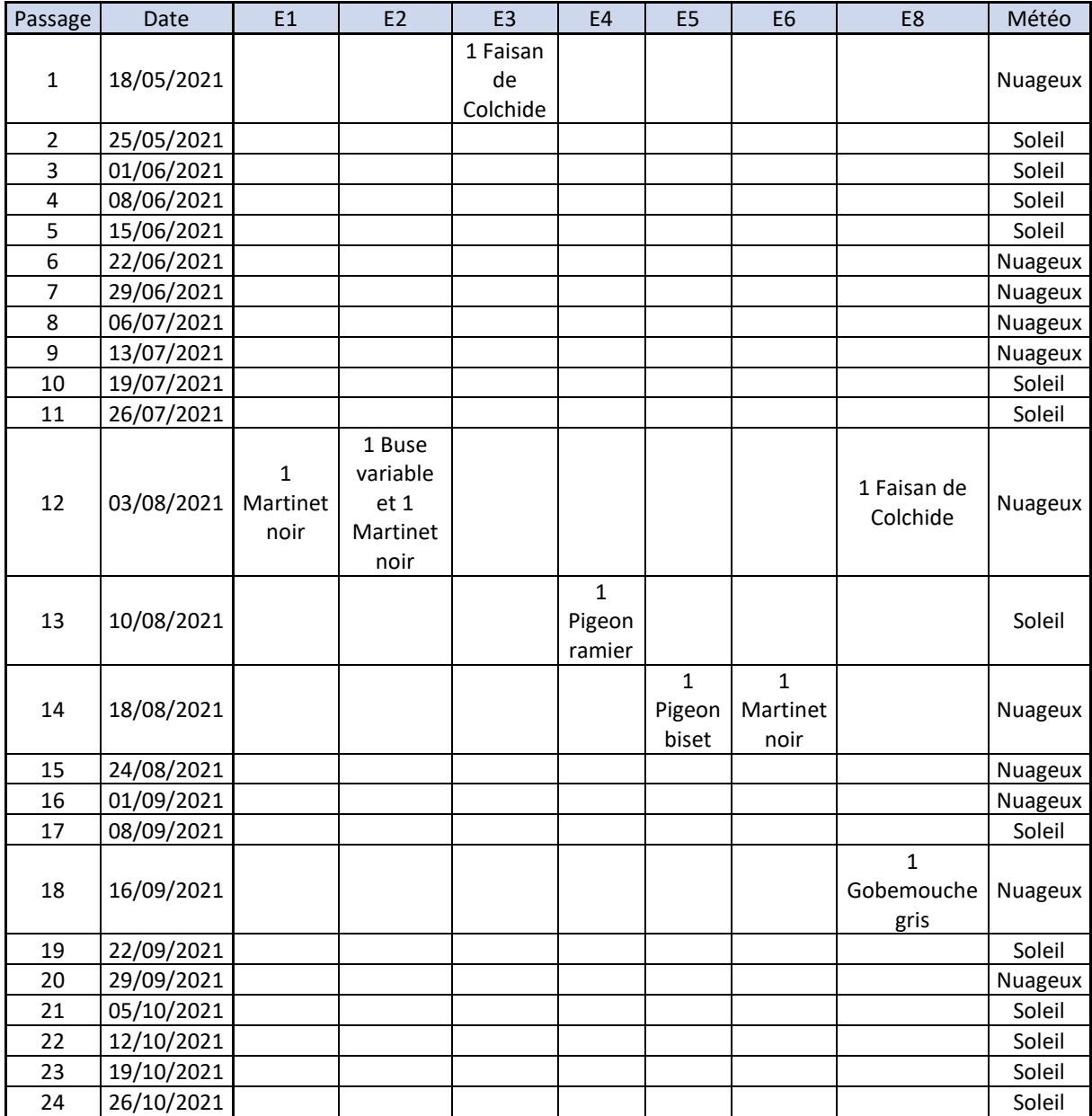

### <span id="page-40-2"></span>**Tableau 20 : mortalité des oiseaux**

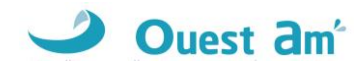

### <span id="page-41-0"></span>**Tableau 21 : tableau récapitulatif des distances au mât des oiseaux trouvés**

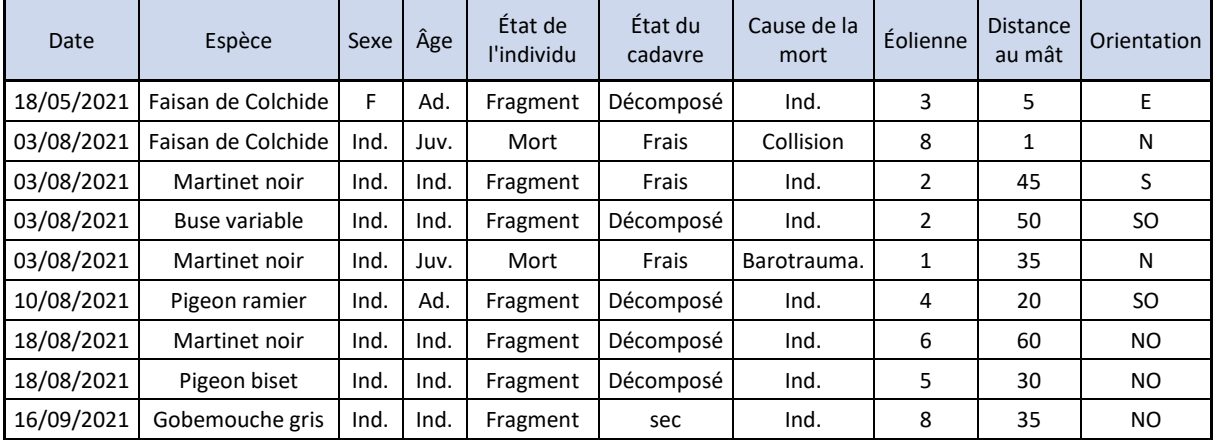

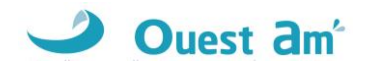

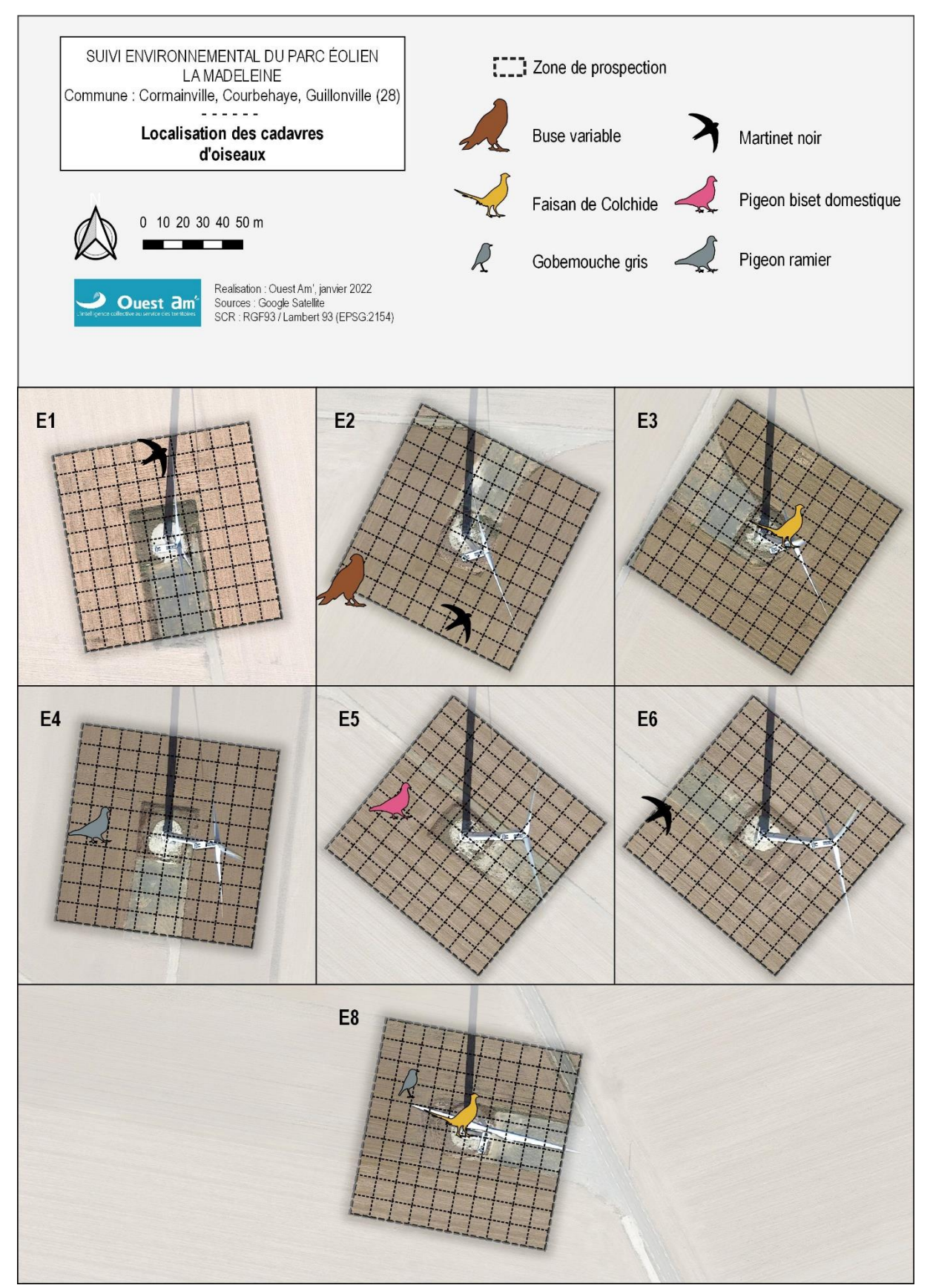

<span id="page-42-0"></span>**Figure 25 : localisation des cadavres d'oiseaux par éolienne**

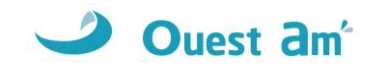

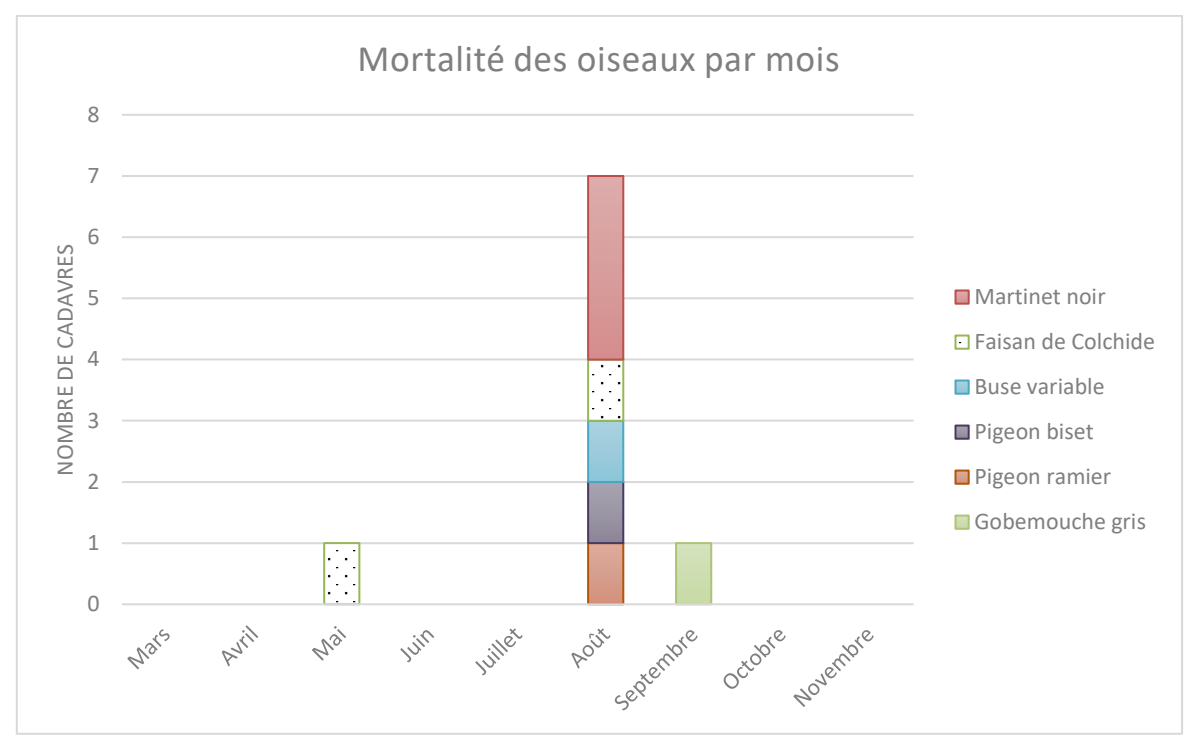

**Figure 26 : mortalité par mois et par espèce**

<span id="page-43-0"></span>Les cadavres de **Faisan de Colchide** ont été découverts aux mois de mai et d'août. Les cadavres de **Martinet noir**, **Buse variable**, **Pigeon biset** et **Pigeon ramier** ont été trouvés au mois d'août. Le cadavre de **Gobemouche gris** a été découvert au mois de septembre lors de la migration post nuptiale.

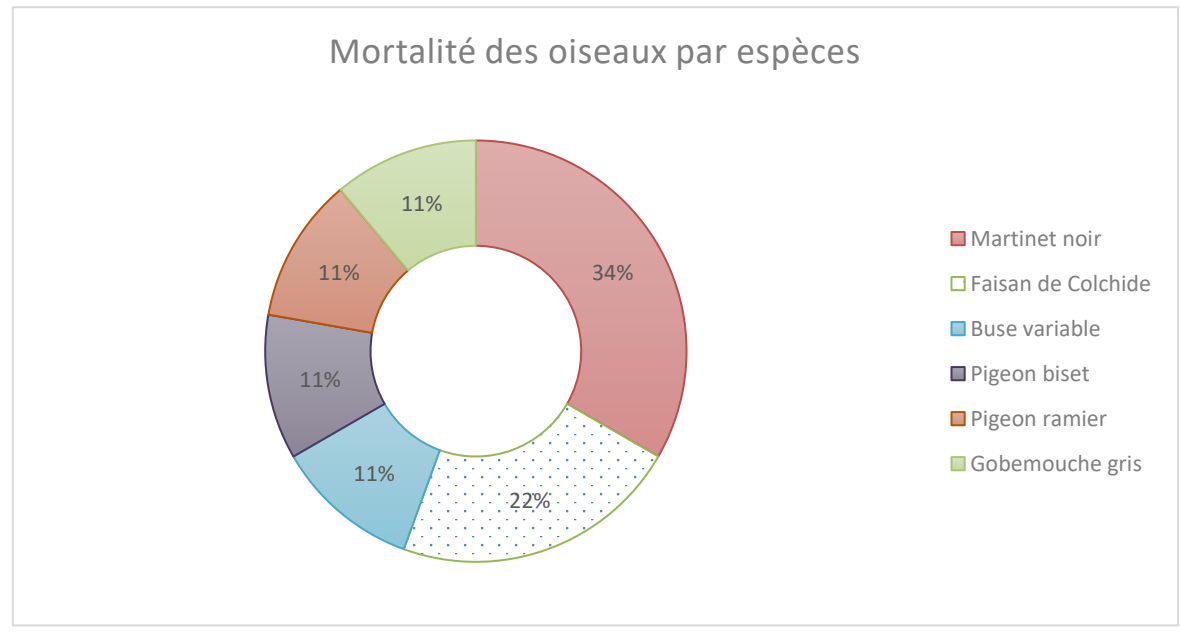

**Figure 27 : effectif des espèces d'oiseaux découverts**

<span id="page-43-1"></span>Le **Martinet noir** concentre 34% de la mortalité avec trois cadavres découverts. Le **Faisan de Colchide** représente 22% de la mortalité des oiseaux avec deux cadavres. La **Buse variable**, le **Gobemouche gris**, le **Pigeon biset** et le **Pigeon ramier** concentrent 11% de la mortalité des oiseaux de ce suivi avec un cadavre.

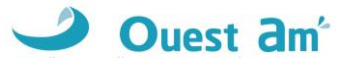

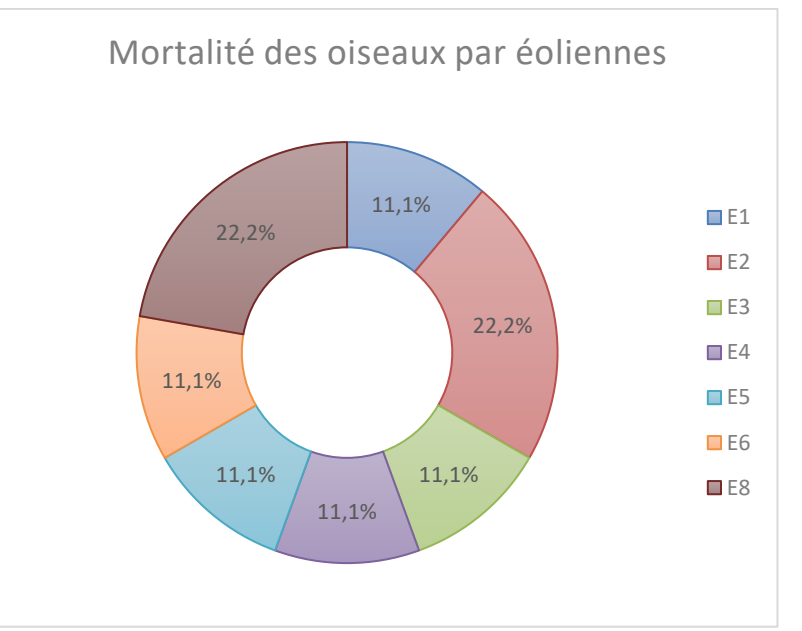

**Figure 28 : mortalité par éoliennes**

<span id="page-44-1"></span>Avec deux cadavres chacune, les éoliennes E2 et E8 concentrent individuellement 22,2% de la mortalité des oiseaux de ce suivi. Les éoliennes E1, E3, E4, E5 et E6 concentrent individuellement 11,1% de la mortalité avec un cadavre chacune.

### <span id="page-44-0"></span>**13.2 CAUSES DE LA MORTALITE**

Il est parfois difficile d'être catégorique au sujet des raisons qui ont provoqué la mort de l'avifaune observée sous les éoliennes. En effet, l'état de putréfaction ou de dessiccation d'un cadavre est parfois tel qu'à défaut d'autopsie vétérinaire approfondie, la cause de la mort ne peut être clairement identifiée.

Dans notre cas, la mortalité par collision avec les pales est fort probable au regard de la distance de découverte des cadavres par rapport au mât de l'éolienne (1 à 60 mètres).

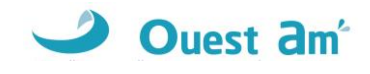

### <span id="page-45-0"></span>**13.3STATUTS DES ESPECES IMPACTEES**

Les statuts de protection et de menace des espèces impactées sont rappelés ci-dessous.

La **Buse variable** est classée en « préoccupation mineure » (LC) sur la liste rouge des oiseaux nicheurs de France et de la région Centre. L'espèce est protégée en France. Elle possède un indice de sensibilité très élevé et un indice de vulnérabilité élevé.

Le **Faisan de Colchide** figure en « préoccupation mineure » (LC) sur la liste rouge des oiseaux nicheurs de France. L'espèce présente une forte sensibilité aux éoliennes.

Le **Gobemouche gris** est inscrit en **« quasi-menacé » (NT) sur la liste rouge des oiseaux nicheurs de France** et en « préoccupation mineure » (LC) sur la liste rouge des oiseaux nicheurs de la région Centre. C'est une espèce protégée en France.

Le **Martinet noir** est **classé « quasi-menacé » (NT) sur la liste rouge des oiseaux nicheurs de France** et en « préoccupation mineure » (LC) sur la liste rouge des oiseaux nicheurs de la région Centre. C'est une espèce protégée en France qui possède un indice de sensibilité aux éoliennes élevé.

Le **Pigeon ramier** est classé en « préoccupation mineure » (LC) sur les listes rouges des oiseaux nicheurs de la France et de la région Centre. Il présente un indice de sensibilité élevé.

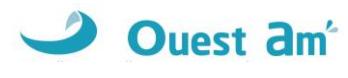

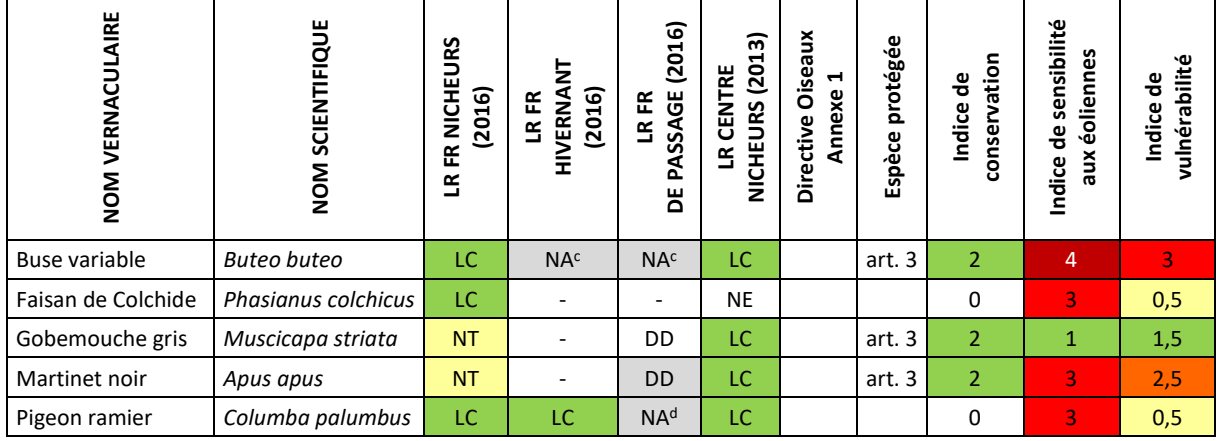

#### <span id="page-46-1"></span>**Tableau 22 : statuts de protection et de conservation des oiseaux impactés**

*LC : préoccupation mineure ; NT : quasi-menacé ; VU : vulnérable ; EN : en danger ; DD : données insuffisantes ; NA : non applicable*

### <span id="page-46-0"></span>**13.4 ESTIMATION DE LA MORTALITE**

L'estimation de la mortalité a été calculée à l'aide de 3 méthodes : Erickson, Jones, et Huso, conformément aux exigences du protocole national d'avril 2018.

| <b>OISEAUX</b>          |                    |             |                   |                            |                                      |                                          |                                             |                     |             |      |      |                            |                                           |                       |                              |  |
|-------------------------|--------------------|-------------|-------------------|----------------------------|--------------------------------------|------------------------------------------|---------------------------------------------|---------------------|-------------|------|------|----------------------------|-------------------------------------------|-----------------------|------------------------------|--|
| $N^{\circ}$<br>Éolienne | Nombre de cadavres | comptés     | Taux de détection | Prospectabilité<br>moyenne | Coefficient correcteur<br>surfacique | Intervalle entre les<br>passages (jours) | Persistance moyenne<br>d'un cadavre (jours) | Taux de persistance |             |      |      | Intervalle effectif        | Coefficient correcteur<br>de l'intervalle |                       | Nombre de cadavres<br>estimé |  |
|                         | Na                 | <b>Nb</b>   | d                 |                            | $\boldsymbol{\mathsf{A}}$            | 1                                        | t                                           | p<br>(Jones)        | p<br>(Huso) | Î    | ê    | $\mathsf{N}$<br>(Erickson) | N<br>(Jones)                              | $\mathbf N$<br>(Huso) |                              |  |
| E1                      | 1                  | 0           | 0,78              | 0,66                       | 1,52                                 | 7,00                                     | 1,81                                        | 0,15                | 0,25        | 3,63 | 0,52 | 8                          | 26                                        | 15                    |                              |  |
| E <sub>2</sub>          | 2                  | 0           | 0,79              | 0,68                       | 1,46                                 | 7,00                                     | 1,81                                        | 0,15                | 0,25        | 3,63 | 0,52 | 15                         | 50                                        | 29                    |                              |  |
| E <sub>3</sub>          | 1                  | 0           | 0,79              | 0,67                       | 1,50                                 | 7,00                                     | 1,81                                        | 0,15                | 0,25        | 3,63 | 0,52 | 8                          | 26                                        | 15                    |                              |  |
| E <sub>4</sub>          | 1                  | 0           | 0,76              | 0,65                       | 1,54                                 | 7,00                                     | 1,81                                        | 0,15                | 0,25        | 3,63 | 0,52 | 8                          | 27                                        | 16                    |                              |  |
| E <sub>5</sub>          | 1                  | 0           | 0,78              | 0,65                       | 1,53                                 | 7,00                                     | 1,81                                        | 0,15                | 0,25        | 3,63 | 0,52 | 8                          | 27                                        | 15                    |                              |  |
| E <sub>6</sub>          | 1                  | 0           | 0,75              | 0,60                       | 1,68                                 | 7,00                                     | 1,81                                        | 0,15                | 0,25        | 3,63 | 0,52 | 9                          | 30                                        | 17                    |                              |  |
| E8                      | 2                  | 0           | 0,75              | 0,61                       | 1,64                                 | 7,00                                     | 1,81                                        | 0,15                | 0,25        | 3,63 | 0,52 | 17                         | 58                                        | 34                    |                              |  |
| Parc                    | 9                  | $\mathbf 0$ | 0,77              | 0,65                       | 1,55                                 | 7,00                                     | 1,81                                        | 0,15                | 0,25        | 3,63 | 0,52 | 73                         | 244                                       | 141                   |                              |  |

<span id="page-46-2"></span>**Tableau 23 : estimation de la mortalité des oiseaux**

Les estimations du nombre de cadavres des oiseaux par éolienne sont les suivants :

- ✓ 8 à 26 individus pour l'éolienne E1,
- $\checkmark$  15 à 50 individus pour l'éolienne E2,
- ✓ 8 à 26 individus pour l'éolienne E3,
- $\checkmark$  8 à 27 individus pour l'éolienne E4.
- ✓ 8 à 27 individus pour l'éolienne E5,
- ✓ 9 à 30 individus pour l'éolienne E6,
- ✓ 17 à 58 individus pour l'éolienne E8.

**Soit entre 73 et 244 cas de mortalité pour l'ensemble du parc** sur la durée de ce suivi.

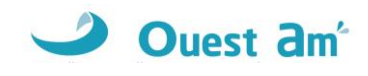

# <span id="page-47-0"></span>**14 COMPARAISON AVEC LES SUIVIS DE MORTALITE DES PARCS DE NOUVELLE-AQUITAINE**

### <span id="page-47-1"></span>**14.1 CHIROPTERES**

La mortalité « brute » constatée pour les chiroptères sur le parc de Cormainville est d'un cadavre. Par rapport aux données brutes des 53 études collectées en Nouvelle-Aquitaine (seule comparaison possible à ce jour), le parc se positionne en 36 ème position avec huit autres parcs.

<span id="page-47-3"></span>Pour rappel les estimations de mortalité sont de **8 à 27 cadavres** pour le parc sur la durée du suivi.

|                     |                                   | Movenne       | Movenne       | Movenne      |  |
|---------------------|-----------------------------------|---------------|---------------|--------------|--|
| Parc de             | <b>Moyenne Nouvelle-Aquitaine</b> | Nouvelle-     | Nouvelle-     | Nouvelle-    |  |
| <b>Cormainville</b> | 2008-2020 (53 rapports plus la    | Aquitaine     | Aquitaine     | Aquitaine    |  |
|                     | présente étude)                   | 2008-2015     | 2016-2018     | 2019-2020    |  |
|                     |                                   | (25 rapports) | (25 rapports) | (3 rapports) |  |
| 0.0060              | 0.0284                            | 0,0167        | 0,0408        | 0.0294       |  |

**Tableau 24 : Nombre de cadavre de chauves-souris par éolienne et par visite**

**Selon la méthode Ouest Am', le niveau de mortalité constaté pour les chiroptères sur le parc de Cormainville est considéré comme modéré et non significatif pour le présent suivi.**

<span id="page-47-2"></span>Par rapport à la mortalité moyenne par éolienne et par visite, le parc de Cormainville se positionne alors en 40ème position.

### **14.2 AVIFAUNE**

La mortalité « brute » constatée pour l'avifaune sur le parc de Cormainville est de neuf cadavres. Par rapport aux données brutes des 56 études collectées en Nouvelle-Aquitaine, le parc se positionne en 14 ème position.

<span id="page-47-4"></span>Pour rappel les estimations sont de **73 à 244 cadavres** sur la durée du suivi pour le parc.

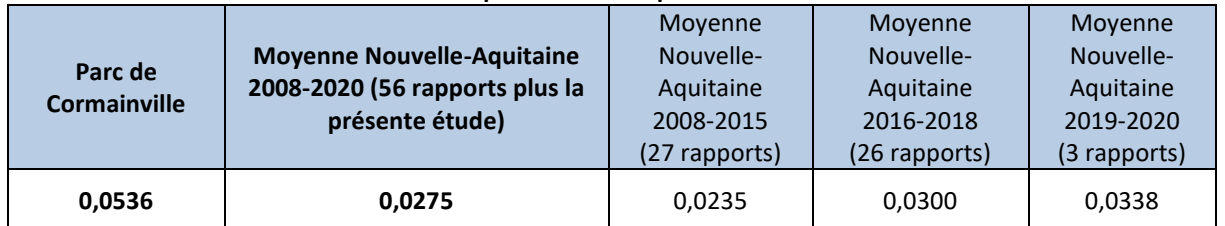

**Tableau 25 : Nombre de cadavre d'oiseaux par éolienne et par visite**

**Selon la méthode Ouest Am', le niveau de mortalité constaté pour les oiseaux sur le parc de Cormainville est fort et significatif.**

Par rapport à la mortalité moyenne par éolienne et par visite, le parc de Cormainville se positionne alors en 7<sup>ème</sup> position.

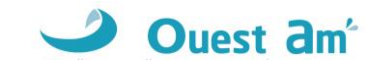

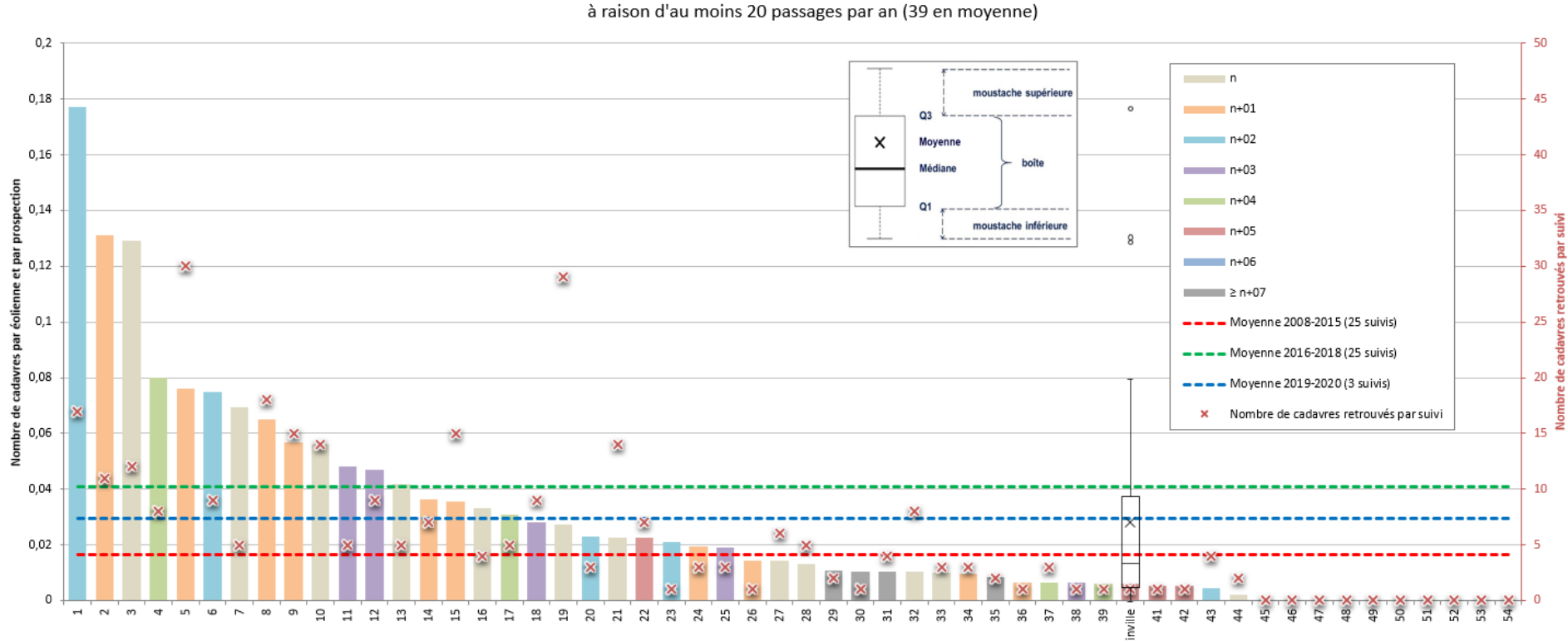

**MORTALITÉ DES CHIROPTÈRES** Classement du parc éolien de Cormainville parmi 53 suivis réalisés entre 2008 et 2020 en Nouvelle-Aquitaine à raison d'au moins 20 passages par an (39 en moyenne)

<span id="page-48-0"></span>**Figure 29 : intégration du parc de Cormainville dans un histogramme de mortalité des chiroptères par éolienne et par passage.**

ā

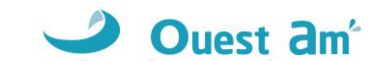

#### **MORTALITÉ DES OISEAUX**

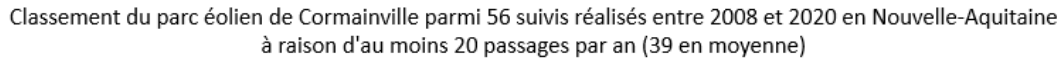

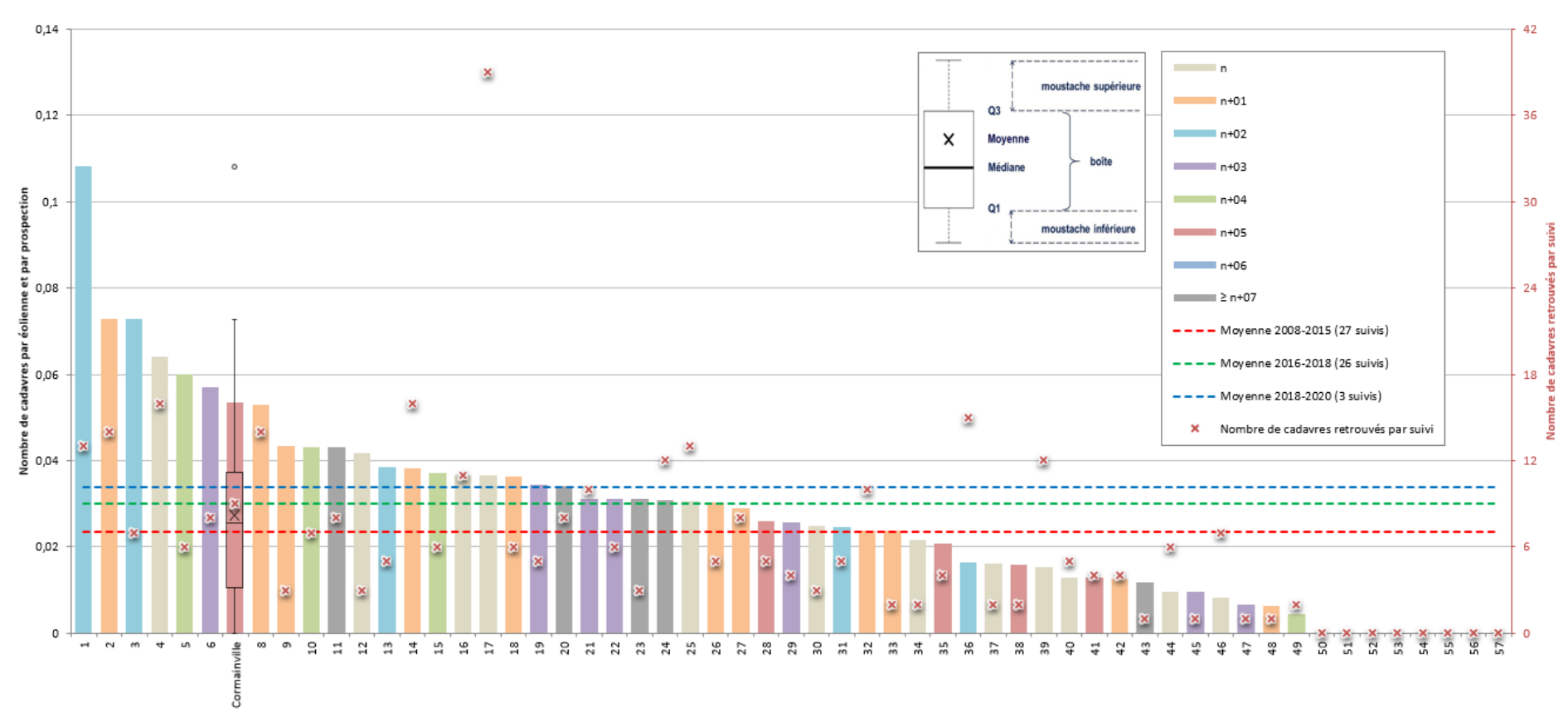

<span id="page-49-0"></span>**Figure 30 : intégration du parc de Cormainville dans un histogramme de mortalité des oiseaux par éolienne et par passage.**

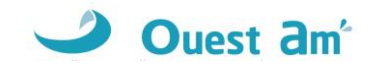

# <span id="page-50-0"></span>**CONCLUSION**

**Concernant les chiroptères, la mortalité n'est pas significative.** 

De ce fait, les mesures correctives précédentes (bridage) peuvent être maintenue.

Rappel du bridage en place à maintenir jusqu'au suivi n+10 :

- $\checkmark$  pour les éoliennes E2, E3, E6 et E8,
- $\checkmark$  du 1er août au 31 octobre,
- ✓ du coucher du soleil jusqu'à 3h après et 2h avant le lever du soleil.

Le bridage est mis en place lorsque :

- ✓ température supérieure à 13°C,
- $\checkmark$  vent inférieur à 6m/s.

**Concernant les oiseaux, la mortalité est significative en nombre d'individus impactés**. Toutefois, seules trois espèces protégées ont été impactées : le Martinet noir (3 individus), la Buse variable (1 individu) et le Gobemouche gris (1 individu).

Nous proposons en mesure corrective, d'améliorer les habitats de chasse de ces espèces et leurs habitats de reproduction et de repos lorsque cela s'avère possible.

✓ Concernant le **Martinet noir**, il s'agit de poser au moins 2 nichoirs spécifiques pour cette espèce à plus de 200 m des éoliennes (mais préférentiellement à plus d'1 km). Les nichoirs à Martinets noirs doivent être installés en hauteur (idéalement entre 6 et 8 m de hauteur), à l'abri des intempéries et des vents dominants, de préférence sous une avancée de toit.

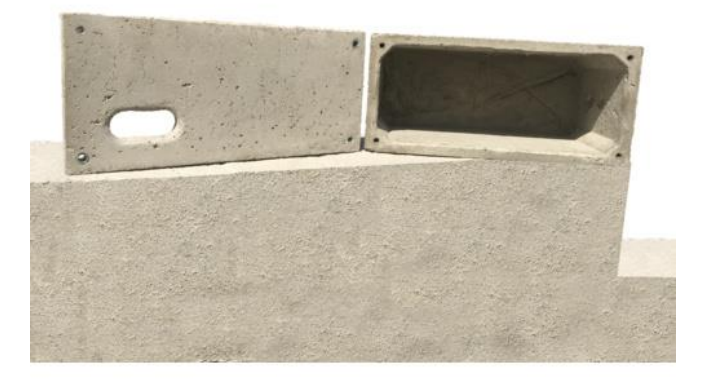

Exemple de nichoir à Martinet noir (source LPO).

✓ Concernant la **Buse variable** et le **Gobemouche gris**, nous proposons la plantation de 100 ml de haies en continuités de haies bocagères existantes ou de boisements, à plus de 200 m des éoliennes ou la mise en place d'une gestion différenciée sur 100 ml de lisières existantes. Il s'agit dans ce cas de ne réaliser qu'une fauche très tardive mi-octobre autour des haies existantes (sur deux mètres au minimum) au lieu des fauches habituelles (avril, juillet).

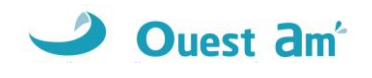

### <span id="page-51-0"></span>**TABLE DES FIGURES**

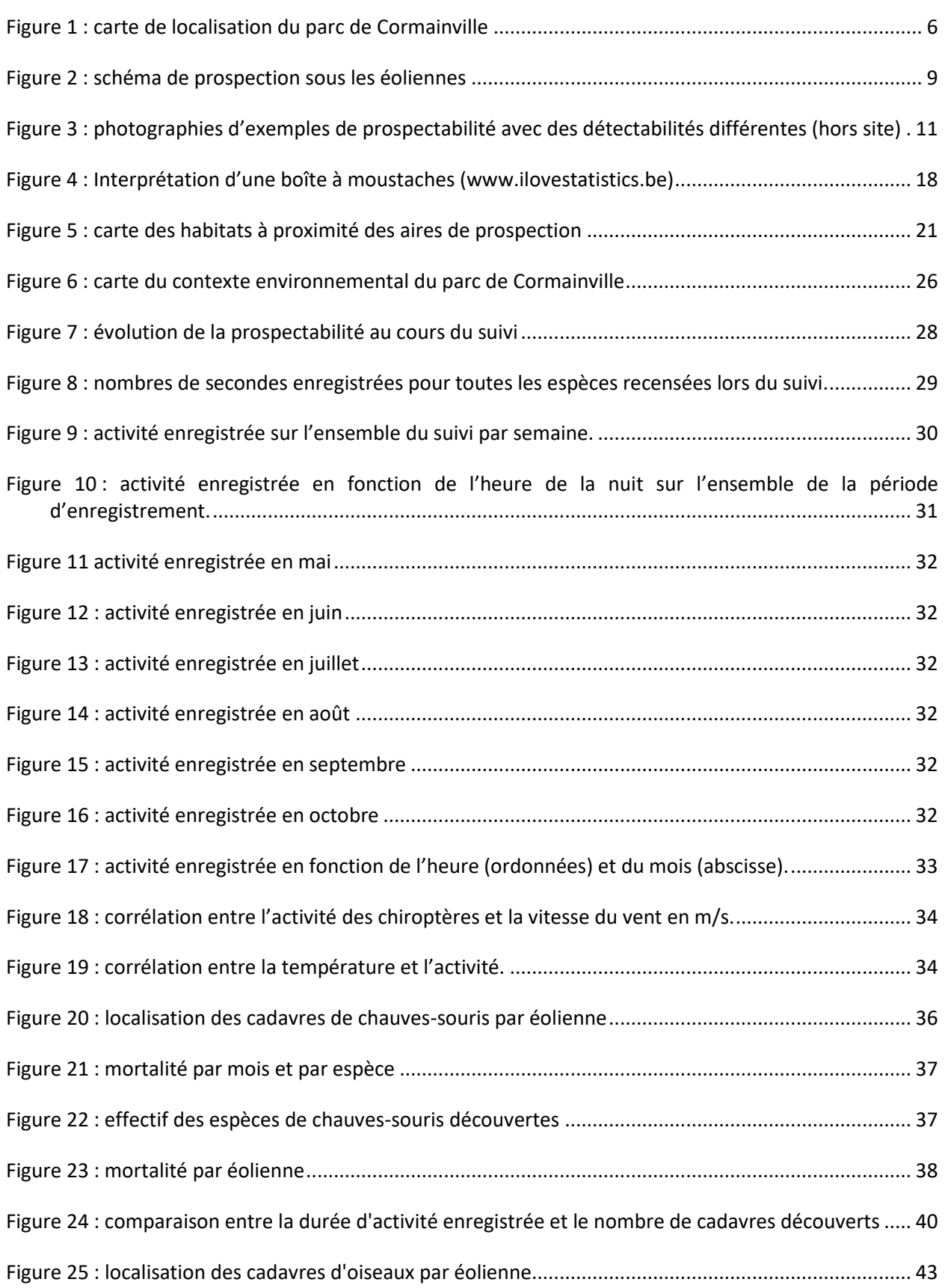

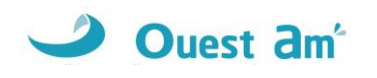

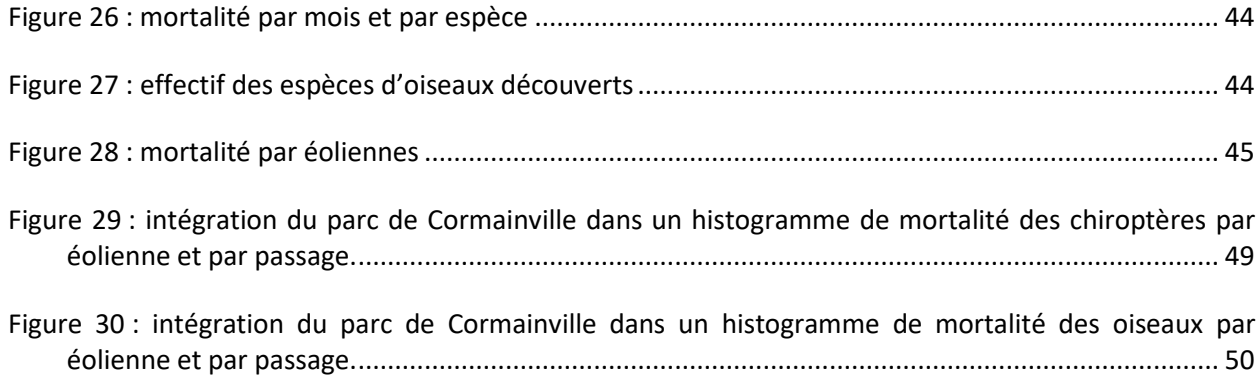

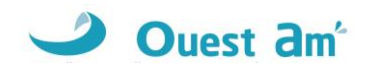

### <span id="page-53-0"></span>**TABLE DES TABLEAUX**

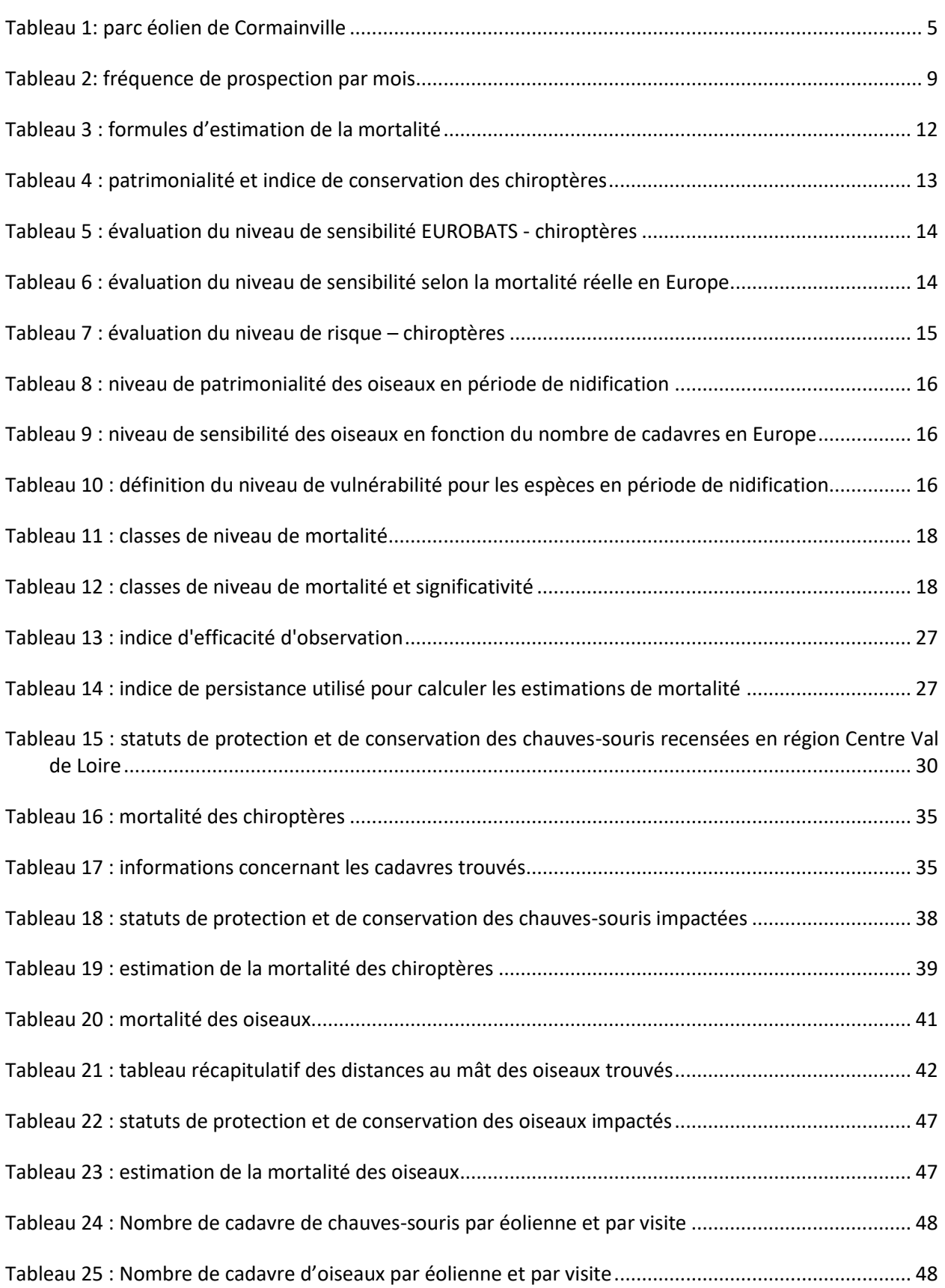

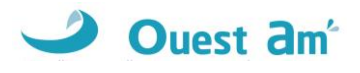

# <span id="page-54-0"></span>**ANNEXES**

### <span id="page-54-1"></span>**ANNEXE 1 : TABLEAU DE PROSPECTABILITE ET DETECTABILITE**

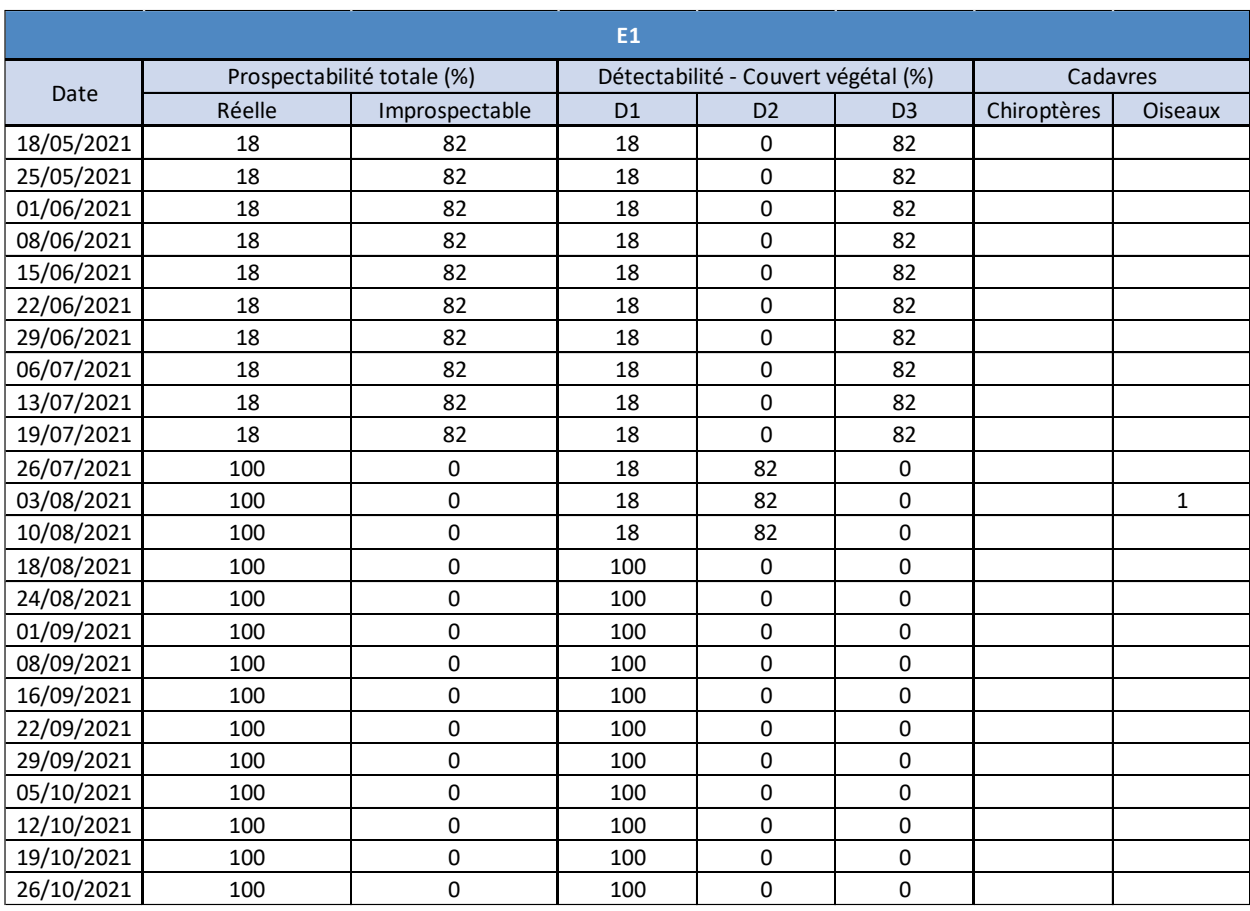

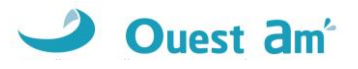

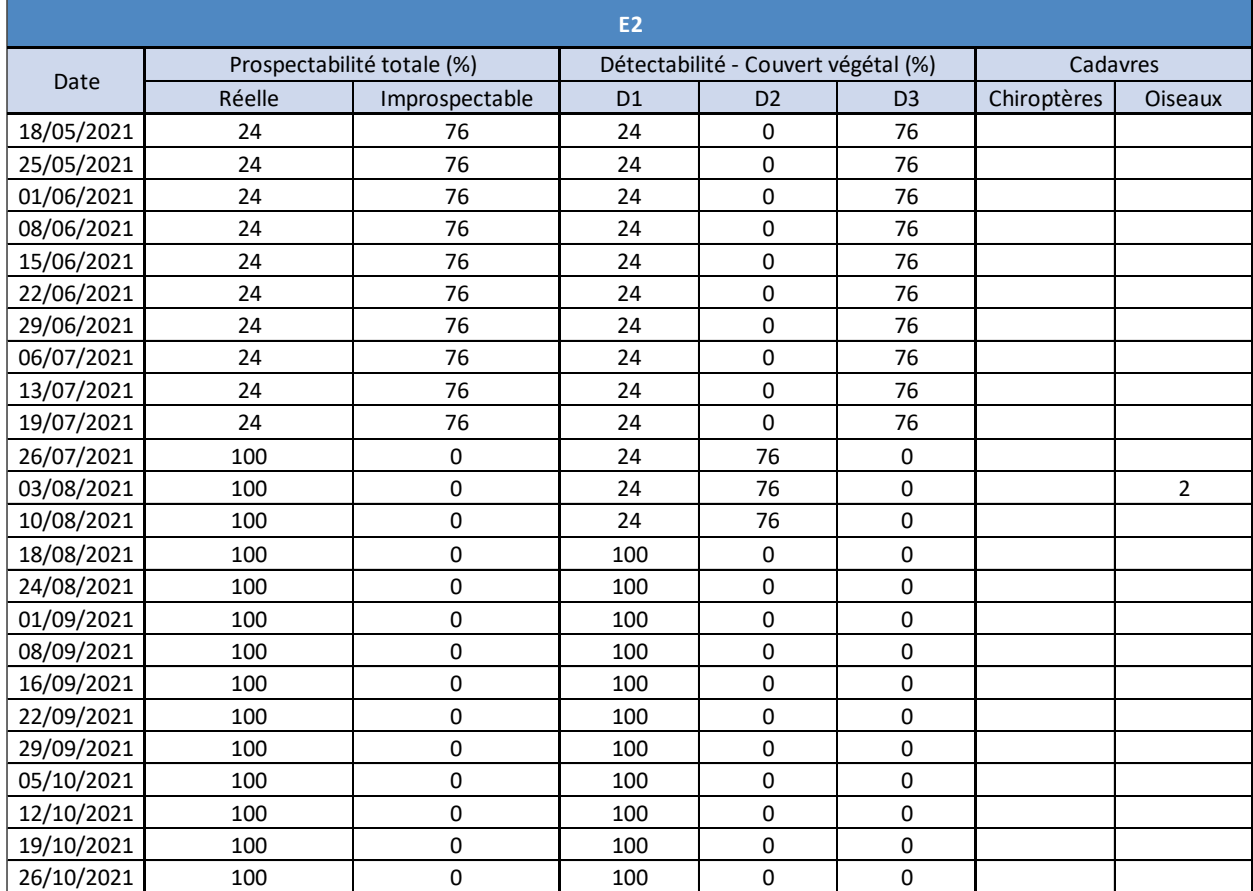

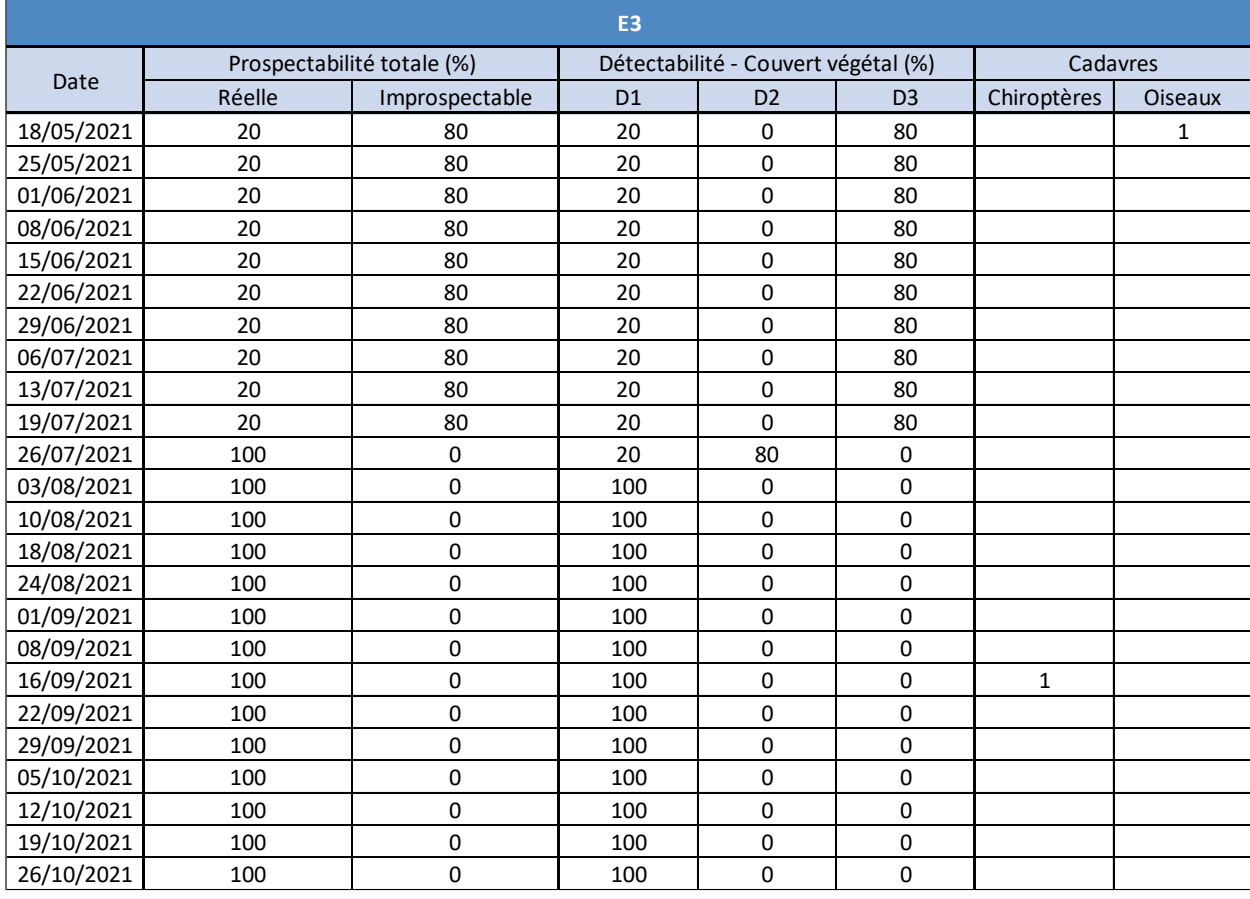

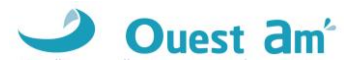

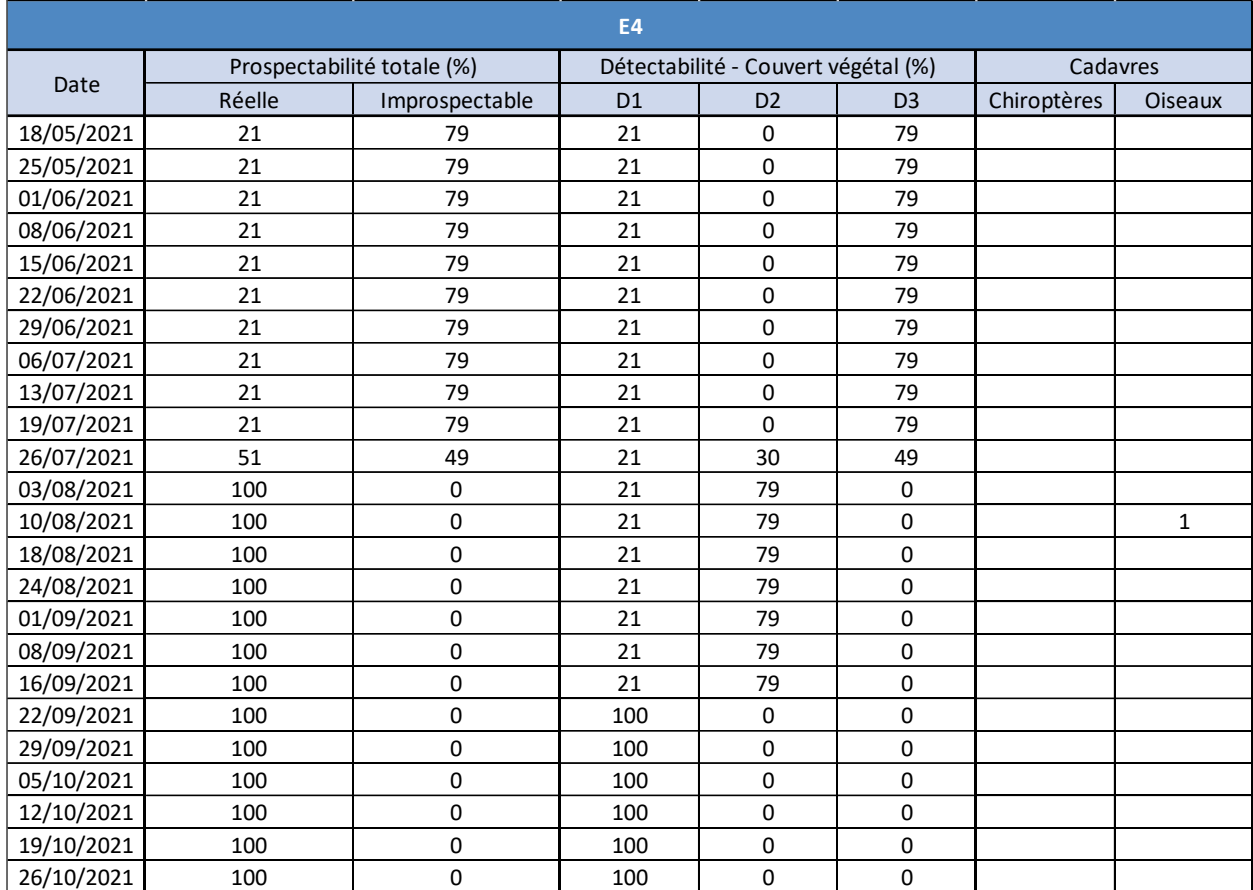

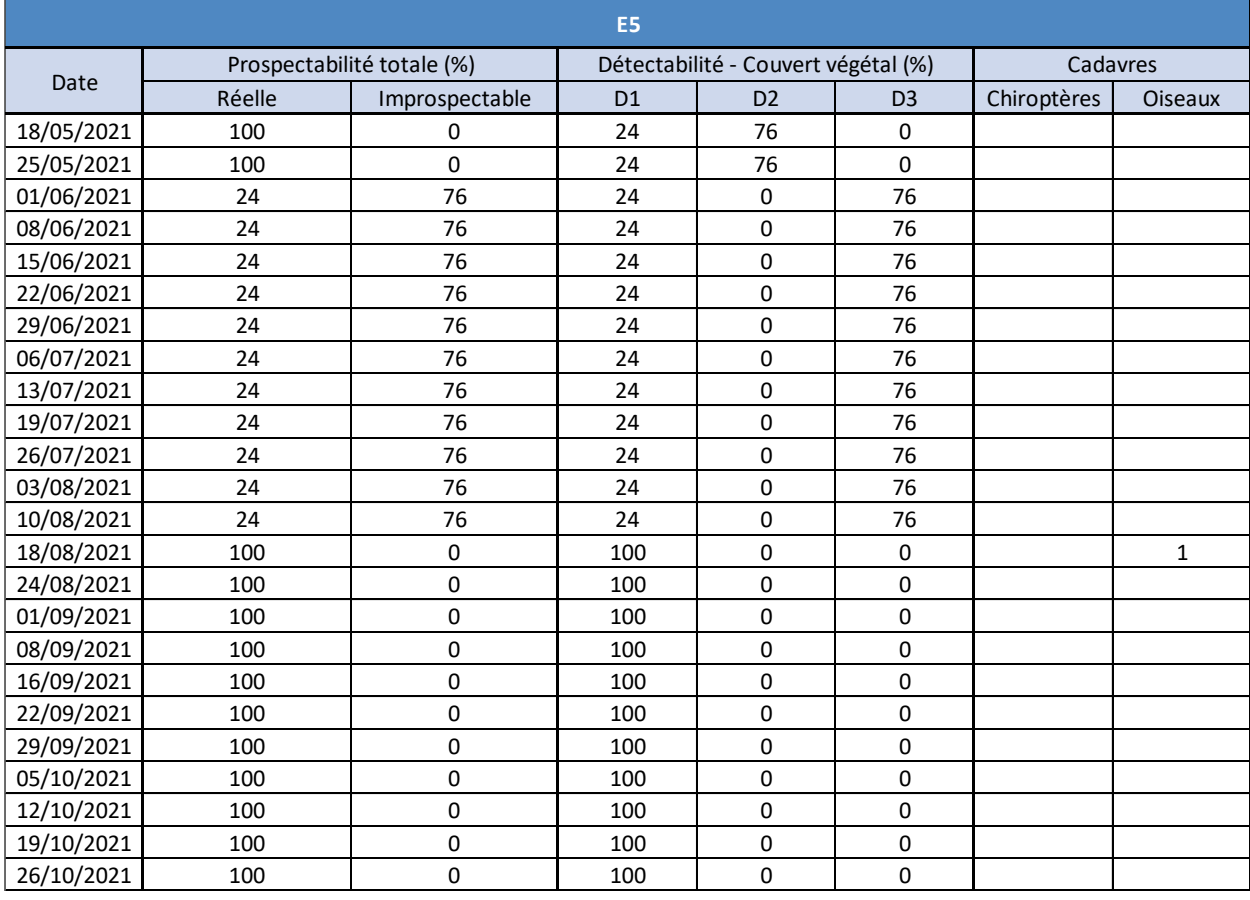

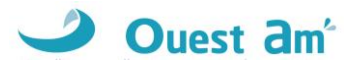

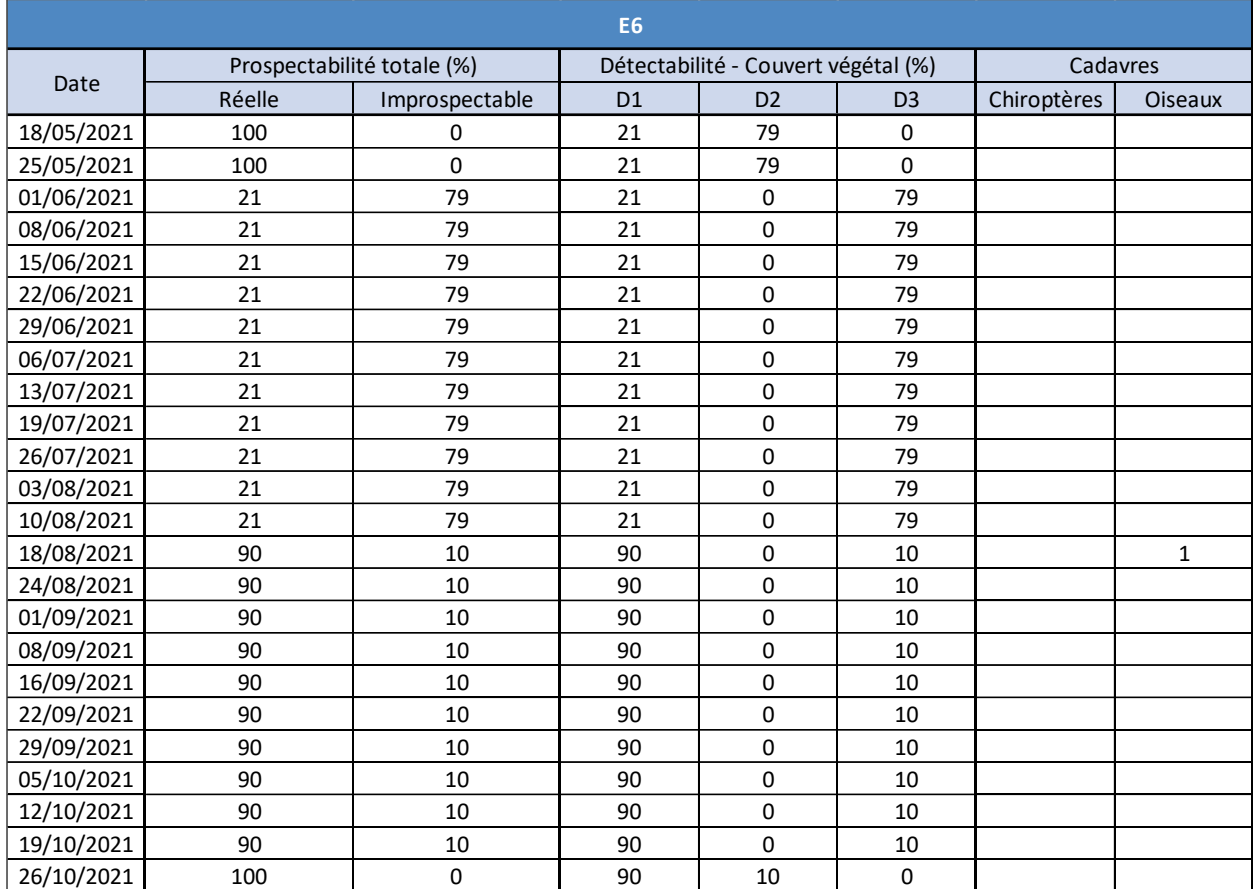

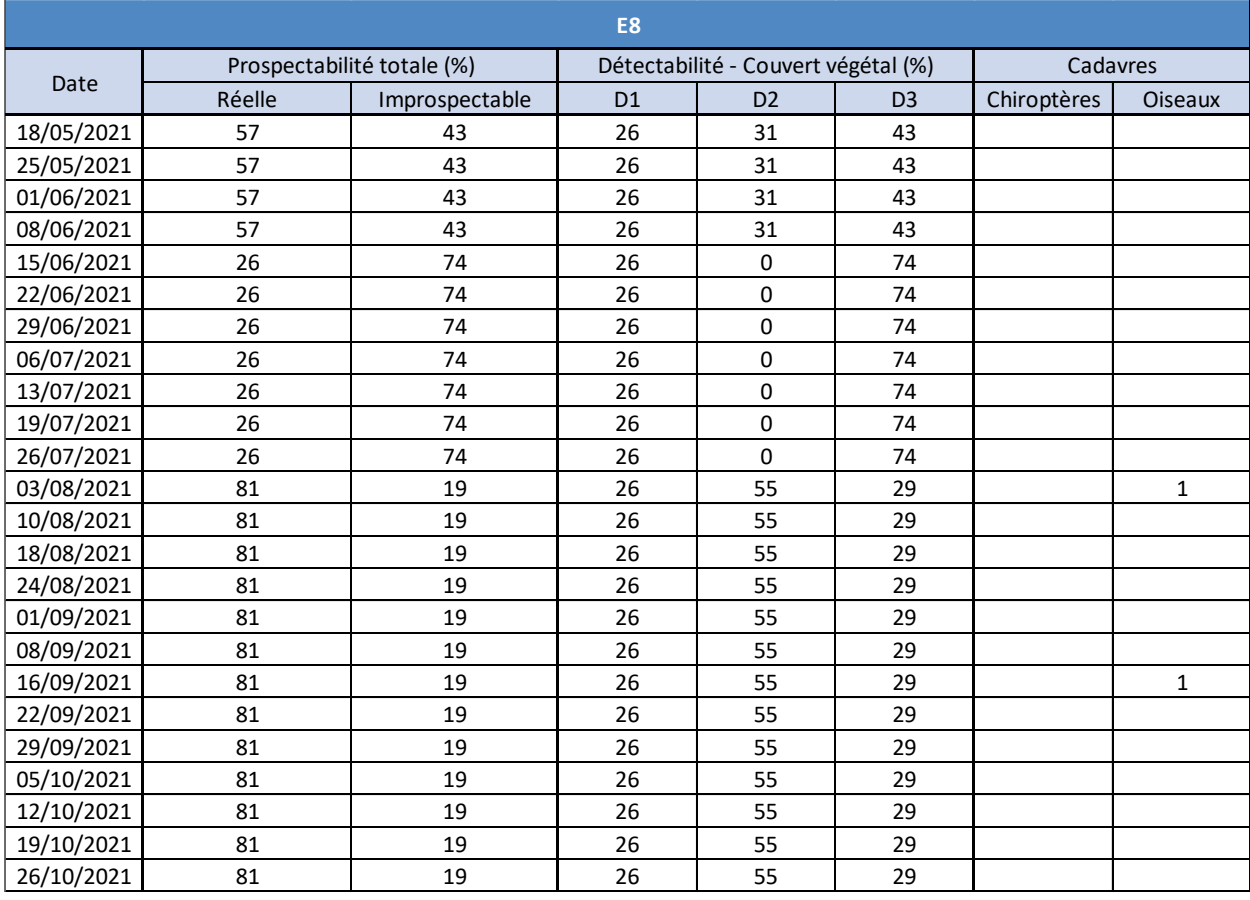

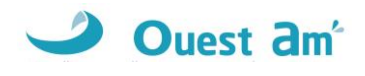

<span id="page-58-0"></span>**ANNEXE 2 : TABLEAU DE MORTALITE DES CHAUVES-SOURIS EN EUROPE \_ TOBIAS DÜRR**

### **Mortalité des Chauves-souris sous les éoliennes en Europe Compilation : Tobias Dürr ; Mise à jour : 7. Mai 2021**

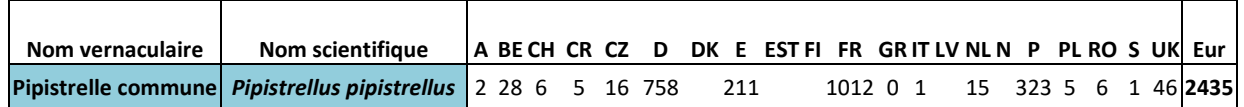

**A** = Autriche ; **BE** = Belgique ; **BG** = Bulgarie ; **CH** = Suisse ; **CR** = Croatie ; **CZ** = République tchèque ; **D** = Allemagne ; **DK** = Danemark ; **E** = Espagne ; **EST** = Estonie ; **F** = Finland ; **FR** = France ; **GB** = Grande Bretagne ; **GR** = Grèce ; **NL** = Pays-Bas ; **N** = Norvège ; **P** = Portugal ; **PL** = Pologne ; **RO** = Roumanie ; **S** = Suède

### <span id="page-58-1"></span>**ANNEXE 3 : TABLEAU DE MORTALITE DES OISEAUX EN EUROPE – TOBIAS DÜRR**

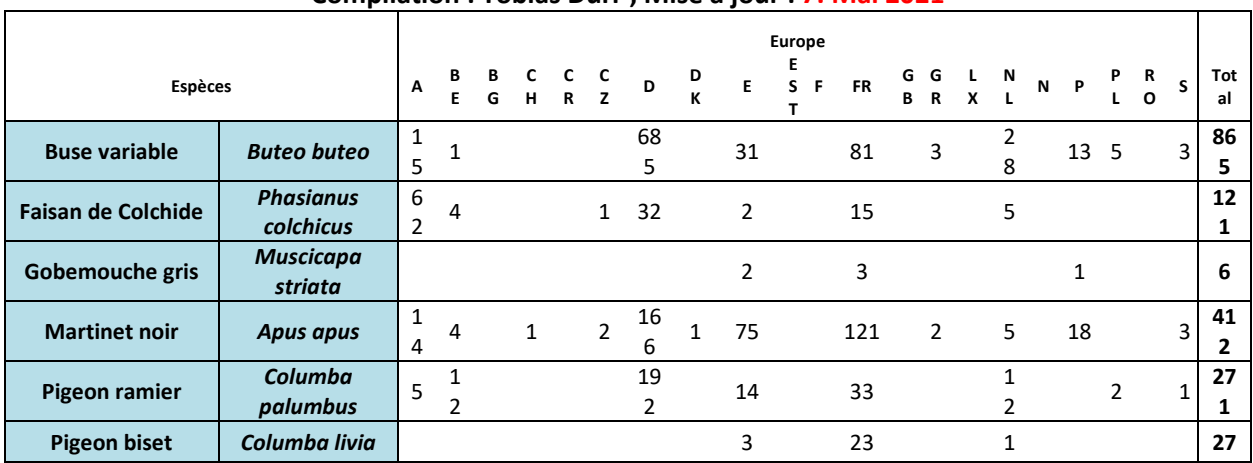

#### **Mortalité des Oiseaux sous les éoliennes en Europe Compilation : Tobias Dürr ; Mise à jour : 7. Mai 2021**

**A** = Autriche ; **BE** = Belgique ; **BG** = Bulgarie ; **CH** = Suisse ; **CR** = Croatie ; **CZ** = République tchèque ; **D** = Allemagne ; **DK** = Danemark ; **E** = Espagne ; **EST** = Estonie ; **F** = Finland ; **FR** = France ; **GB** = Grande Bretagne ; **GR** = Grèce ; **NL** = Pays-Bas ; **N** = Norvège ; **P** = Portugal ; **PL** = Pologne ; **RO** = Roumanie ; **S** = Suède

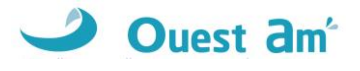

### <span id="page-59-0"></span>**ANNEXE 4 : FICHES DE SUIVI DE MORTALITE DE CHAUVES-SOURIS**

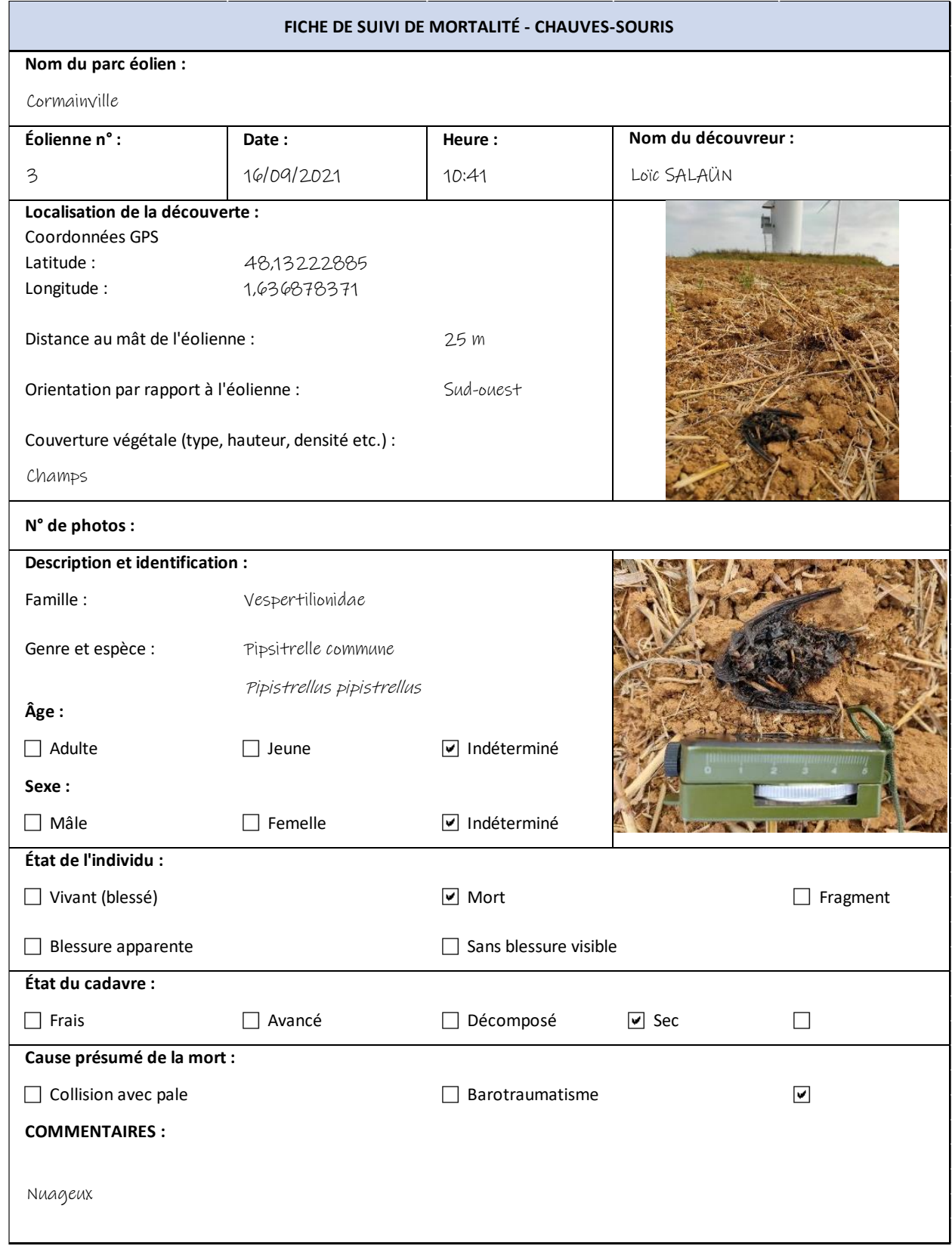

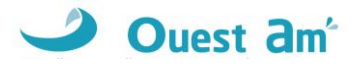

### <span id="page-60-0"></span>**ANNEXE 5 : FICHES DE SUIVI DE MORTALITE D'OISEAUX**

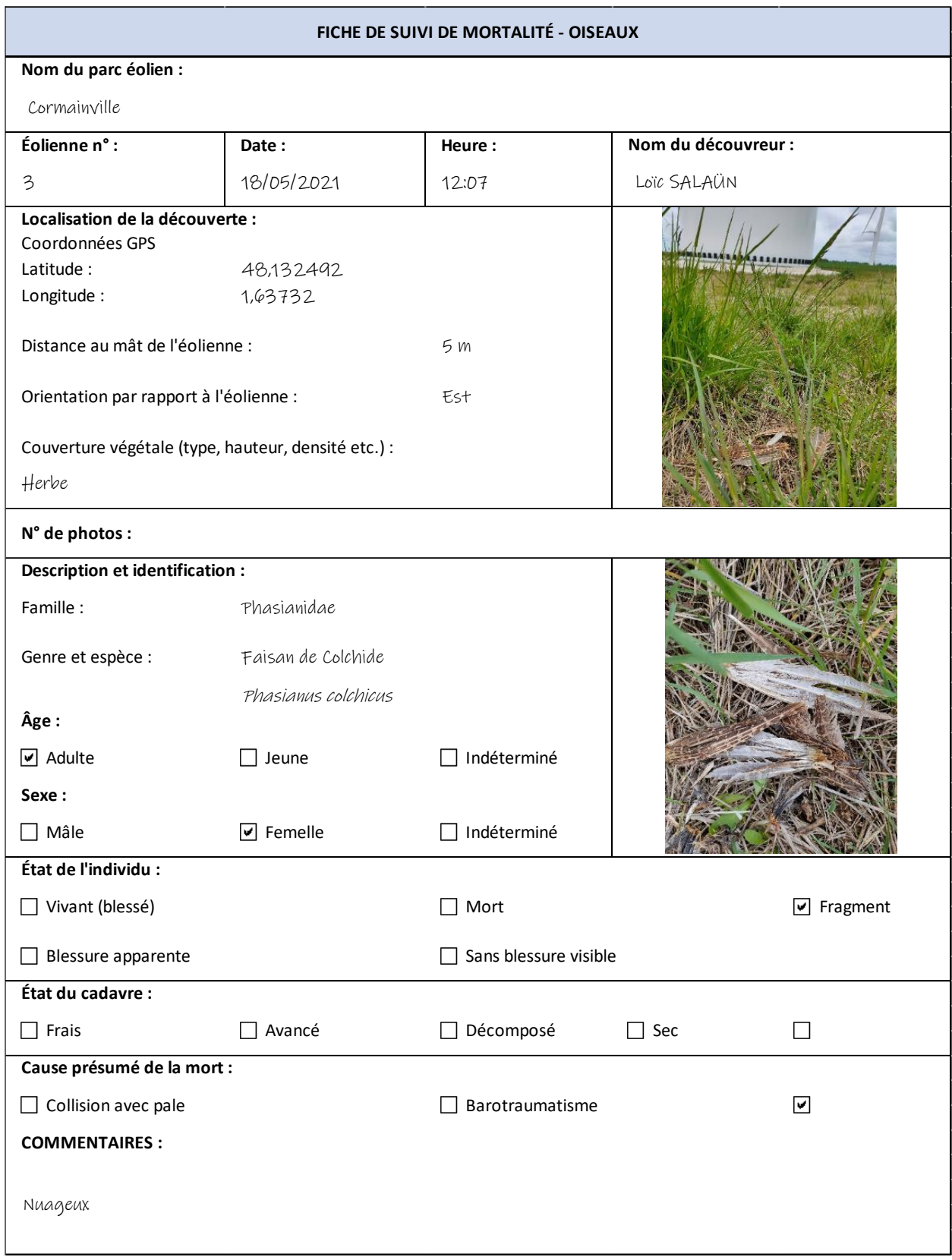

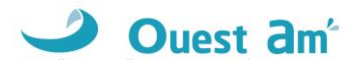

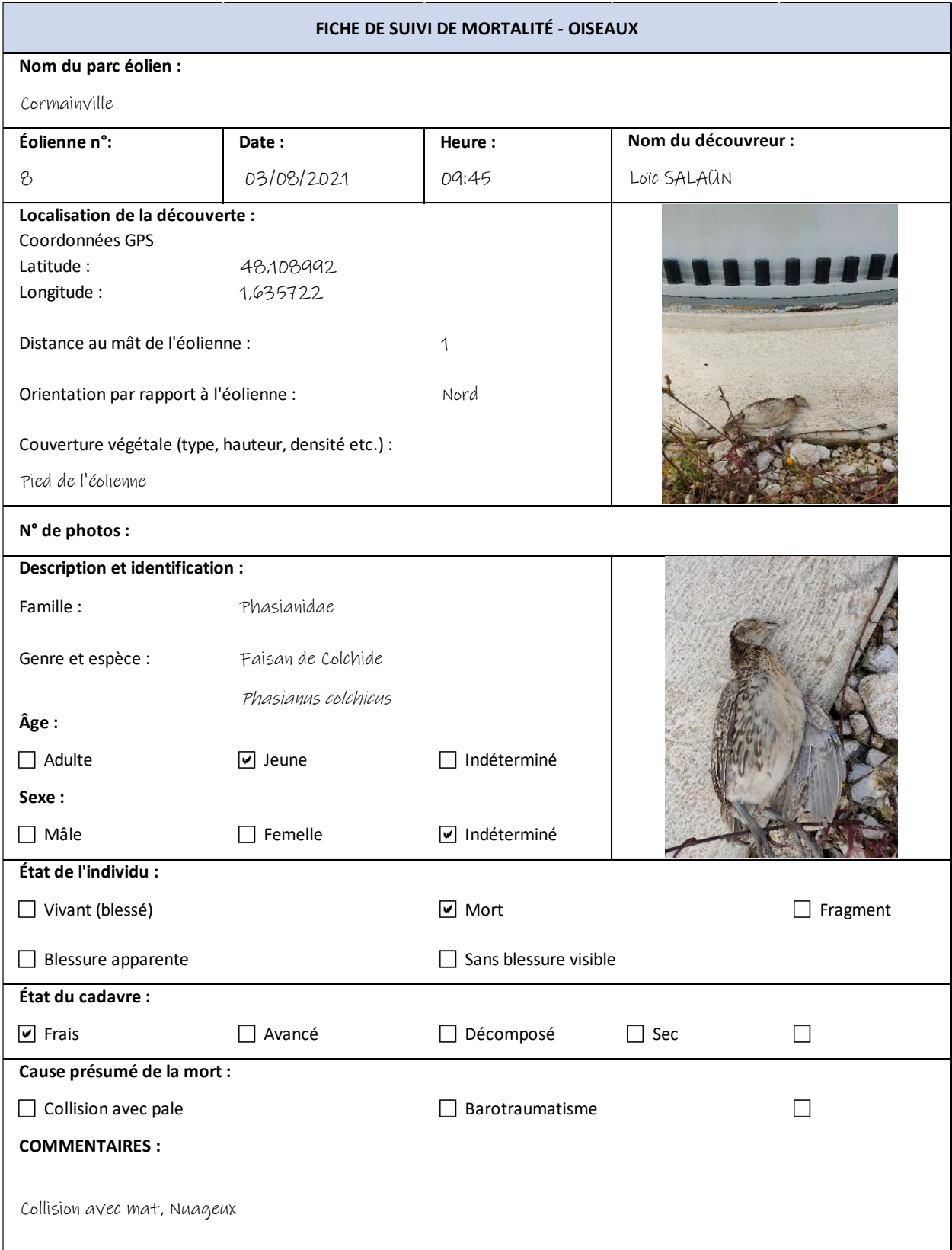

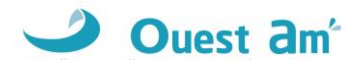

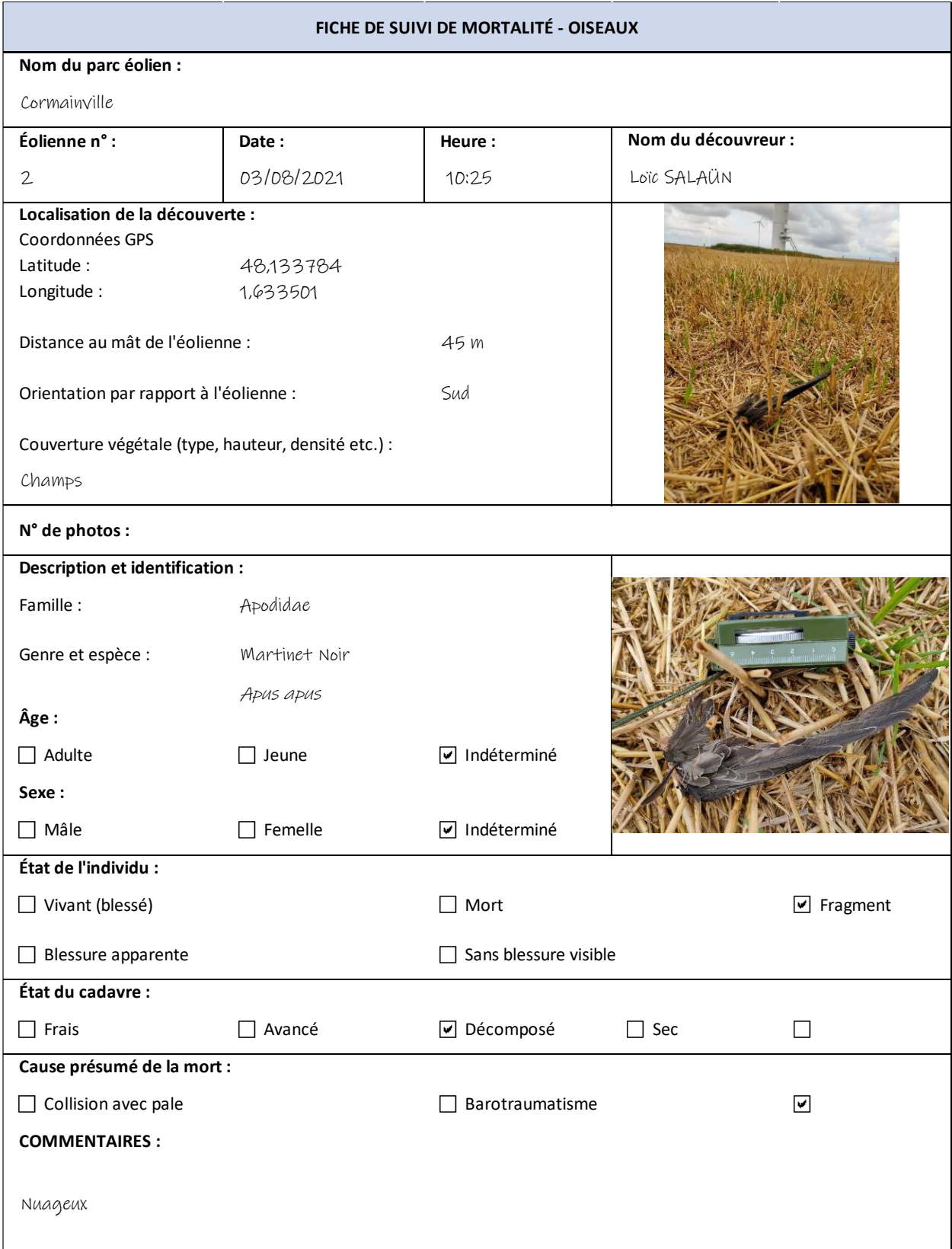

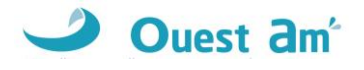

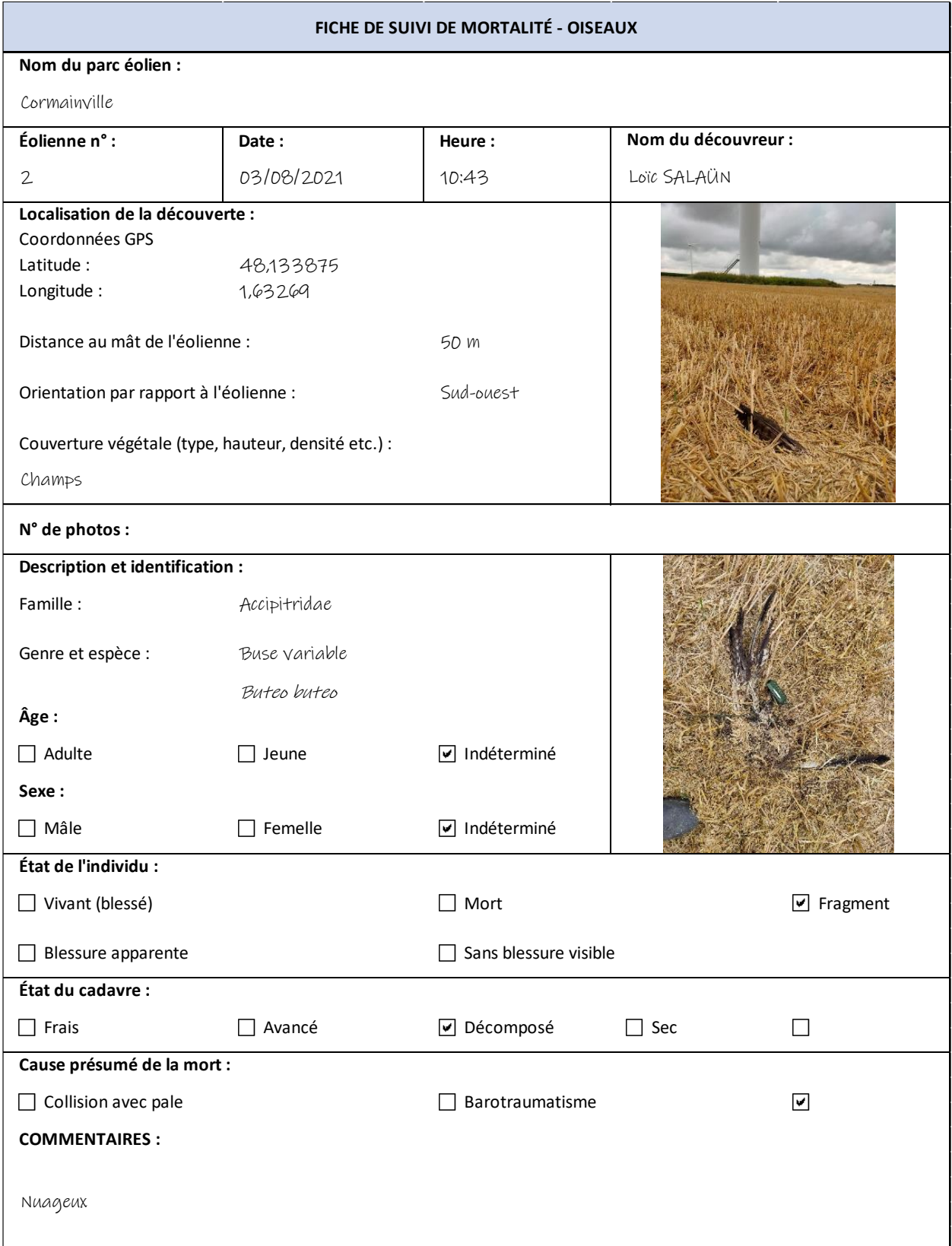

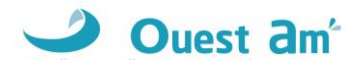

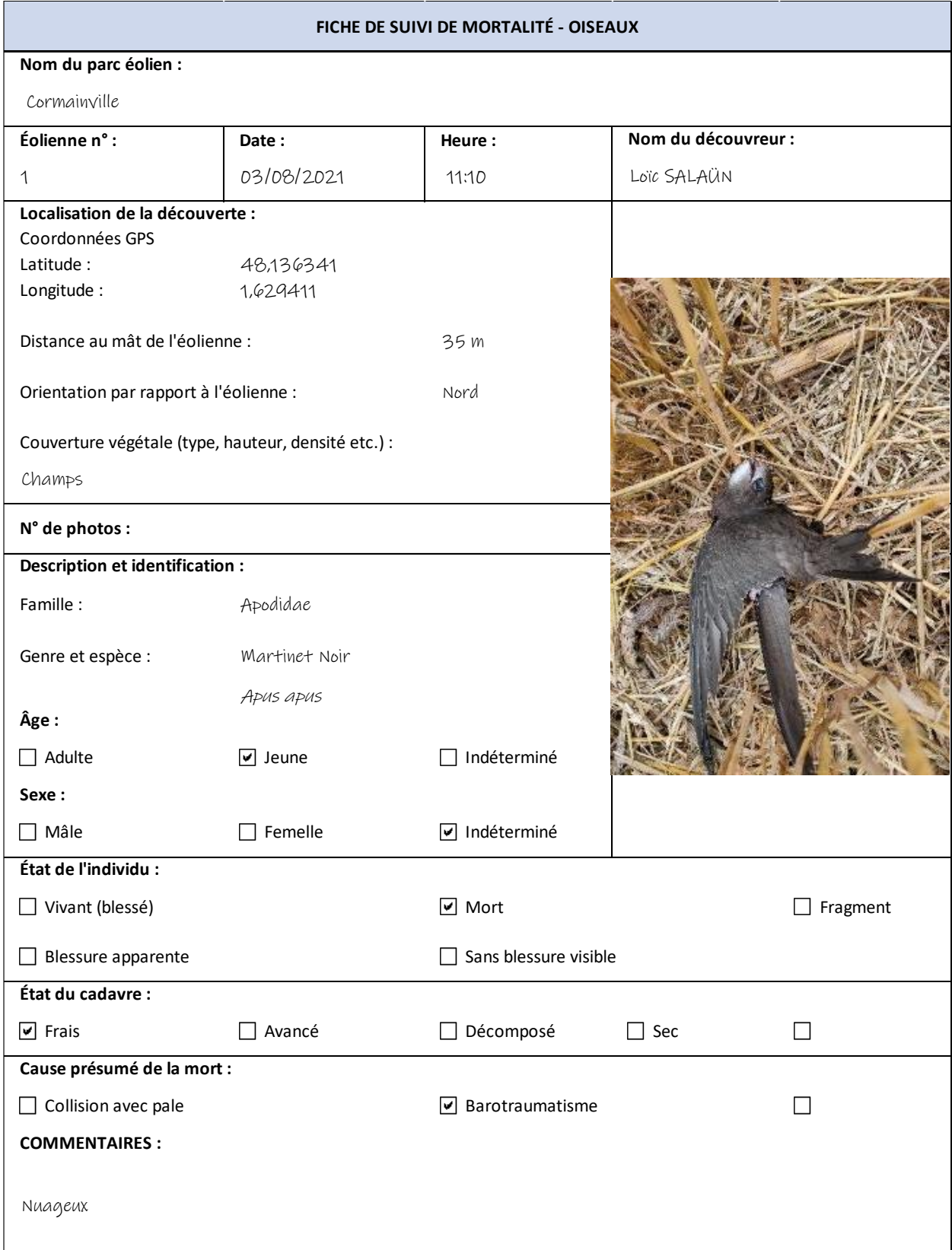

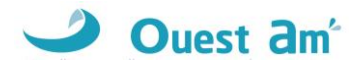

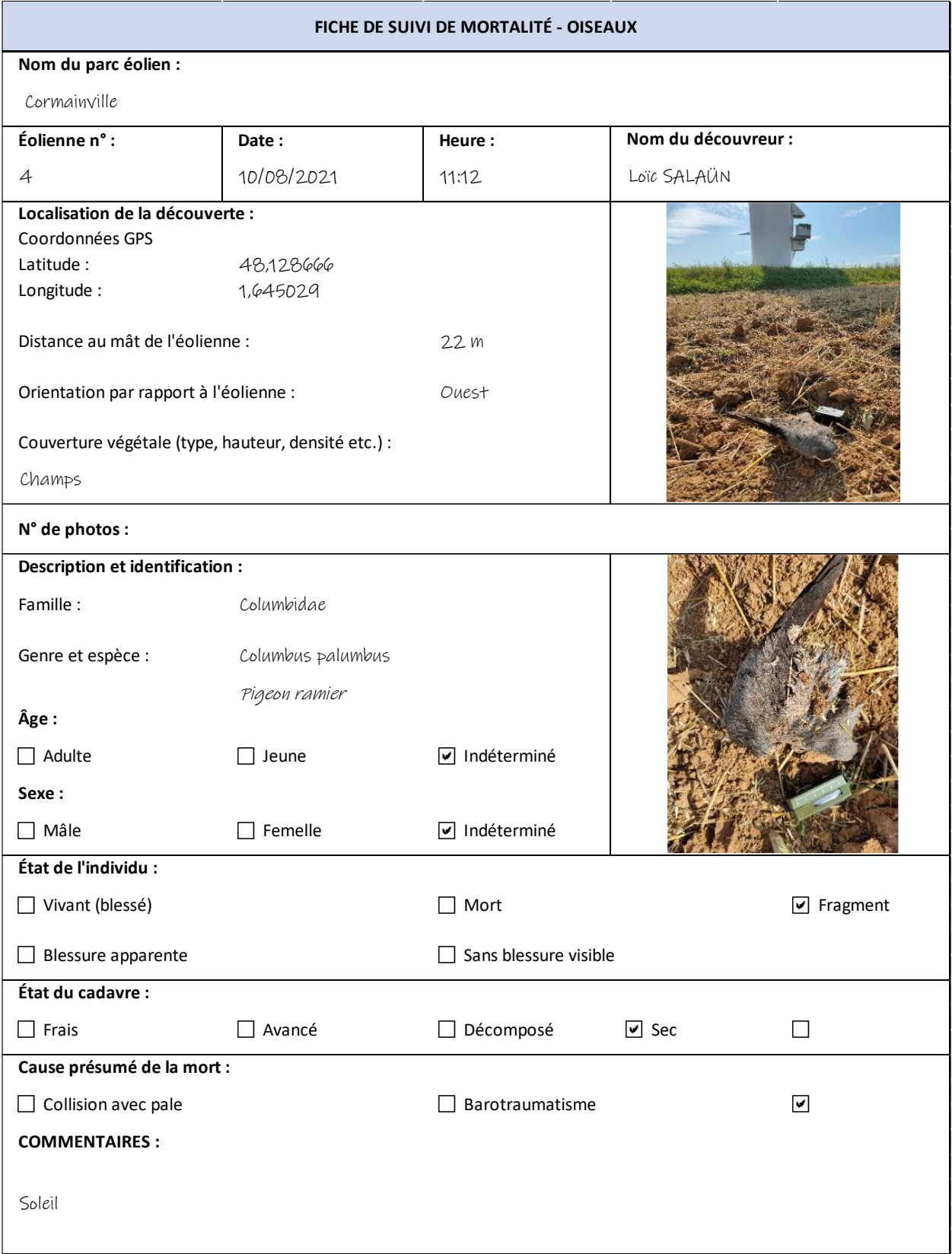

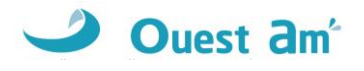

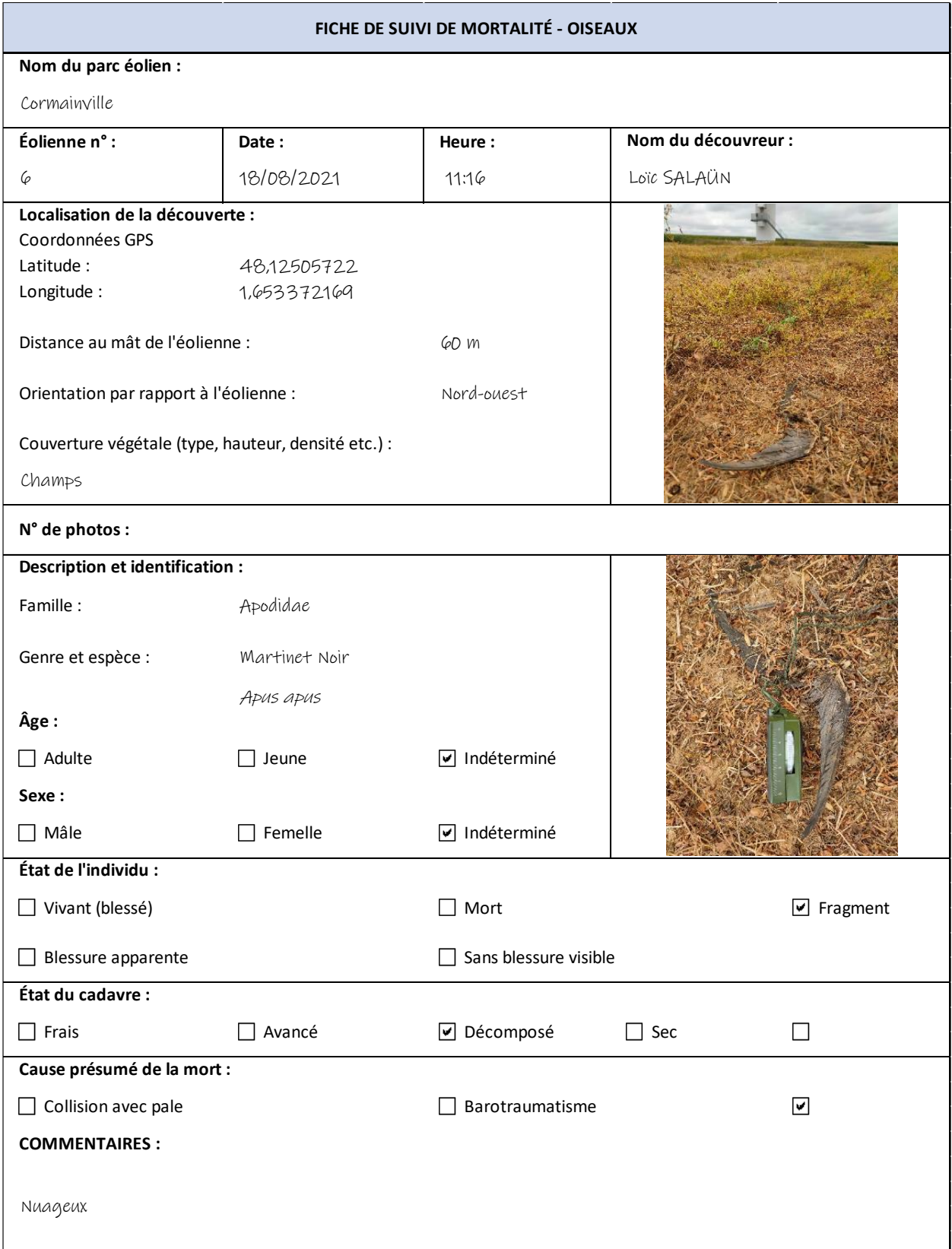

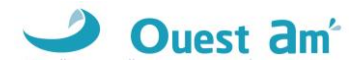

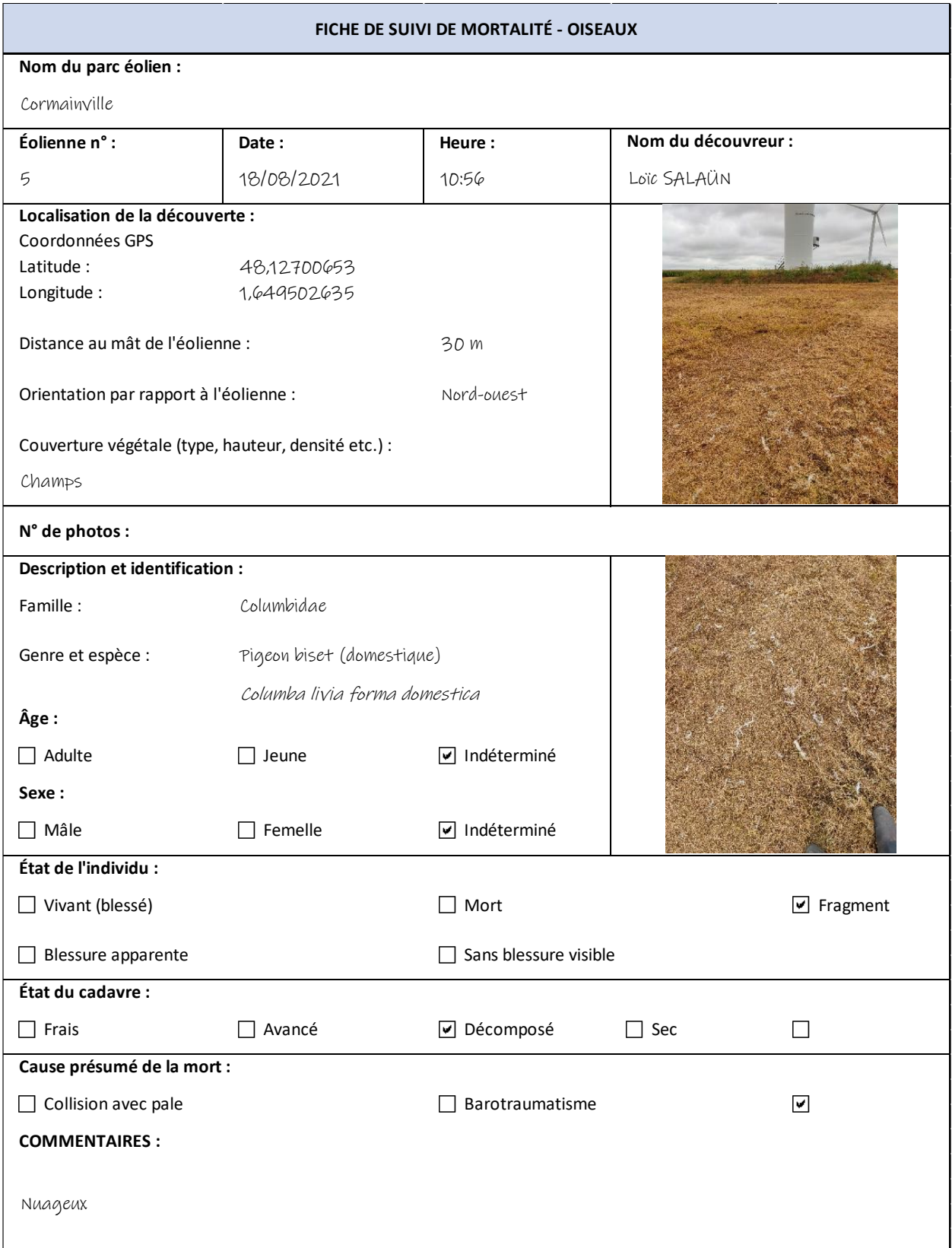

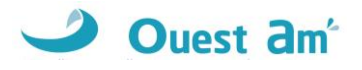

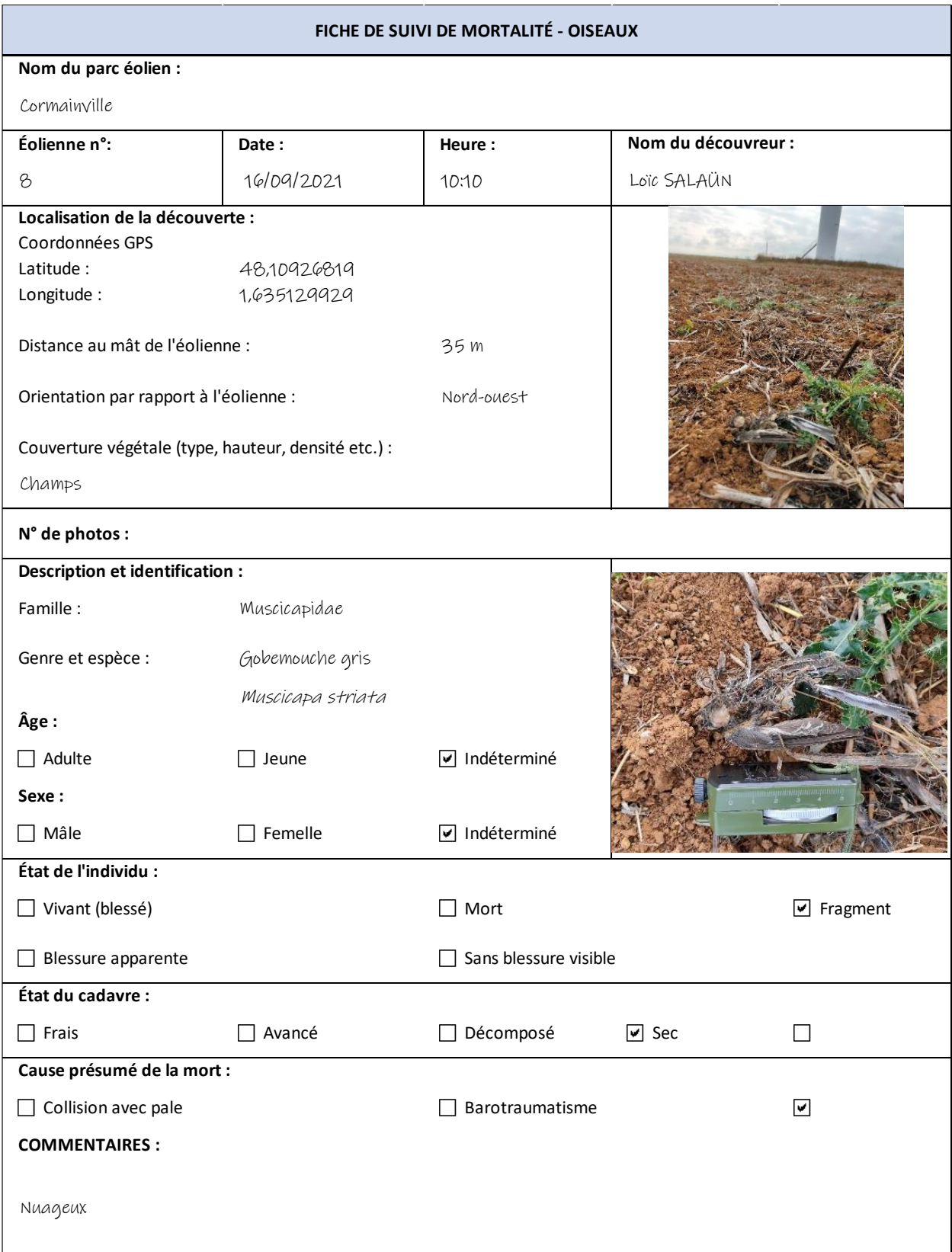